## REPUBLIQUE ALGERIENNE DEMOCRATIQUE ET POPULAIRE Ministère de l'Enseignement Supérieur et de la Recherche Scientifique Ecole Nationale Polytechnique

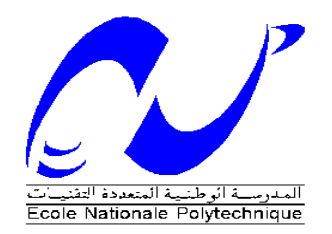

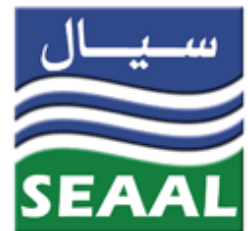

Département d'hydraulique Mémoire de projet de fin d'études pour l'obtention du diplôme d'ingénieur d'état en hydraulique

# **Etude d'une station de surpression au niveau du complexe hydraulique de Baraki champs**

## **(commune de Baraki, W**. **Alger**)

Mohamed BELCKACEMI & Aymen ZEGAAR Sous la direction de M. Salim. BENZIADA M.A.A Présenté et soutenu publiquement le (09/07/2020)

#### **Composition du Jury :**

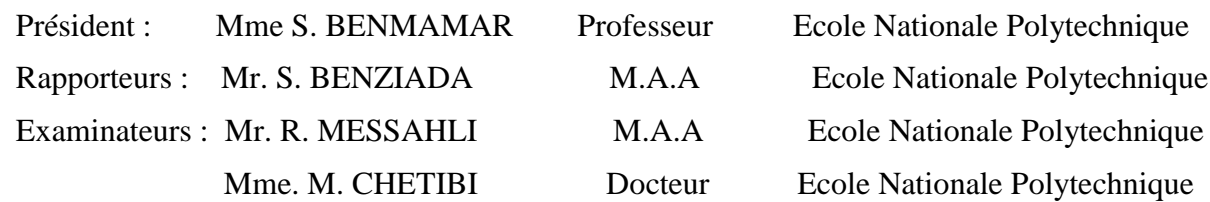

ENP 2020

#### REPUBLIQUE ALGERIENNE DEMOCRATIQUE ET POPULAIRE

Ministère de l'Enseignement Supérieur et de la Recherche Scientifique

Ecole Nationale Polytechnique

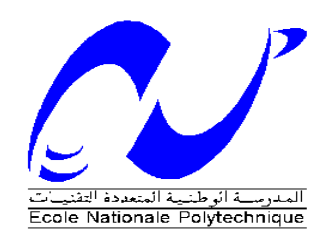

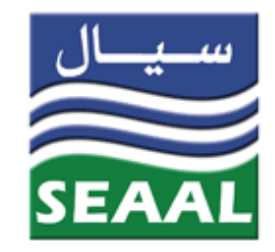

Département d'hydraulique Mémoire de projet de fin d'études pour l'obtention du diplôme d'ingénieur d'état en hydraulique

**Etude d'une station de surpression au niveau du** 

**complexe hydraulique de Baraki champs** 

**(commune de Baraki, W**. **Alger**)

Mohamed BELCKACEMI & Aymen ZEGAAR Sous la direction de M. Salim. BENZIADA M.A.A Présenté et soutenu publiquement le (09/07/2020)

#### **Composition du Jury :**

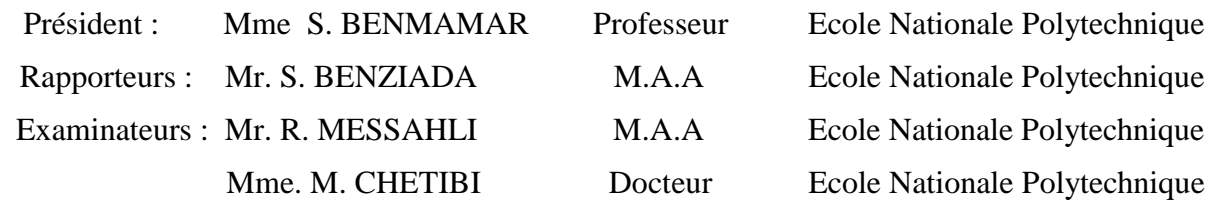

ENP 2020

## **Dédicaces**

*Je dédie cet humble et modeste travail avec grand amour, sincérité et fierté :*

*A ma chère mère et à mon cher père,*

*Qui n'ont jamais cessé, de formuler des prières à mon égard, de me soutenir et de m'épauler pour que je puisse atteindre mes objectifs.*

*A ma chère sœur Chaima*

*A qui je souhaite une très bonne réussite dans ses études universitaires.*

*A tous mes sœurs et frères* 

*Je leurs souhaite à tous une vie heureuse et épanouissante.*

*A toutes mes tantes, oncles et cousin(es)*

*A tous mes amis(es) sans exception*

*En un mot, A tout ceux que j'aime et ceux qui m'aiment*

*Aymen*

## **Dédicaces**

*A la mémoire de mes très chers parents qui ont toujours été dans mon esprit et dans mon cœur, je vous dédie aujourd'hui ma réussite. Vos prières et vos bénédictions m'ont été d'un grand secours pour mener à bien mes études. Autant de phrases et d'expressions aussi éloquentes soient-elles ne sauraient exprimer ma gratitude et ma reconnaissance.*

*Que Dieu, le miséricordieux, vous accueille dans son éternel paradis.*

*A mes frères Nacer, Djalloul, Mourad, Djamel, Omar, leur générosité et leur soutien m'obligent à leur témoigner mon profond respect et ma loyale considération.*

*A mes sœurs Malika, Ratiba et Sihem pour leur appui et leur encouragement.*

*A mes amis Alaa, Meziane, Sofiane, Oussama, Fouad, Yasser, Mohamed, et le reste sans exception, qu'ils trouvent ici le témoignage d'une fidélité et d'une amitié infinie.*

## *Mohamed*

### **Remerciements**

Nous tenons, tout d'abord, à remercier Allah, le tout puissant, qui nous a donné le courage, les connaissances et la patience pour accomplir ce travail.

Nous tenons à exprimer notre profonde gratitude et nos sincères remerciements à notre directeur de thèse, Mr S. BENZIADA, enseignant à l'Ecole Nationale Polytechnique, de nous avoir confié ce sujet et de son aide précieuse, le temps qu'il nous a consacré. Son exigence nous a grandement stimulée, ses conseils et ses orientations ont été très pertinents.

Nous adressons nos vifs remerciements à Mme S. BENMAMAR, Professeure de l'Ecole Nationale Polytechnique, pour nous avoir fait l'honneur de présider le jury de soutenance.

Nous remercions Mr. R. MESSAHLI et Dr M. CHETIBI d'avoir toujours été agréable avec nous et d'avoir bien voulu examiner notre projet de fin d'études.

Nos vifs remerciements vont également à tous les enseignants du département hydraulique et le personnel administratif de l'Ecole Nationale Polytechniques.

Nous remercions nos familles de nous avoir élevé, instruit et pour tous leurs sacrifices.

Les mots s'épuisent sans doute, mais vous comprendrez que tout un univers de paroles ne suffira pas pour vous dire MERCI.

**ملخص**

أدى التوسع الحضري لوالية الجزائر إلى زيادة الطلب على شبكات المياه الحالية. تتم دراسة حالة براقي لتقوية شبكة توزيع المياه لمنطقة بن طلحة من حيث ضغط الخدمة. بعد نمذجة وتشخيص الشبكة الحالية عبر أداة Watrecad يتمثل الحل المقترح في إنشاء واختبار تركيب محطة ضخ على مستوى براقي. **كلمات مفتاحية**: شبكة، تصميم، WATERCAD، بن طلحة.

#### Abstract

Algiers' urban expansion has increased the demand on current water net. The case of Baraki is being studied for the purpose of strengthening water distribution network in Bentalha in terms of service pressure. After modeling and diagnosing the current network using WaterCAD tool, the proposed solution is to build and test the implementation of a pumping station in Baraki.

Keyword : Network , Modelization, Watercad, Ben Talha

#### Résumé

L'accroissement de l'urbanisation de la wilaya d'Alger, a entrainé une sollicitation accrue des réseaux existant. Le cas de l'étage Baraki est étudié pour le renforcement du réseau du quartier de Bentalha en termes de pression de service. Après modélisation et diagnostique du réseau existant via l'outil Watercad. La solution proposée consiste à établir et tester l'implantation d'une station de pompage au niveau de Baraki.

Mots clés : réseau, modélisation, WATERCAD, Bentalha.

## Table des matières

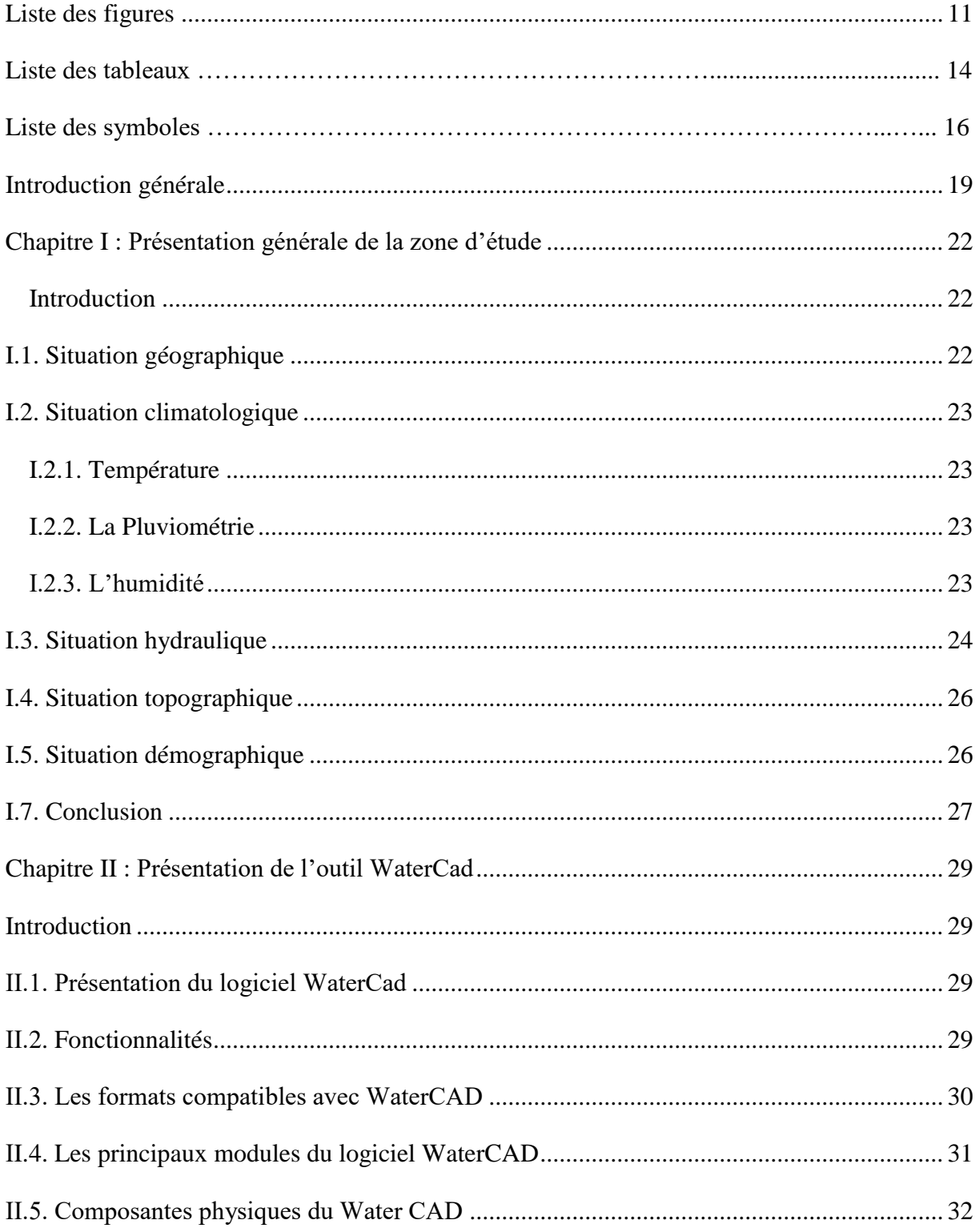

## Table des matières

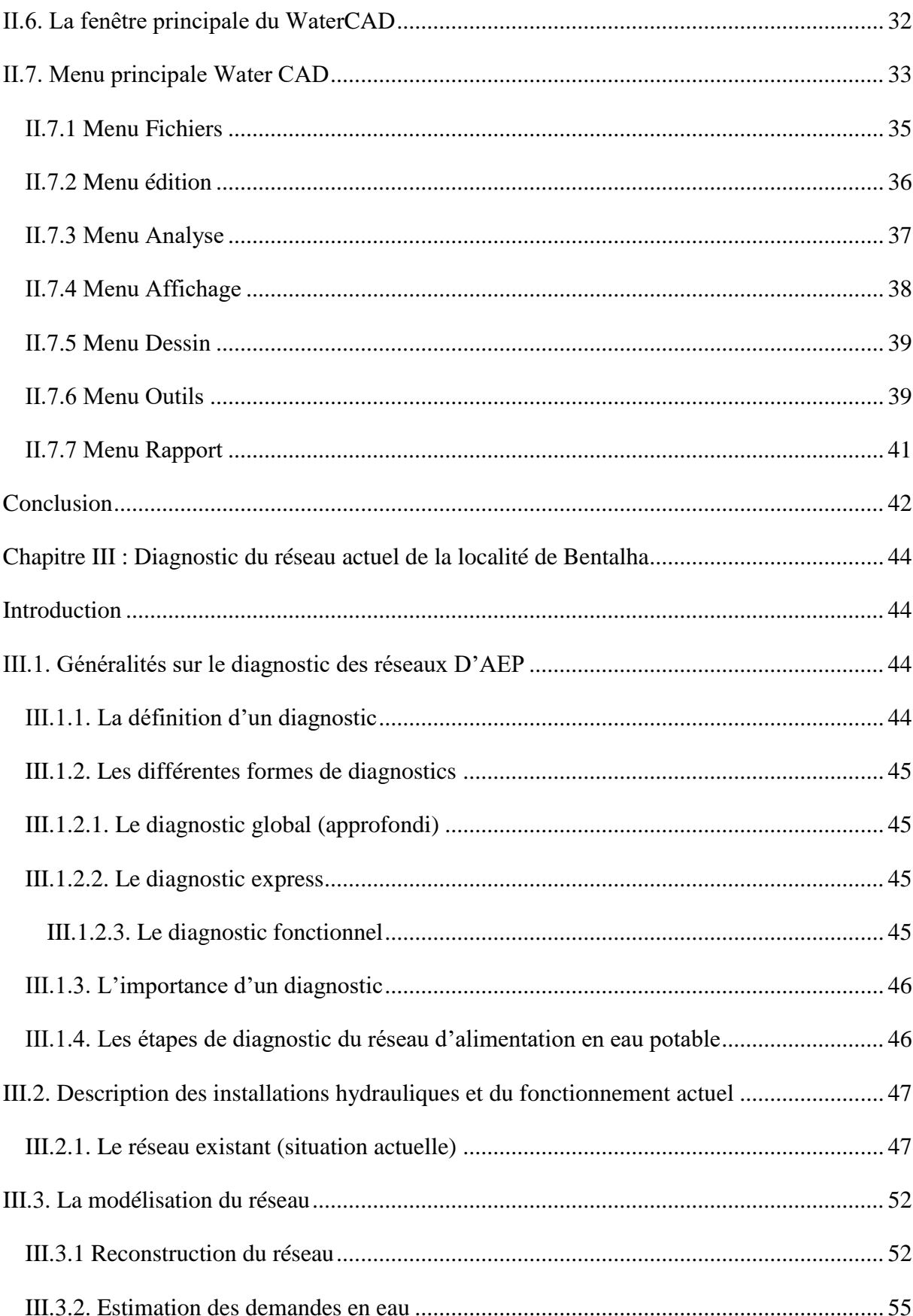

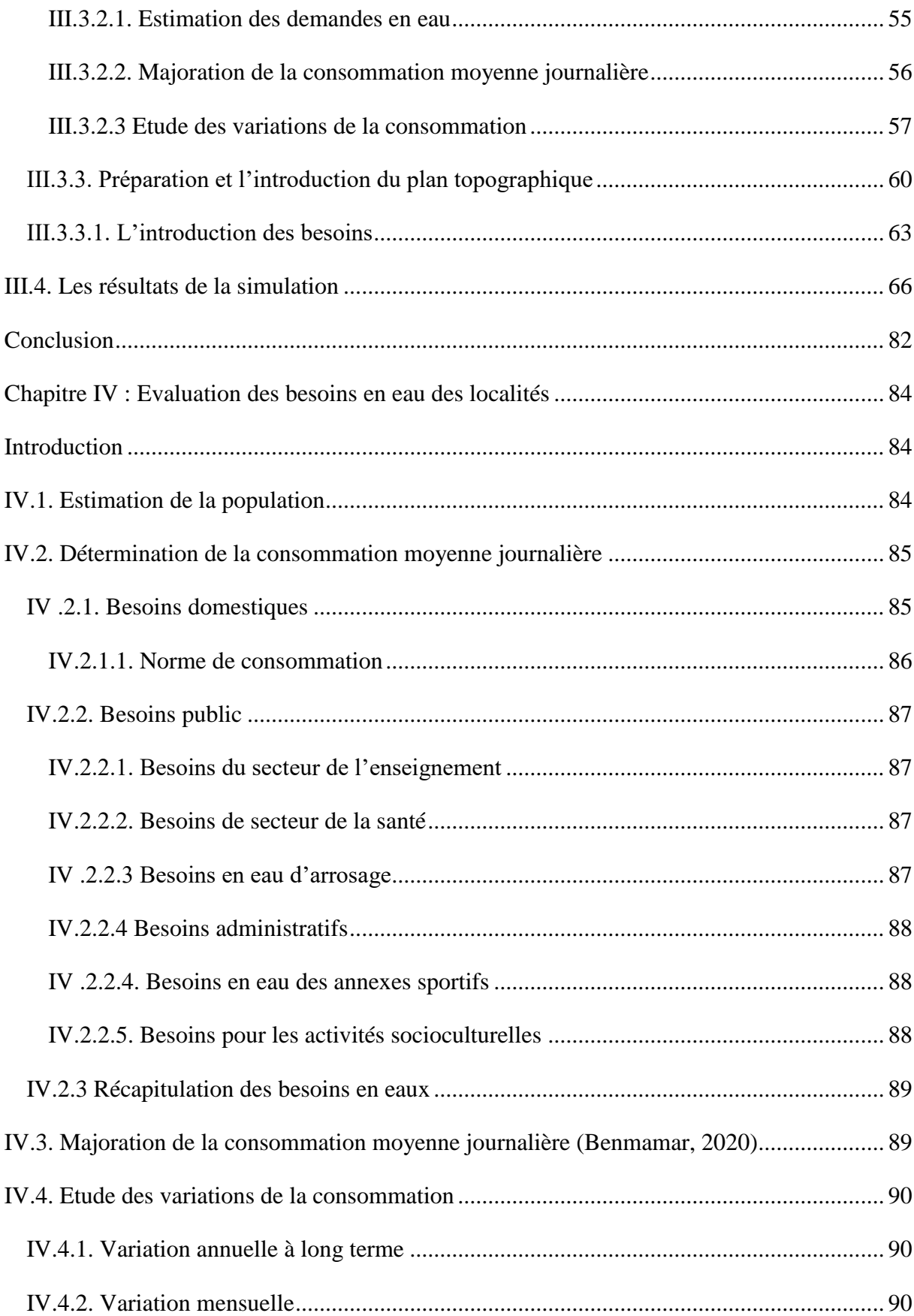

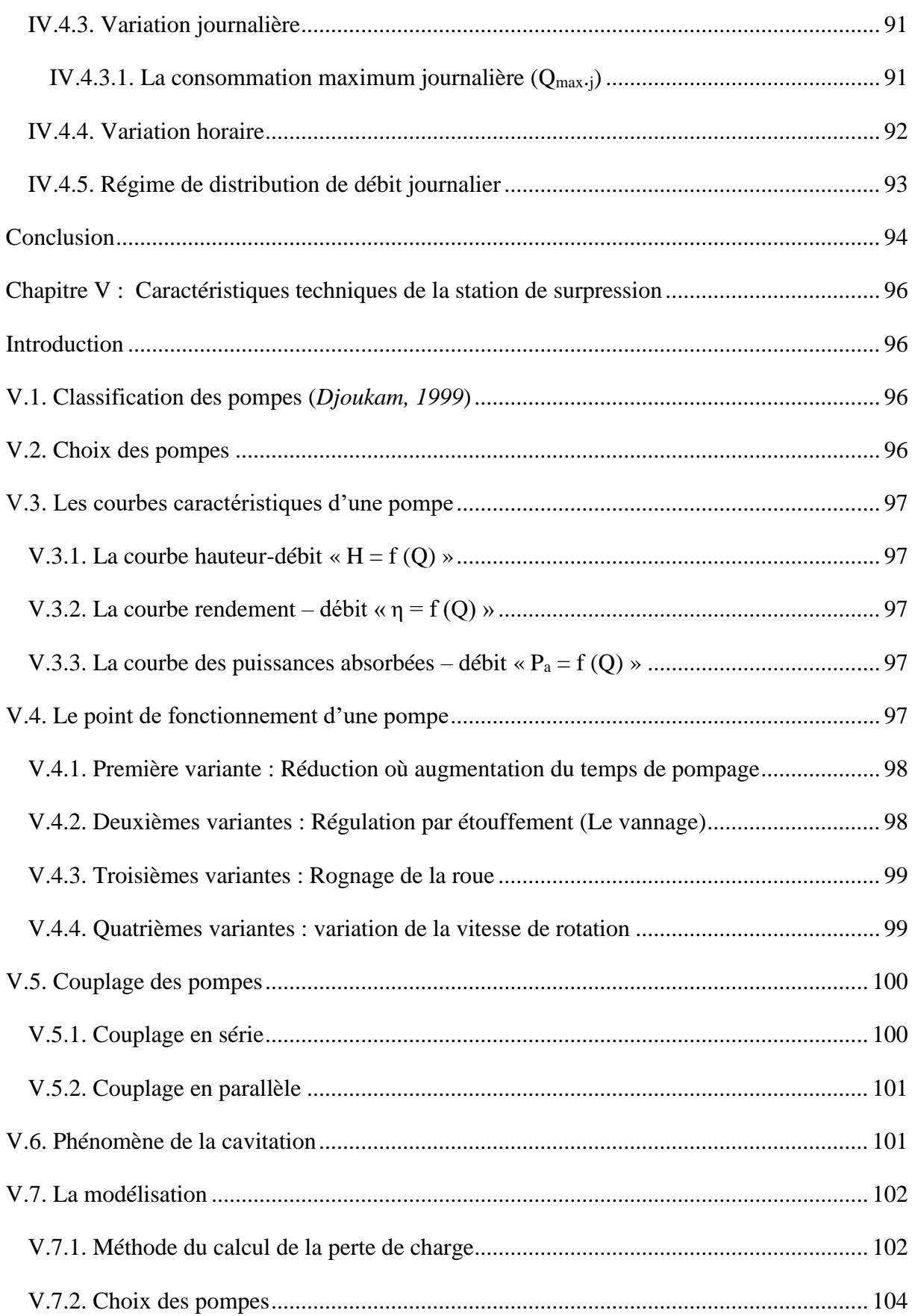

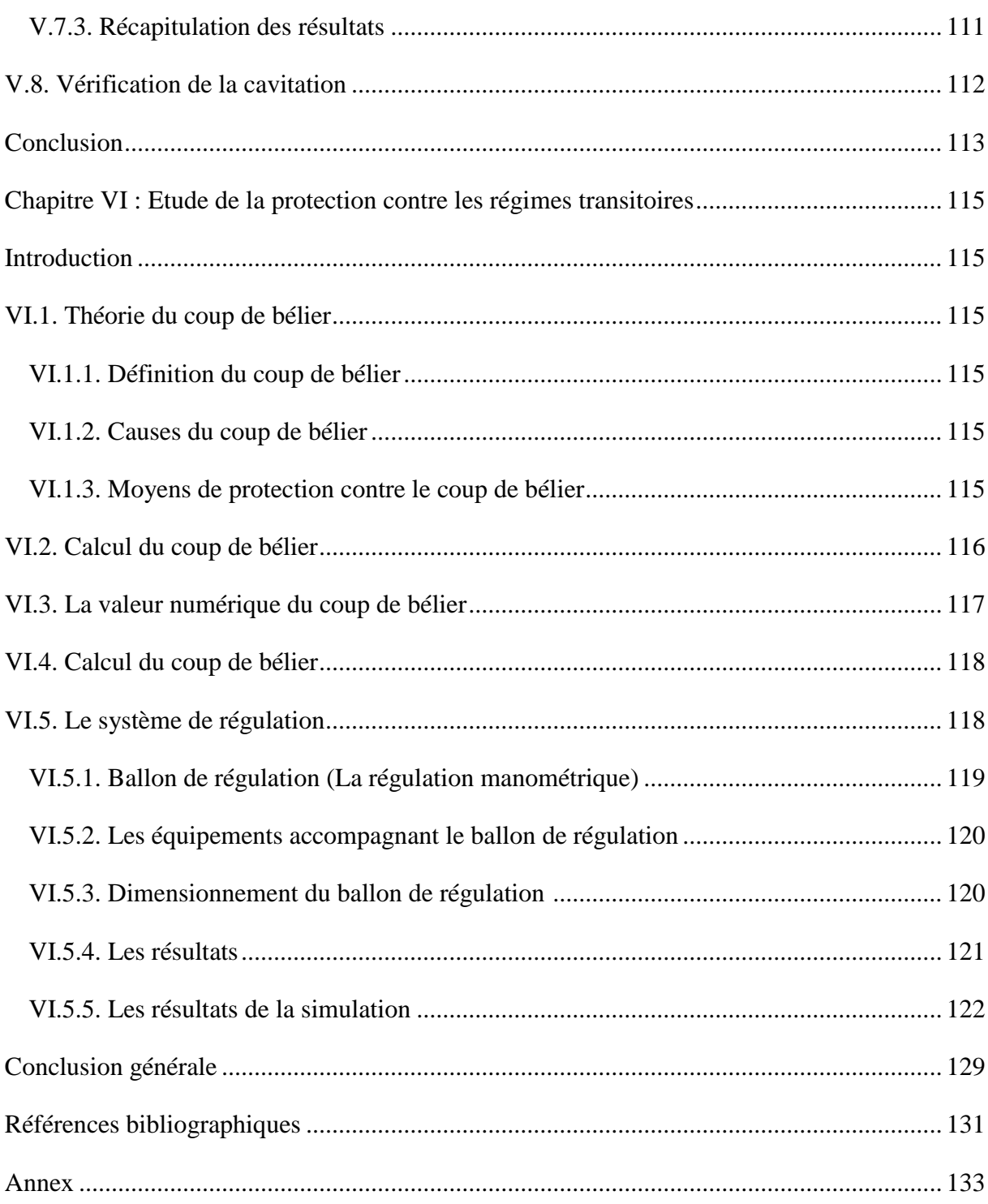

## **Liste des figures**

## CHAPITRE I

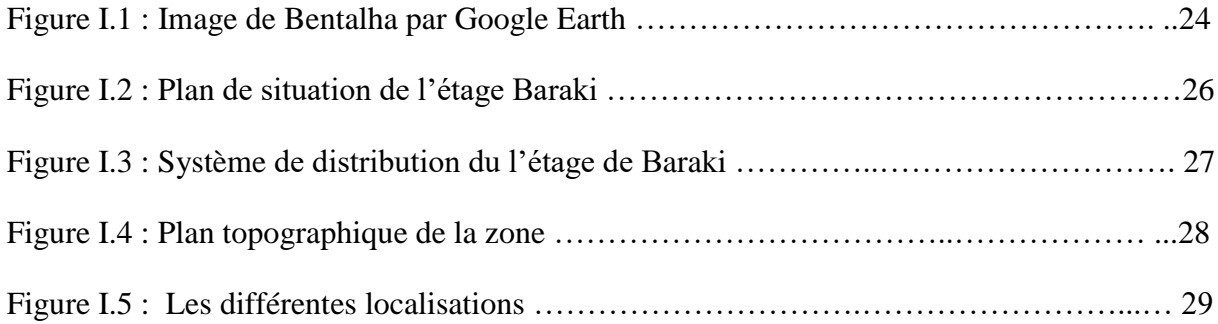

### CHAPITRE II

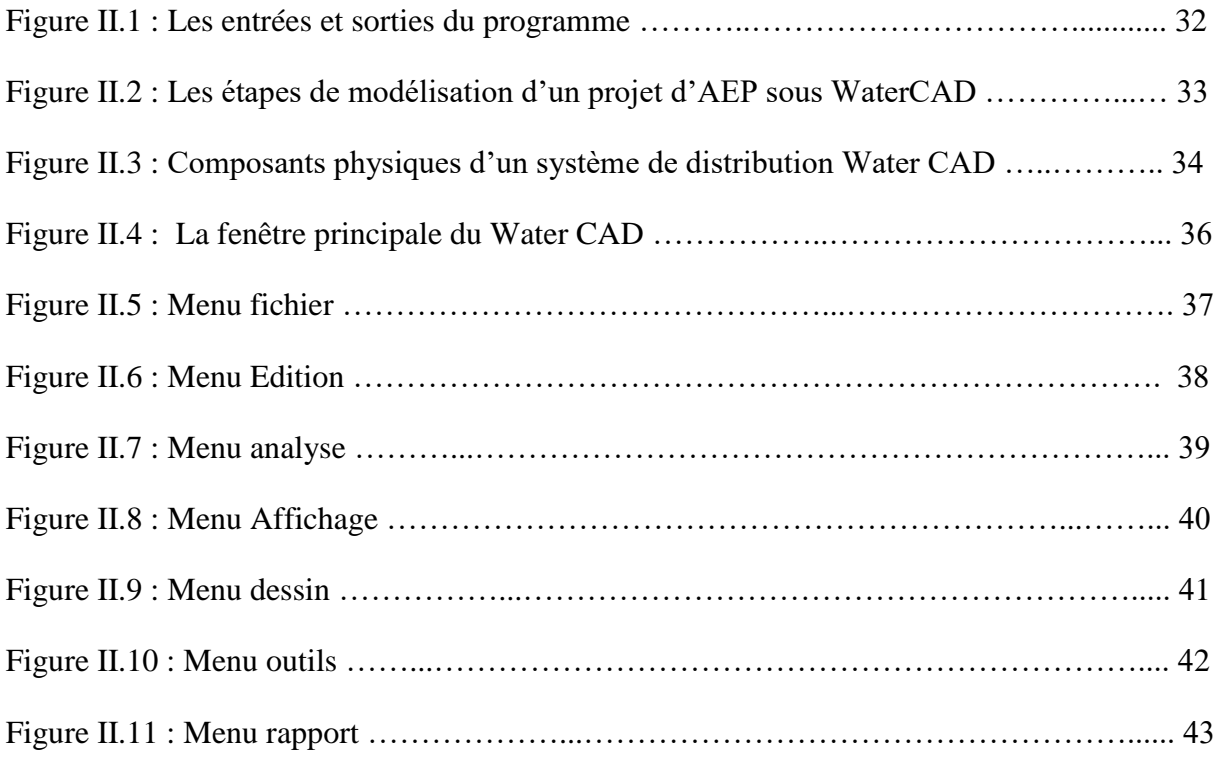

### CHAPITRE III

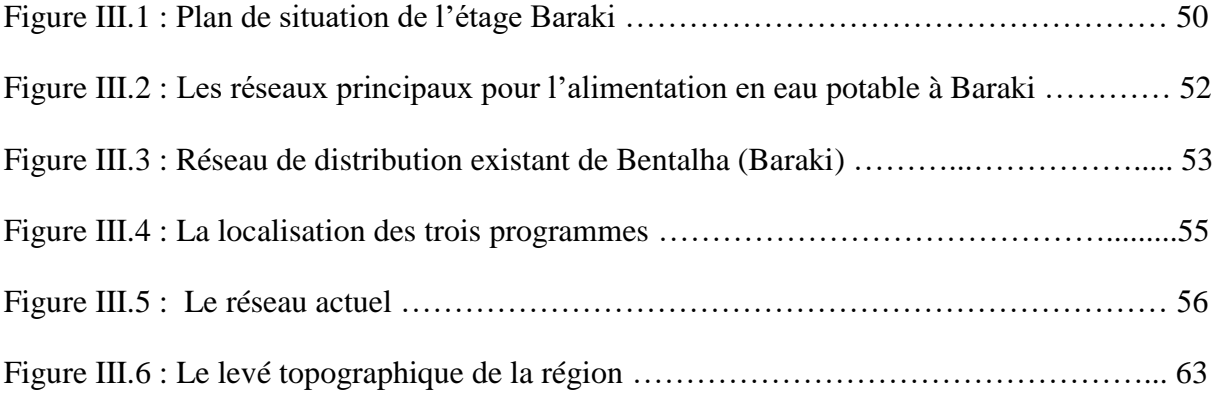

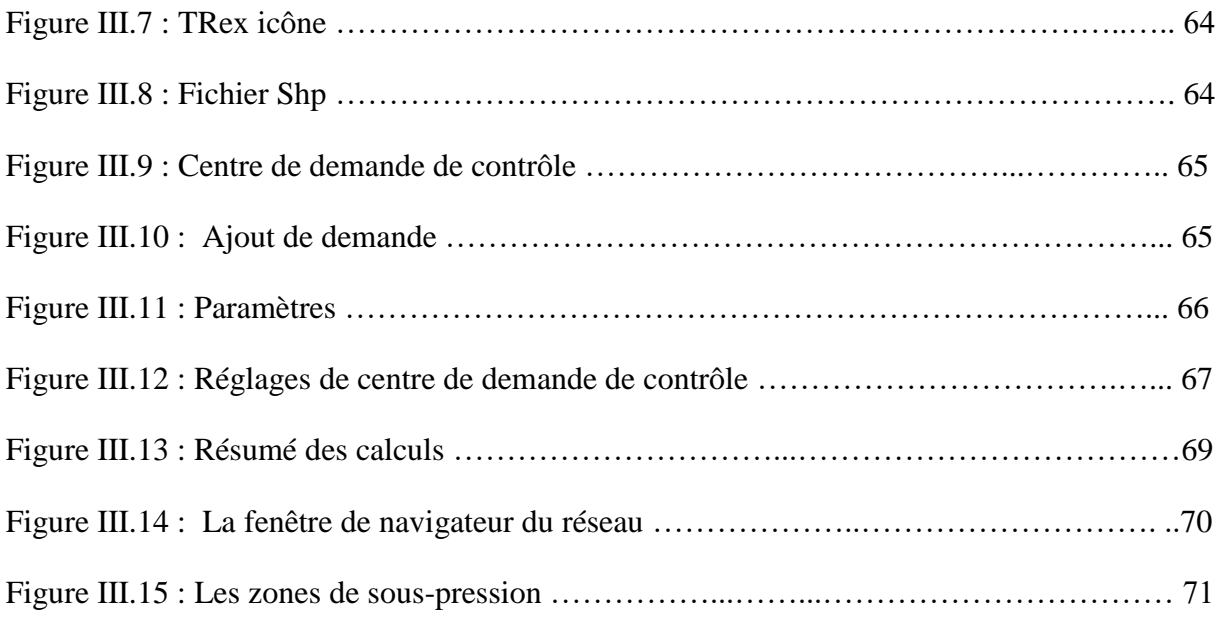

#### CHAPITRE IV

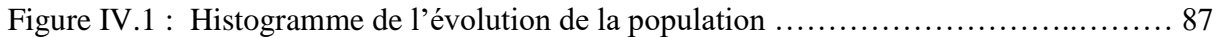

#### CHAPITRE V

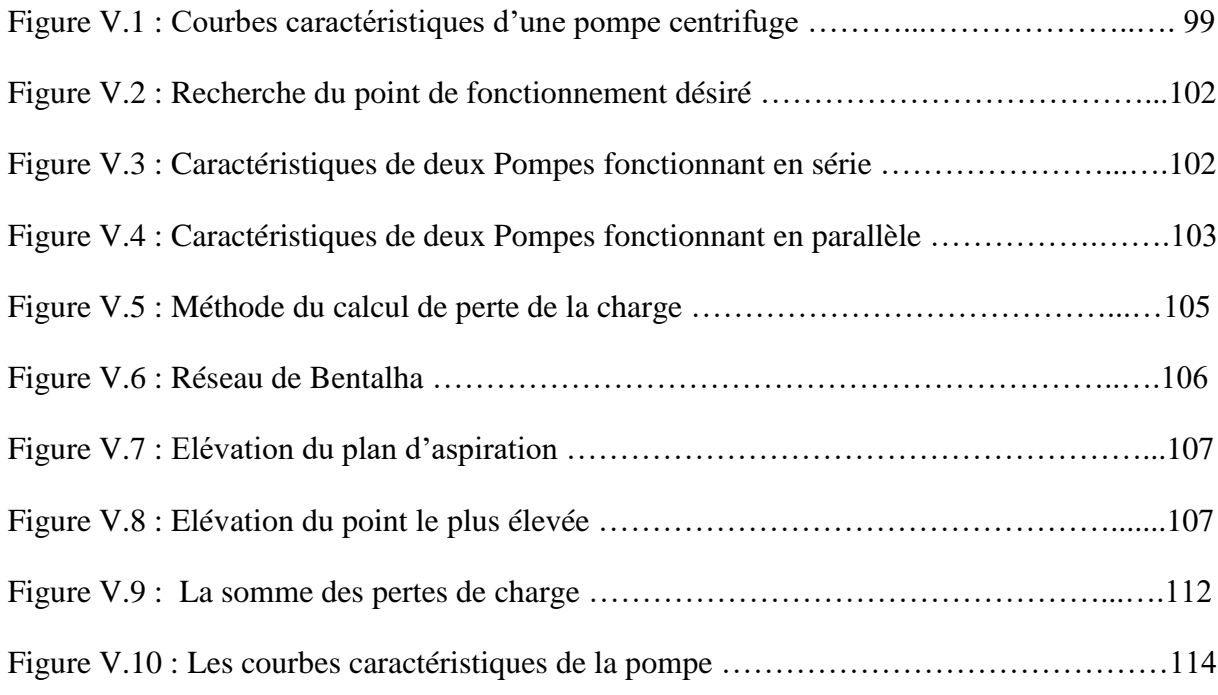

#### CHAPITRE IV

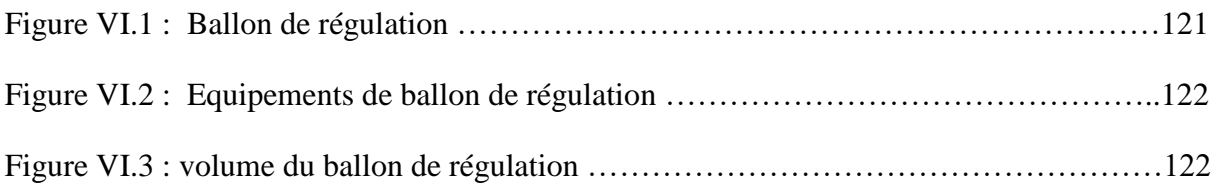

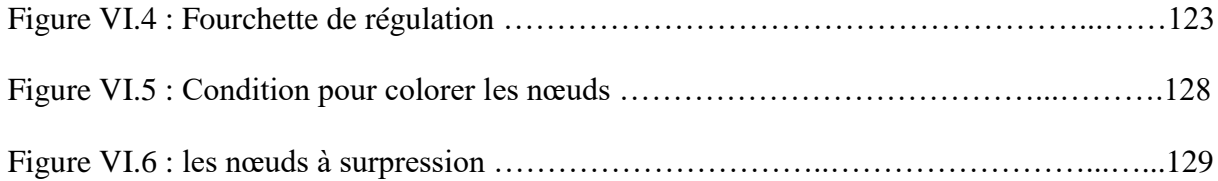

## **Liste des tableaux**

#### CHAPITRE I

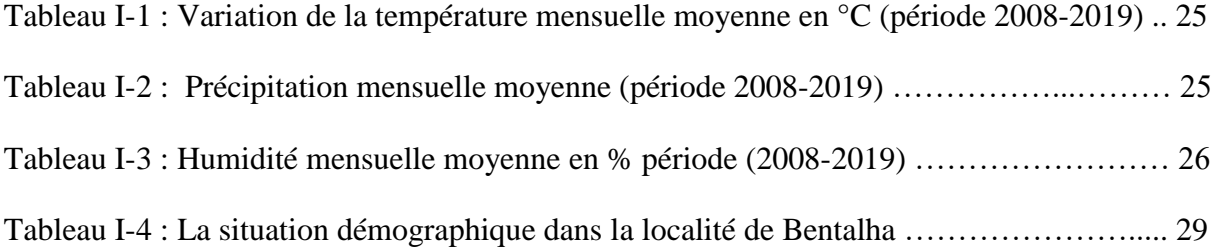

#### CHAPITRE III

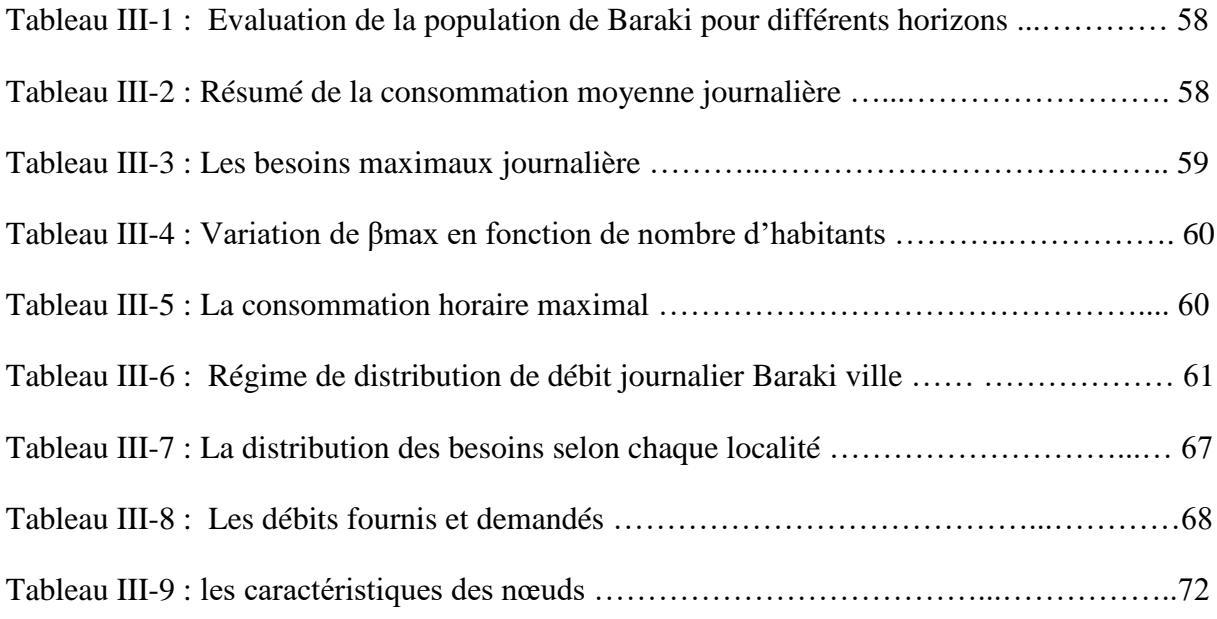

#### CHAPITRE IV

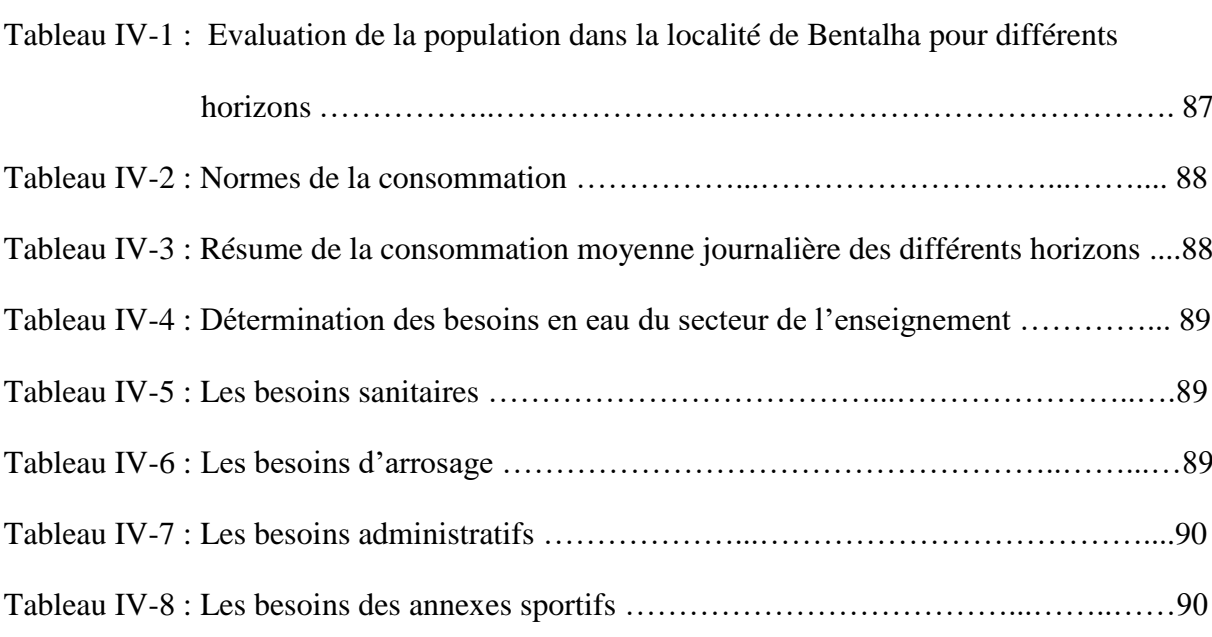

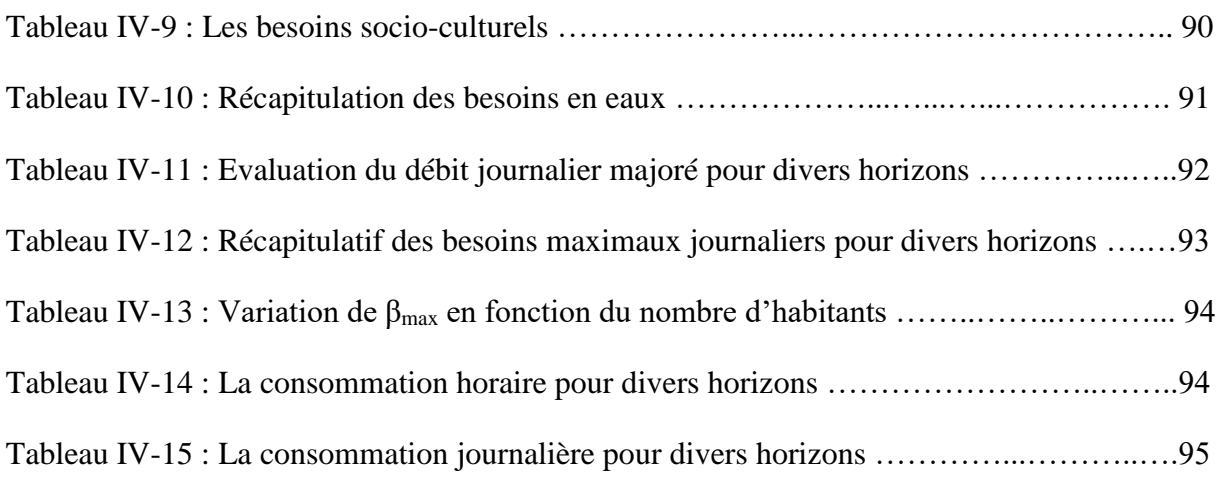

#### CHAPITRE V

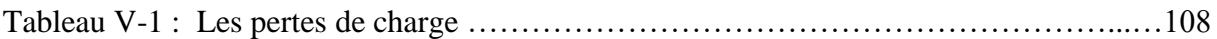

#### CHAPITRE VI

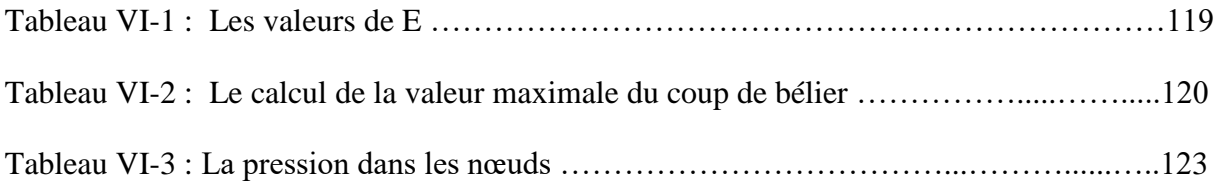

### **Liste des symboles**

- : La célérité de l'onde en (m/s)
- B : Valeur du coup de bélier en (m)
- C : Coefficient de William-Hazen
- D : Le diamètre intérieur de la conduite en (m)
- e : L'épaisseur de la conduite en (m)
- $H<sub>S</sub>$ : La valeur maximale de la pression-surpression
- $H_d$ : La valeur maximale de la pression- dépression
- H0: : Pression absolue de la conduite
- Hg : La hauteur géométrique
- $\Delta H$ : Perte de charge en (m)
- H' : la distance séparée entre le point désiré et l'intersection de la verticale passant par le même p h : perte de charge engendrée par vannage en (m)
- J<sup>a</sup> : Perte de charge à l'aspiration en (m)
- J<sup>r</sup> : Perte de charge au refoulement
- $K_{max,j}$  : Le coefficient d'irrégularité journalière maximale
- K<sup>S</sup> : Coefficient de MS dépendant de la rugosité interne donnée par des tables en fonction de la nature du tuyau
- L : Longueur de la conduite en (m)
- m : coefficient de rognage
- : Dotation moyenne journalière en (l/jour/hab)
- r : Le pourcentage de rognage
- T<sup>v</sup> : C'est la pression de vapeur maximale que l'air peut supporter à une température donnée
- V : vitesse d'écoulement (m/s)
- V<sup>0</sup> : Vitesse d'écoulement en régime permanent initial en (m/s)
- : Taux d'accroissement
- $\alpha_{max}$ : Coefficient qui tient compte du confort des équipements de l'agglomération et de régime du travail
- $\beta_{max}$ : Coefficient qui dépend du nombre d'habitant
- η : Rendement correspondant au point P (Q, H).

**Introduction Générale**

## <span id="page-20-0"></span>**Introduction générale**

Une bonne formation d'ingénieur doit toujours être finalisée par un stage de fin d'étude qui a pour but la concrétisation des acquis pédagogique dispensé lors de tout le cursus. Ce stage de plus de deux mois et auquel nous n'avons pas pu assister au sein de l'entreprise de l'Eau et de l'assainissement d'Alger (SEAAL) à cause du corona virus, représente une première expérience professionnelle de référence pour un futur ingénieur.

Issue de l'initiative des pouvoirs publics, relayée les apports et exclusifs de l'ADE (Algérienne Des Eaux) et de l'ONA (Office National d'Assainissement), la création de la filiale SEAAL, qui a eu lieu le premier mars 2006, en la forme d'une société par action, sans conteste, un évènement majeur pour l'Assainissement, la production et la distribution de l'eau dans la wilaya d'Alger et indirectement pour toute l'Algérie. En effet, depuis avril 2006, le produit d'un partenariat entre ADE/ONA et Suez environnement est opérationnel. Ce produit-instrument, en l'occurrence SEAAL, bénéficie d'une contribution significative du trésor algérien d'un budget d'exploitation et d'investissement de l'ordre de 60 milliards de dinars. Il bénéficie également d'une capitalisation projetée en faveur des l'ONA et de l'ADE mise à disposition, d'un transfert de savoir-faire de suez Environnement. C'est-à-dire que SEAAL-SPA est déjà inscrite dans un processus « d'émergence » qui a réuni avec succès la première expérience de la gestion déléguée des services public de l'eau et de l'assainissement en Algérie.

Parmi les buts pour lesquels la SEAAL a été créée, est d'assurer un bon service d'alimentation en eau potable (**le H24**). Dès le début de sa mission, SEAAL a été confrontée à plusieurs problèmes qui se posent en plusieurs points : Une démographie galopante, une urbanisation mal contrôlée, un réseau vétuste, qui fuie et en partie mal connu, une gestion administrative laborieuse et une consommation incontrôlée.

Le travail qui nous a été proposé porte sur l'étude d'une station de surpression au niveau du complexe hydraulique de Baraki champs (commune de Baraki, Wilaya d'Alger). Il s'agit de procéder à la modélisation du réseau de distribution de l'étage du Baraki champ afin de simuler le comportement du réseau sous pression. Pour ce faire, le déroulé de notre travail s'articule en :

Un premier chapitre, dans lequel est nécessaire de faire une analyse du site à alimenter pour connaitre la mode de consommation de la population et ainsi bien estimer la quantité d'eau à pomper. Un chapitre II, où une présentation du logiciel WaterCad est faite. Un chapitre ІIІ, où la problématique et les points de dépression par une brève présentation du réseau sur WATER-CAD sont donnés. Un chapitre ІV, qui traite de l'évaluation des besoins de l'agglomération

actuelle et l'agglomération future. Un chapitre V, qui présente les caractéristiques de la station de surpression projetée. Et enfin, un dernier chapitre traitera de la modélisation du ballon de régulation et l'étude de la protection de réseau contre le régime transitoire.

**Chapitre I : Présentation générale de la zone d'étude**

## <span id="page-23-0"></span>**Chapitre I : Présentation générale de la zone d'étude**

## <span id="page-23-1"></span>**Introduction**

L'objectif du travail est d'alimenter la région de Bentalha en eau potable. Pour ce faire un état des lieux monographique est important, pour projeter les améliorations techniques à prévoir dans cette zone d'étude.

## <span id="page-23-2"></span>**I.1. Situation géographique**

Bentalha est située à environ 14 km au Sud-Est d'Alger et à 35 km au Nord-Est de Blida. Cette zone est limitée (Figure I.1) :

- Au Nord par : Bourouba, EL Harrach;
- Au Sud par : la 2ème Rocade d'Alger ;
- À l'Ouest par : oued El Harrach ;
- $\triangleright$  À l'Est par : les Eucalyptus.

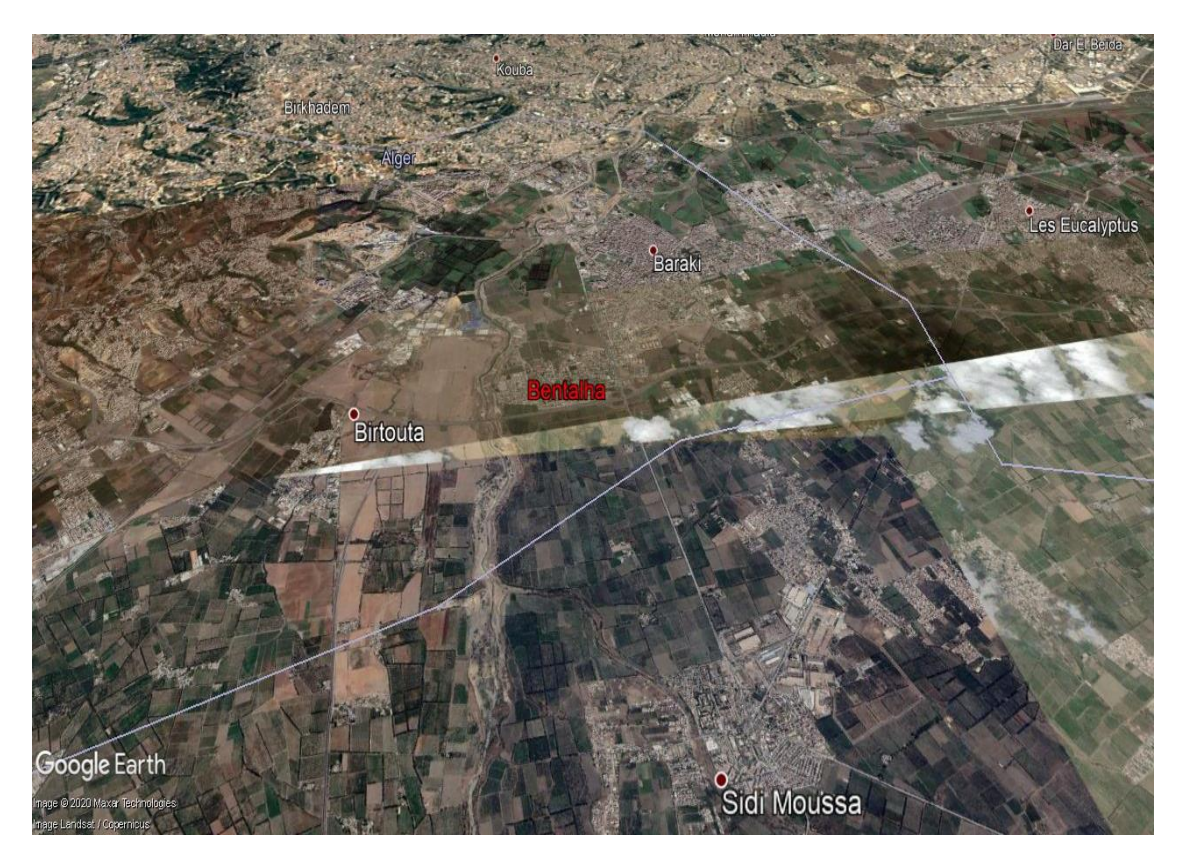

**Figure I.1** : Image de Bentalha par Google Earth

#### <span id="page-24-0"></span>**I.2. Situation climatologique**

Le climat est un facteur important pour bien estimer la quantité de consommation en eau potable**.**

En effet, Baraki de par sa situation géographique du Nord de l'Algérie, a un climat méditerranéen qui est caractérisé par l'alternance d'une saison sèche et chaude et une saison humide, pluvieuse et relativement froide. La température dépasse rarement 40°C et ne descend jamais au-dessous de 0°C avec une moyenne annuelle de 18°C.

#### <span id="page-24-1"></span>**I.2.1. Température**

La variation de la température moyenne mensuelle de la station hydrométrique Dar-El-Beida est résumée dans le tableau I-1.

| Mois             | Jan  | Fev  | Mars   Avril   Mai   Juin                                                                     |  | Juil | Aout Sept Oct |  | <b>Nov</b> | Dec |
|------------------|------|------|-----------------------------------------------------------------------------------------------|--|------|---------------|--|------------|-----|
| $\rm T_{min}$    | 7,30 | 7,70 | 9,20   10,90   13,60   17,00   20,20   21,00   19,20   15,10   10,80   8,30                   |  |      |               |  |            |     |
| $T_{\text{max}}$ |      |      | 14,20   15,40   17,00   19,30   22,30   26,00   28,90   30,00   27,00   22,80   18,20   15,10 |  |      |               |  |            |     |
| $T_{\rm mov}$    |      |      | 10,70   11,50   13,10   15,10   17,90   21,00   24,50   26,00   23,10   18,90   14,50   11,70 |  |      |               |  |            |     |

**Tableau I-1 :** Variation de la température mensuelle moyenne en °C (période 2008-2019)

**Source** : station hydrométrique Alger Dar-El-Beida (l'ONM)

## <span id="page-24-2"></span>**I.2.2. La Pluviométrie**

La commune de Baraki reçoit des précipitations surtout en hiver, et relativement moins en été, la différence de précipitations entre le mois le plus sec et le mois le plus humide est de l'ordre de 123 mm.

**Tableau I-2** : précipitation mensuelle moyenne (période 2008-2019)

| Mois               | Jan. |    |    | Fév. Mars Avril Mai |    | Juin |        | Juil   Aout   Sept   Oct.   Nov.   Dec. |    |    |     |     |
|--------------------|------|----|----|---------------------|----|------|--------|-----------------------------------------|----|----|-----|-----|
| Précip. $(mm)$ 102 |      | 77 | 74 | 49                  | 48 | 18   | $\sim$ |                                         | 36 | 37 | 116 | 126 |

**Source :** station hydrométrique Alger Dar-El-Beida (l'ONM)

## <span id="page-24-3"></span>**I.2.3. L'humidité**

L'humidité dans notre zone est relativement moyenne (Tableau I-3).

| Mois     | Jan | Fé | Mar | Avr | Mai Jui |    |    |    | Juil $\vert$ Aou $\vert$ Sep $\vert$ Oct $\vert$ |    | Nov | Dec |
|----------|-----|----|-----|-----|---------|----|----|----|--------------------------------------------------|----|-----|-----|
| Humidité | 79  | 81 | 77  | 76  | 77      | 71 | 70 | 70 | 72                                               | 75 | 78  | 80  |

**Tableau I-3 :** Humidité mensuelle moyenne en % période (2008-2019)

### <span id="page-25-0"></span>**I.3. Situation hydraulique**

L'étage Baraki, est mis en charge par un château d'eau de capacité 1500 m<sup>3</sup>, CTP = 52 mNGA, et  $C_R = 47,8$  mNGA.

Celui-ci est alimenté par une station de pompage localisée sur le même site et constituée de trois groupes électropompes identiques aux caractéristiques suivantes :  $Q = 490$  m<sup>3</sup>/h ; HMT = 35 m CE.

Cette station est alimentée par un réservoir au sol de 3 000 m<sup>3</sup> ( $C_{TP} = 26,2$  mNGA,  $C_R =$ 21,4 mNGA) situé à proximité.

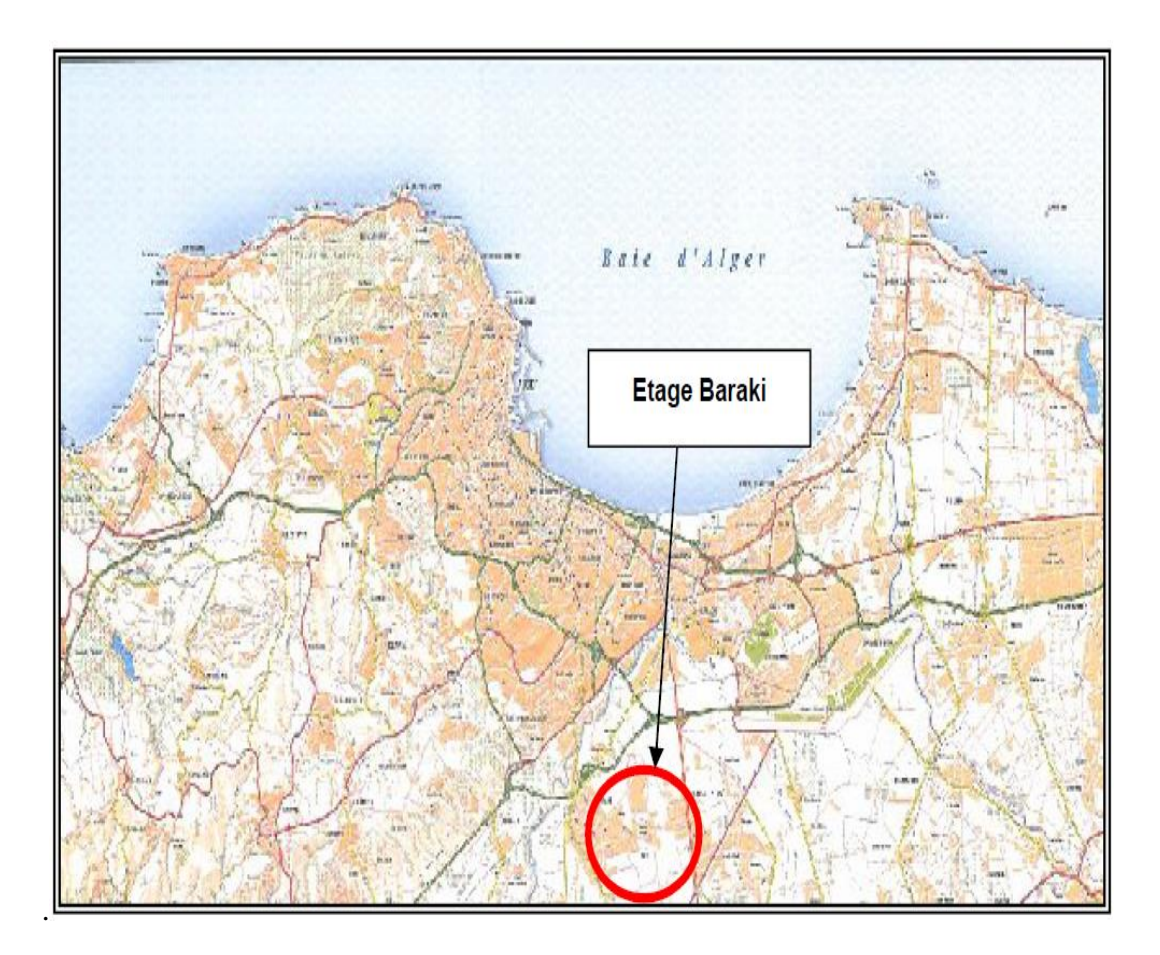

**Figure I.2 :** Plan de situation de l'étage Baraki

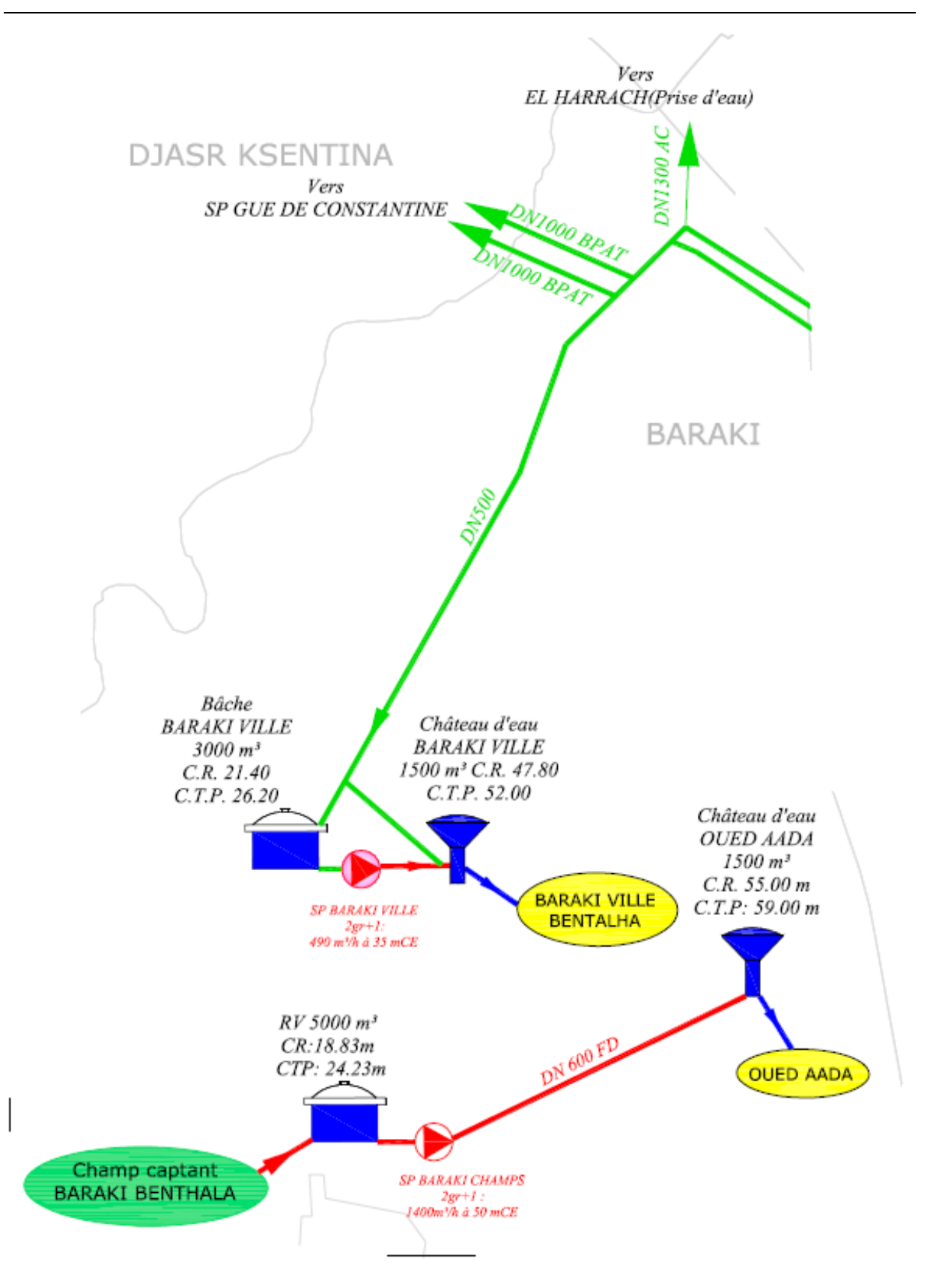

**Figure I.3** : Système de distribution de l'étage de Baraki

### <span id="page-27-0"></span>**I.4. Situation topographique**

L'étude topographique en différents points de la zone d'étude est important pour choisir l'emplacement des ouvrages hydrauliques, pour définir les hauteurs manométriques totales (HMT), pour assurer une pression, et donc pour caractériser les pompes de notre station

En se référant au modèle numérique topographique (Figure I.4), nous remarquons que l'attitude de certaines zones voisines est supérieure à celle de la station de surpression**.** 

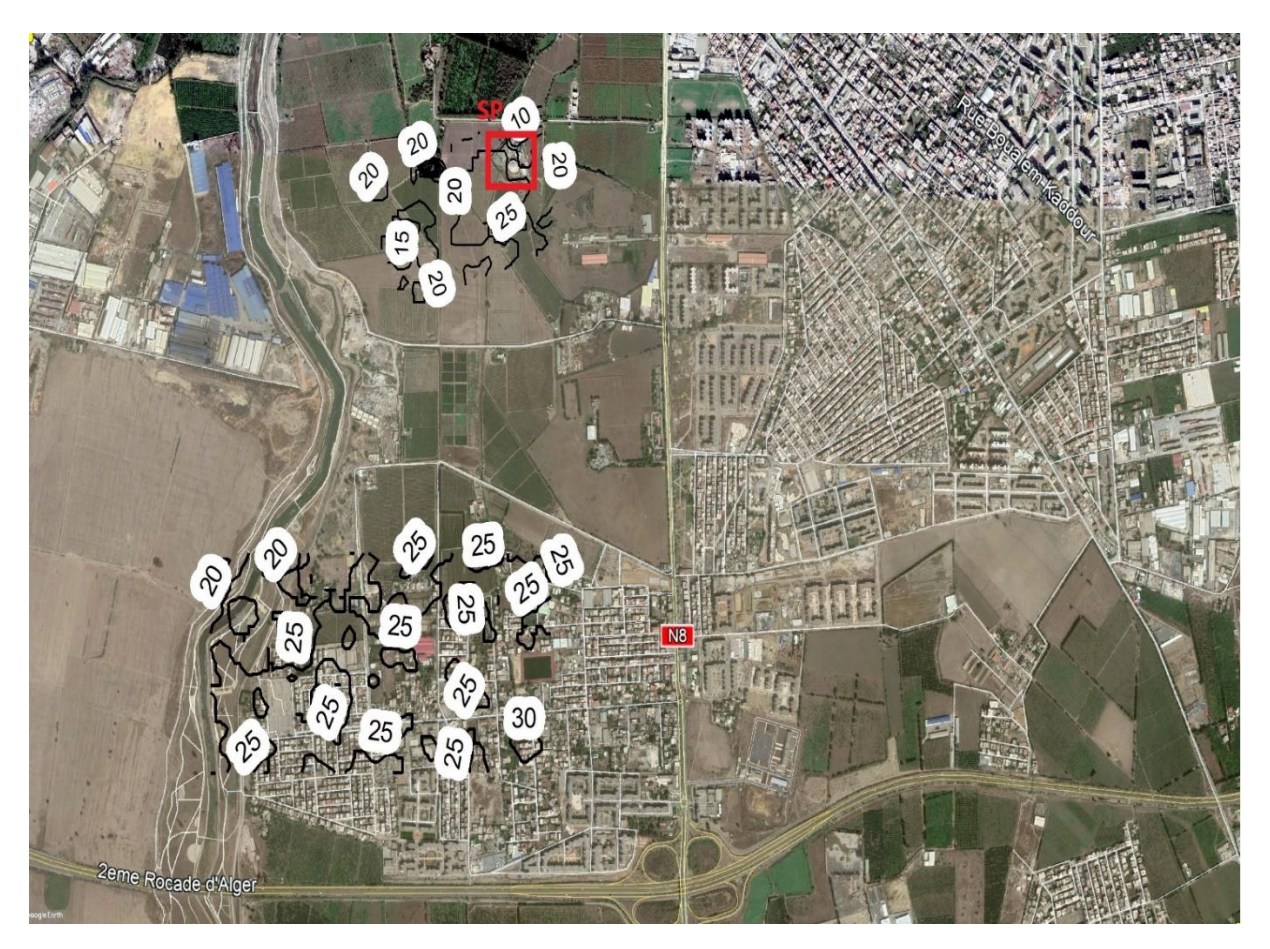

**Figure I.4** : Plan topographique de la zone

## <span id="page-27-1"></span>**I.5. Situation démographique**

L'agglomération qui doit être alimentée se compose comme suit :

- *1.* Programme de logements : Haouch Mihoub I (4350 logts) et Haouch Mihoub II (2500 logts),
- *2.* Programme de logements de Bentalha (2068 logt).
- 3. La localité de Bentalha dispose d'un taux d'accroissement 1,9% pour (2008/2009) et de 0,5% pour (2009/2040).

La figure I.5 montre les différentes localités de chaque programme et la localité de Bentalha dans la carte :

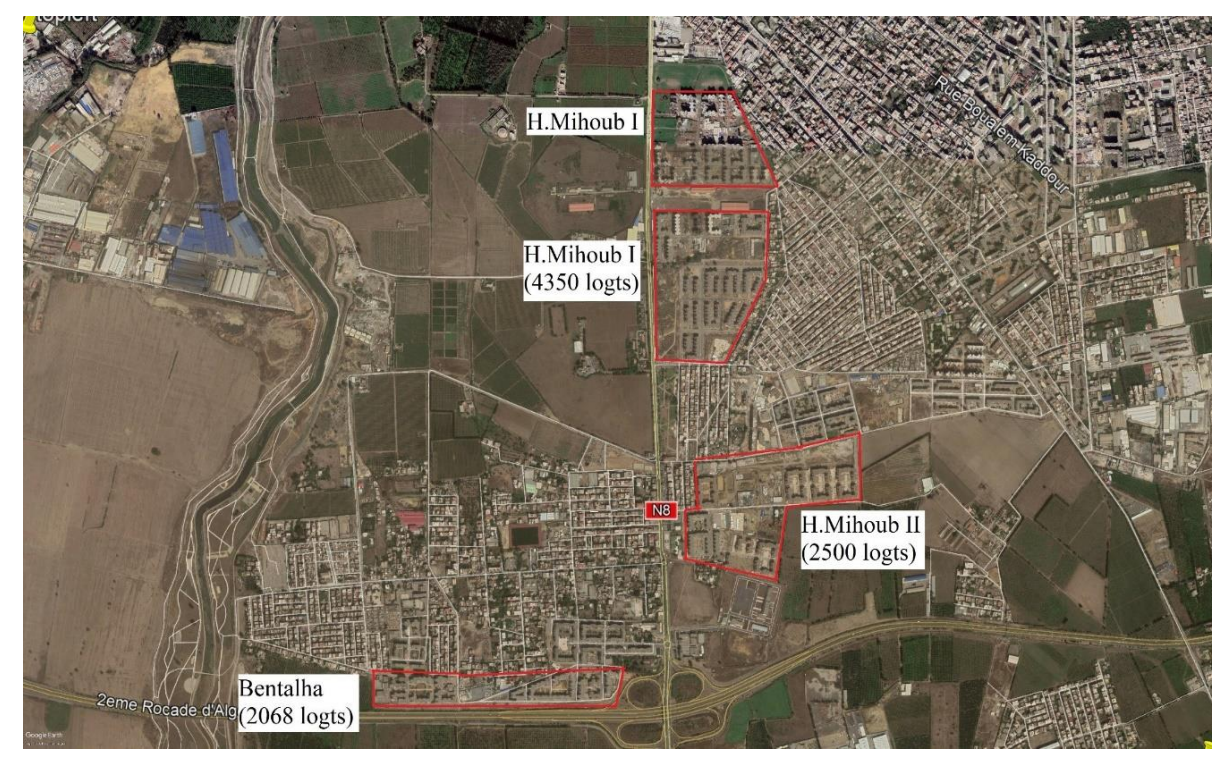

**Figure I.5 :** Les différentes localités

La situation démographique dans les programmes des logements se résume dans le tableau suivant (SEAAL, 2014).

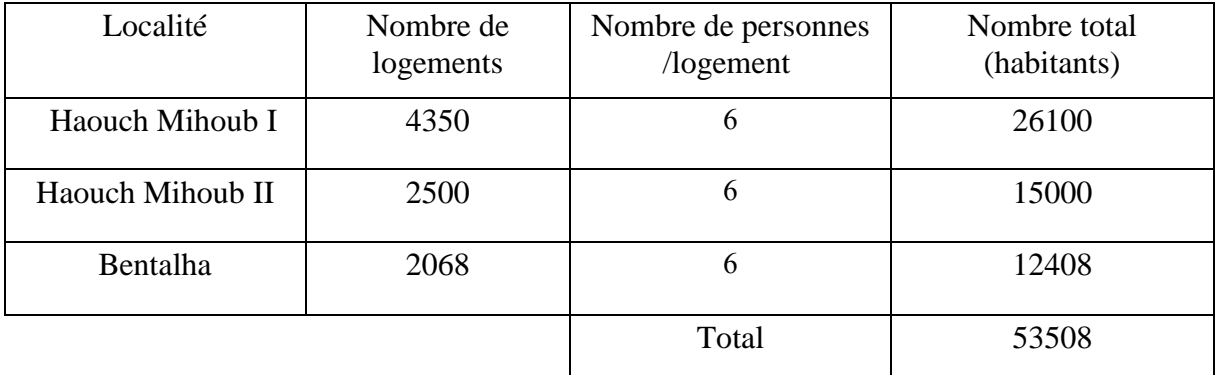

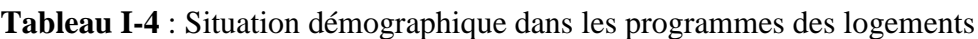

## <span id="page-28-0"></span>**I.7. Conclusion**

La présentation de la zone d'étude nous permettra d'utiliser les différentes informations de base dans la conception du projet.

**Chapitre II : Présentation de WaterCAD**

## **Chapitre II : Présentation de l'outil WaterCad**

### <span id="page-30-1"></span><span id="page-30-0"></span>**Introduction**

La satisfaction des besoins des consommateurs en quantité et qualité suffisantes est le but de chaque distributeur, et pour réaliser ce but il faut améliorer tous les ouvrages participant dans l'opération de l'alimentation en eau potable. L'utilisation d'un outil de simulation comme WaterCAD nous permet de développer des projets modernes et de qualité grâce à une palette d'outils de conception, de documentation, de visualisation et de simulation novateurs.

## <span id="page-30-2"></span>**ІI.1. Présentation du logiciel WaterCad**

WaterCad V8i (2014) est un logiciel qui a été conçu, par une association des ingénieurs Américains « Méthode Heastad » pour aider le service public, la municipalité, les entreprises, à la gestion des infrastructures d'eau. Il est un progiciel de modélisation hydraulique comprenant un large éventail de fonctionnalités notamment les graphiques avancées et le profilage, la flexibilité dans l'archivage et la représentation des données, et des avancements dans l'interface graphique (GUI) et sa personnalisation, etc. De nombreuses fonctionnalités telles que l'analyse hydraulique et de la qualité de l'eau, les simulations à l'état stable et les simulations à période prolongée sont également conçues pour fonctionner avec des capacités améliorées, une gestion des données solide et des intégrations AutoCAD et SIG. WaterCAD V8i est facile à utiliser et polyvalent ainsi que des paquets de logiciels de modélisation de qualité acceptés pour une variété d'applications.

## <span id="page-30-3"></span>**ІI.2. Fonctionnalités**

Le logiciel WaterCad permet de :

- $\checkmark$  Faire des simulations à l'état stable et les simulations à période prolongée
- $\checkmark$  Evaluer la capacité de protection contre les incendies
- Analyser la criticité des tuyauteries et des valves
- $\checkmark$  Construire et gérer des modèles hydrauliques
- $\checkmark$  Concevoir des réseaux de distribution d'eau
- $\checkmark$  Élaborer des programmes de rinçage
- $\checkmark$  Identifier les fuites d'eau
- $\checkmark$  Gérer l'utilisation de l'énergie

 $\checkmark$  Calibration du modèle.

#### <span id="page-31-0"></span>**ІI.3. Les formats compatibles avec WaterCAD**

WaterCad est très puissant à la manipulation des divers fichiers de différent format, et cela donne un avantage très précieux à l'utilisateur, pour travailler sur plusieurs plateformes en parallèle (ArcGIS, AutoCAD…).

La figure suivante en présente quelques types :

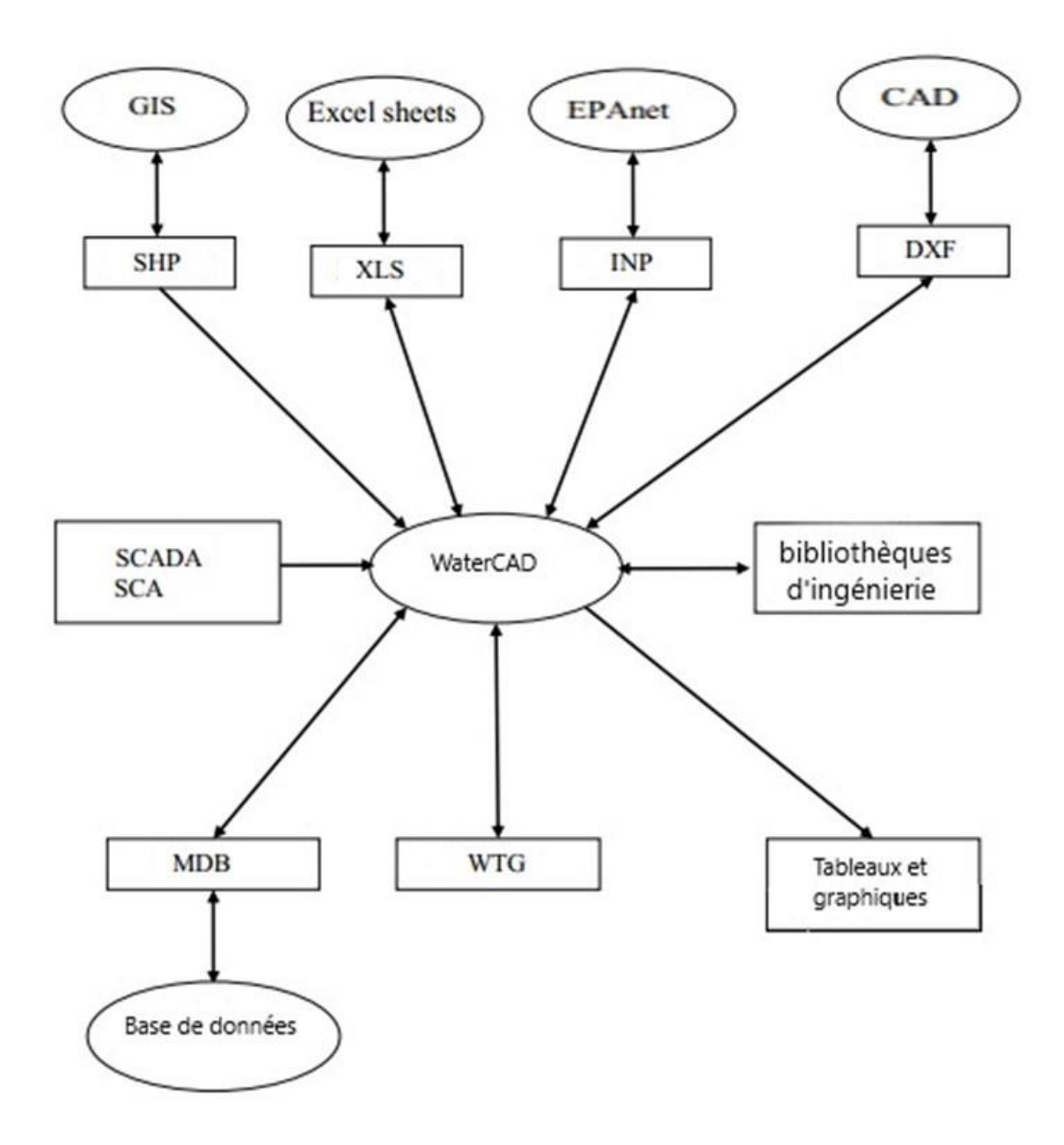

**Figure ІI.1 :** Les entrées et sorties du programme

### <span id="page-32-0"></span>**ІI.4. Les principaux modules du logiciel WaterCAD**

Les 4 principaux modules suivants sont intégrés dans le logiciel WaterCAD :

- $\checkmark$  Darwin Calibrator
- $\checkmark$  Darwin designer
- $\checkmark$  Skelebrator
- $\checkmark$  Water SAFE

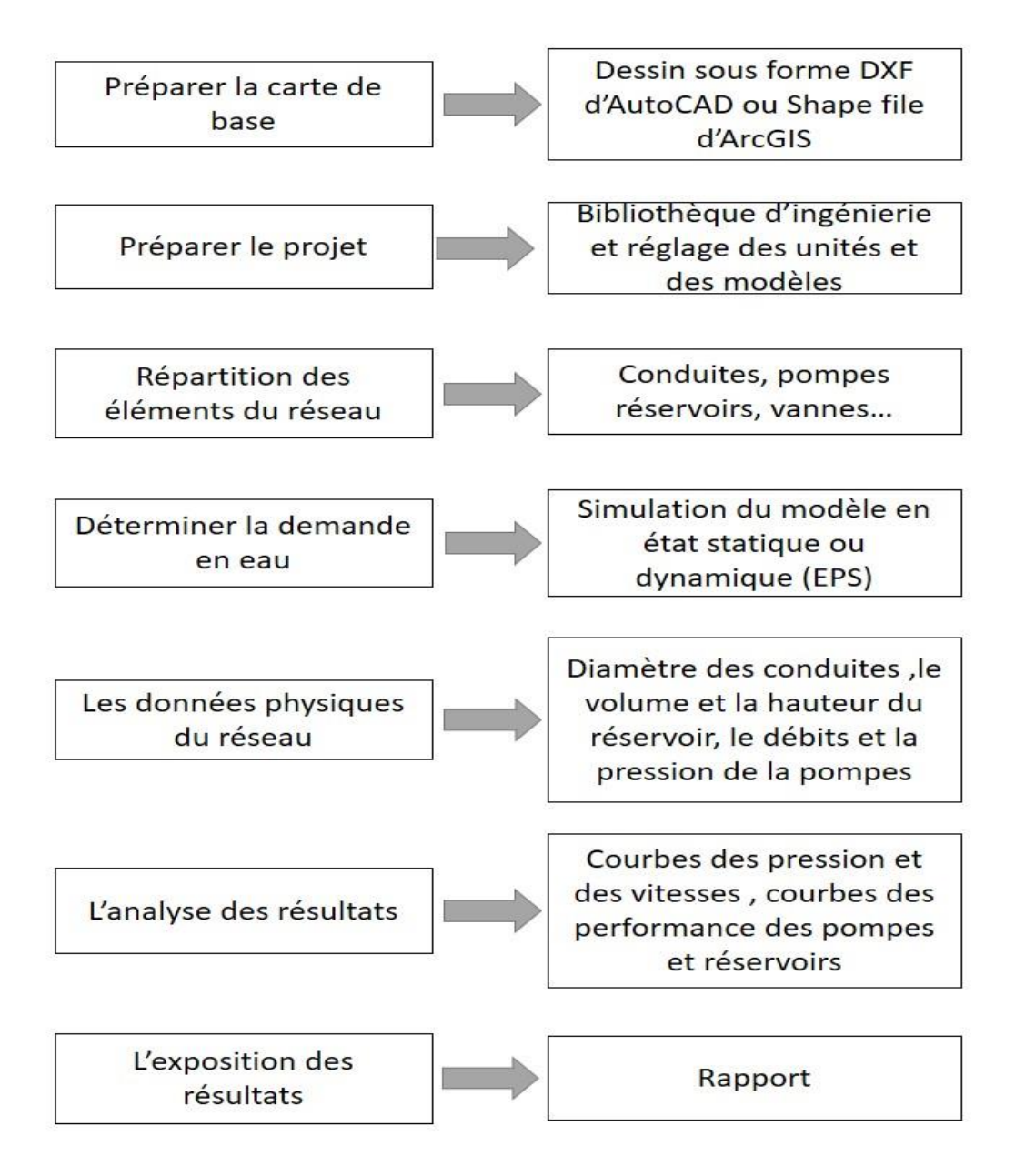

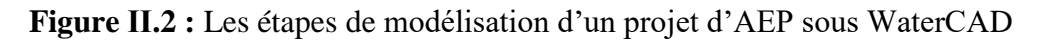

### <span id="page-33-0"></span>**ІI.5. Composantes physiques du Water CAD**

WaterCAD se compose de plusieurs éléments physiques donnant la meilleure représentation des éléments de système d'alimentation en eau potable (conduites, pompes, vannes, réservoirs…)

WaterCAD modélise le système d'alimentation en eau potable comme un ensemble des conduites reliant des nœuds. Les pompes, les demandes en eau et les réservoirs sont traités comme des nœuds.

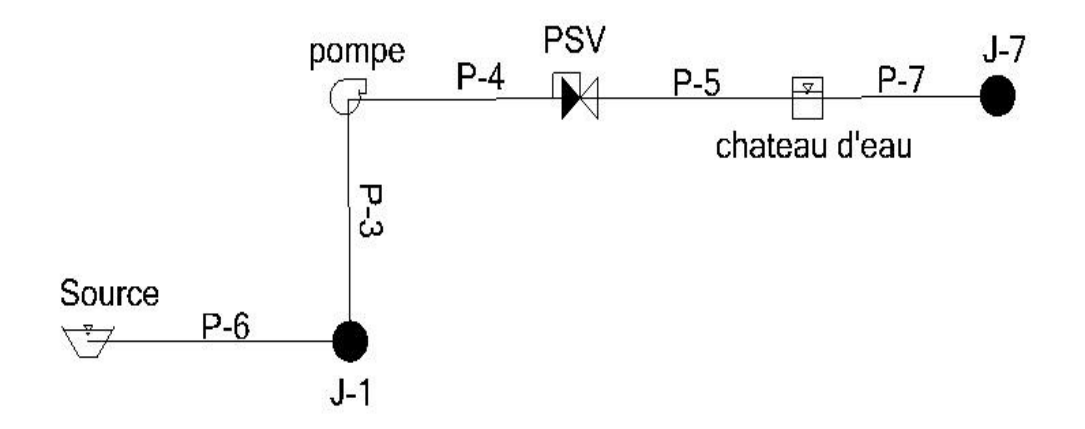

**Figure II.3 :** Composants physiques d'un système de distribution Water CAD

#### <span id="page-33-1"></span>**ІI.6. La fenêtre principale du WaterCAD**

Les développeurs du logiciel ont travaillé beaucoup pour simplifier l'interface graphique, ce qui est reflété l'efficacité et la simplicité de la fenêtre principale illustrée ci-dessous :

## <span id="page-34-0"></span>**ІI.7. Menu principale Water CAD**

Toutes les propriétés et les composantes se résument dans le menu principal. Ce dernier offre un accès total à toutes les potentialités de Water CAD. Il se compose de plusieurs sous menu regroupés selon leur mode de fonctionnement.

Les systèmes de menu pour WaterCAD comprennent les sélections suivantes :

- $\checkmark$  Menu Fichiers
- $\checkmark$  Menu édition
- $\checkmark$  Menu Analyse
- Menu Affichage
- $\checkmark$  Menu dessin
- $\checkmark$  Menu Outils
- $\checkmark$  Menu rapport

Ils sont illustrés dans la figure ІI.4.

**Chapitre II** 

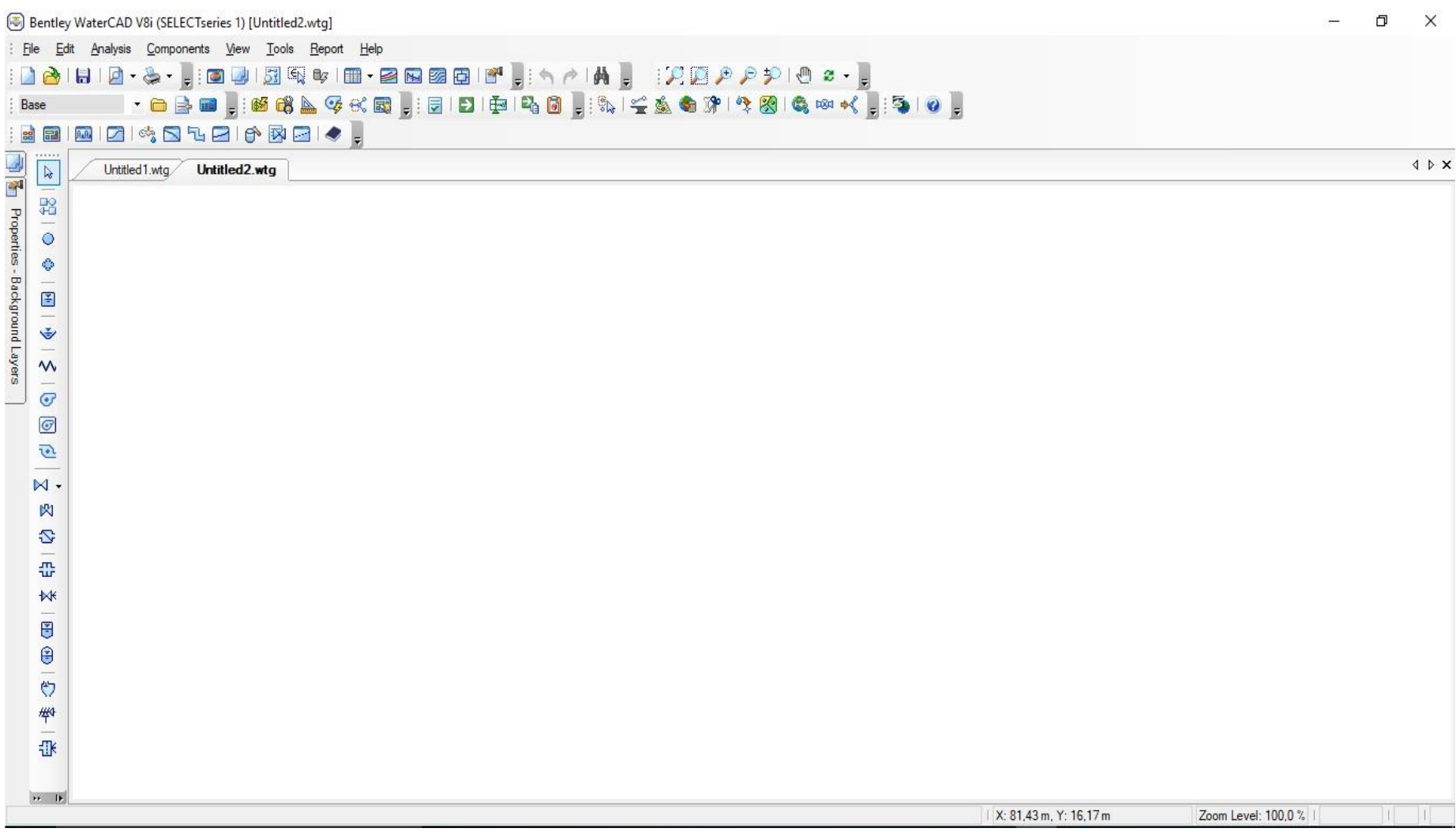

Figure II.4 : La fenêtre principale du Water CAD
# **ІI.7.1 Menu Fichiers**

Le menu Fichiers a pour rôle de créer, lire, écrire et imprimer. Il est chargé du partage des fichiers entre les différentes plateformes. La figure suivant illustre ces sélections :

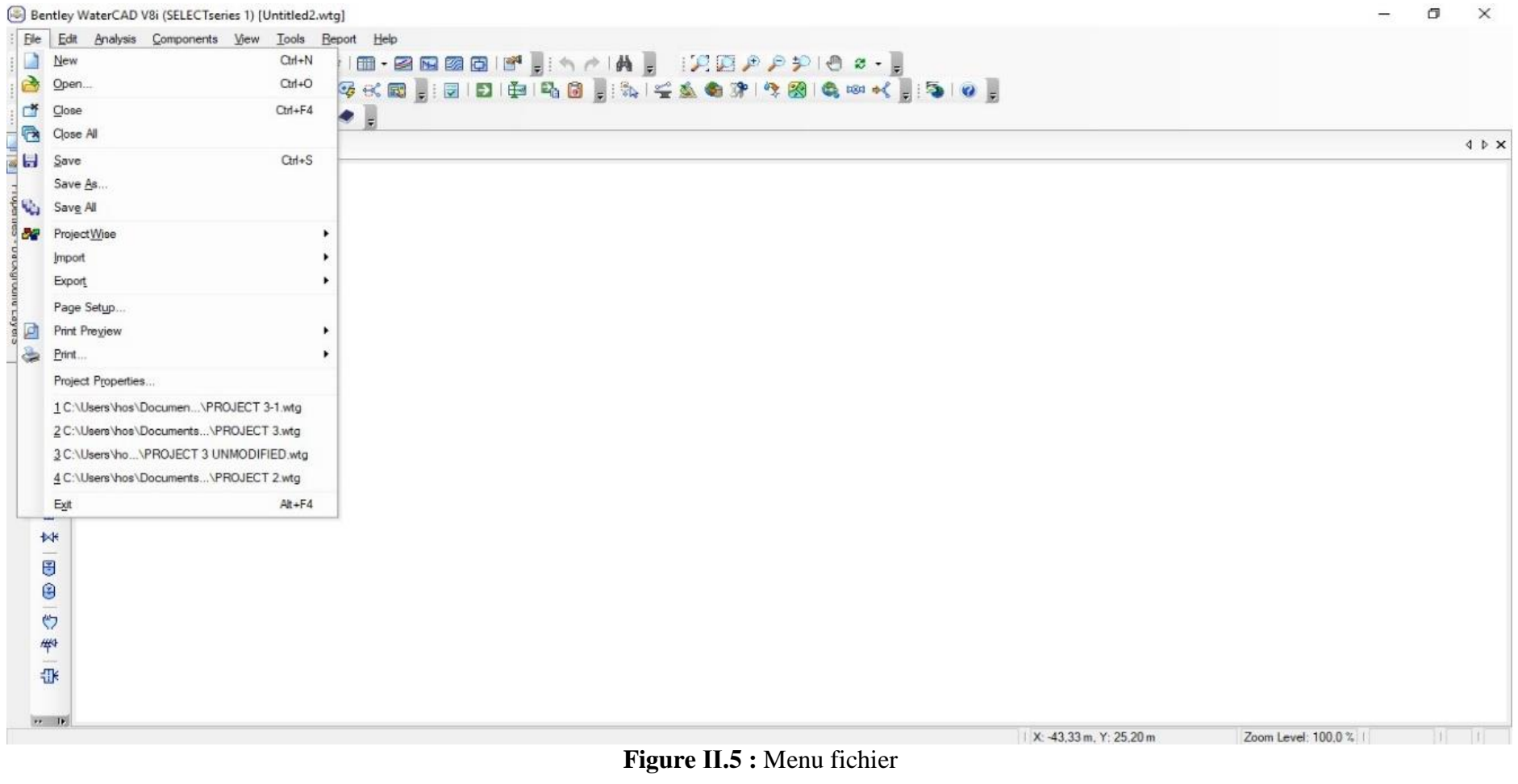

# **ІI.7.2 Menu édition**

Le menu édition permet l'accès à tous les options de la gestion des éléments WaterCAD y compris la sélection et la suppression …

La figure suivant illustre ces sélections :

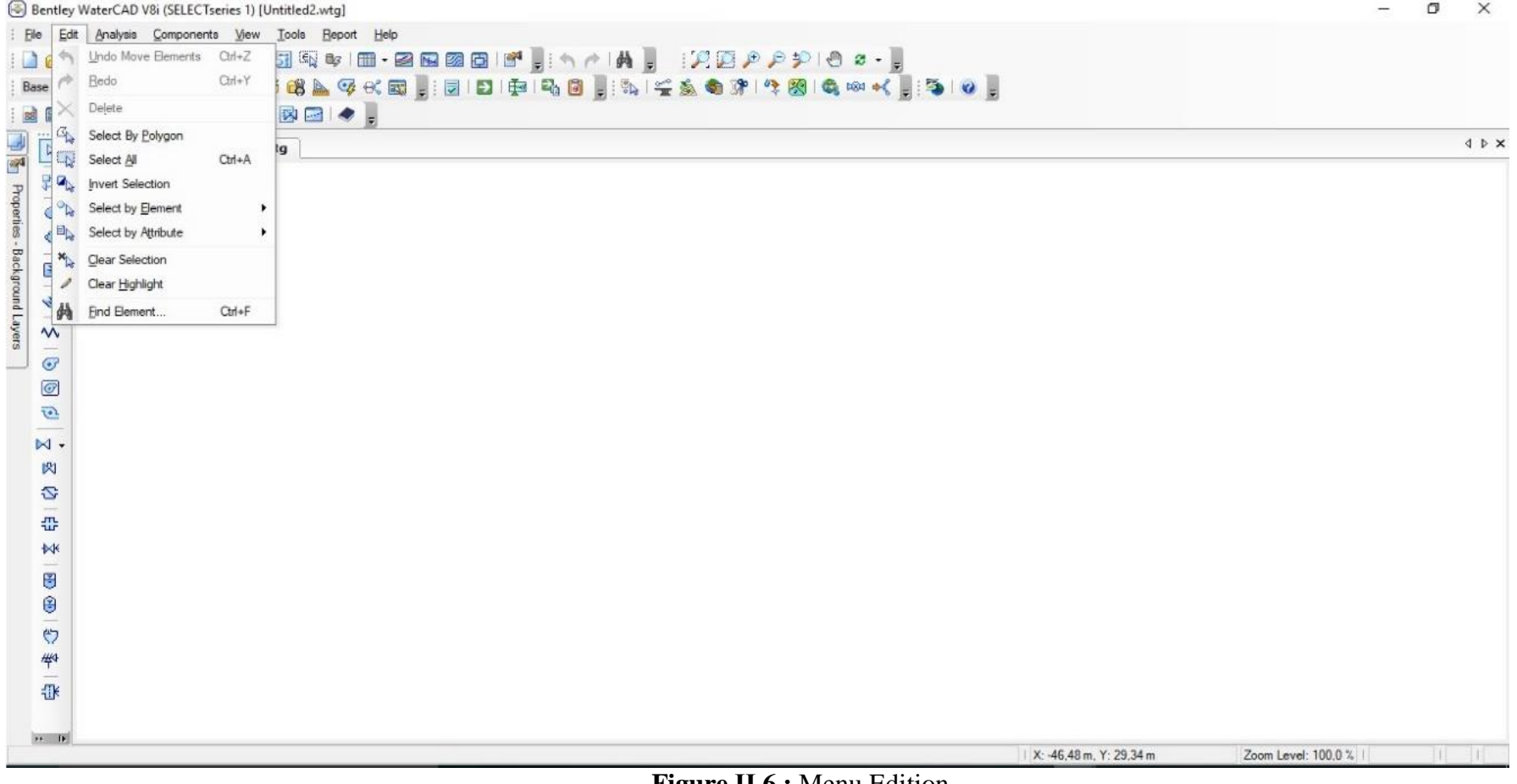

**Figure ІI.6 :** Menu Edition

## **ІI.7.3 Menu Analyse**

Le menu « Analyse » offre multiple choix pour la gestion des scenarios, les alternatifs et des différents calculs, et aussi l'activation la modification et tous ce qui dépendent du carburateur de DARWIN.

La figure suivant illustre ces sélections :

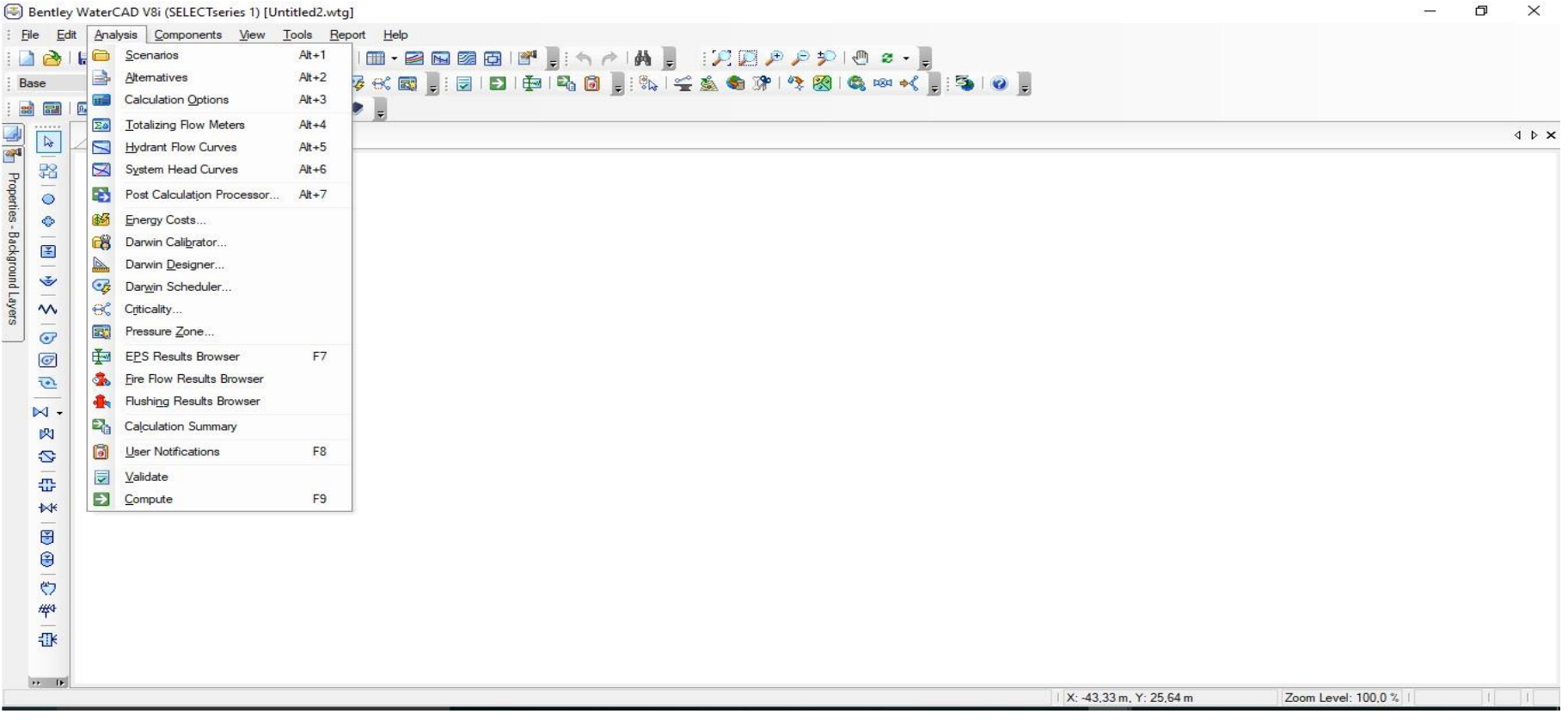

**Figure II.7 :** Menu analyse

# **ІI.7.4 Menu Affichage**

Le menu « Affichage » permet de voir les tableaux des données et des schémas et les afficher. La figure suivant illustre ces sélections :

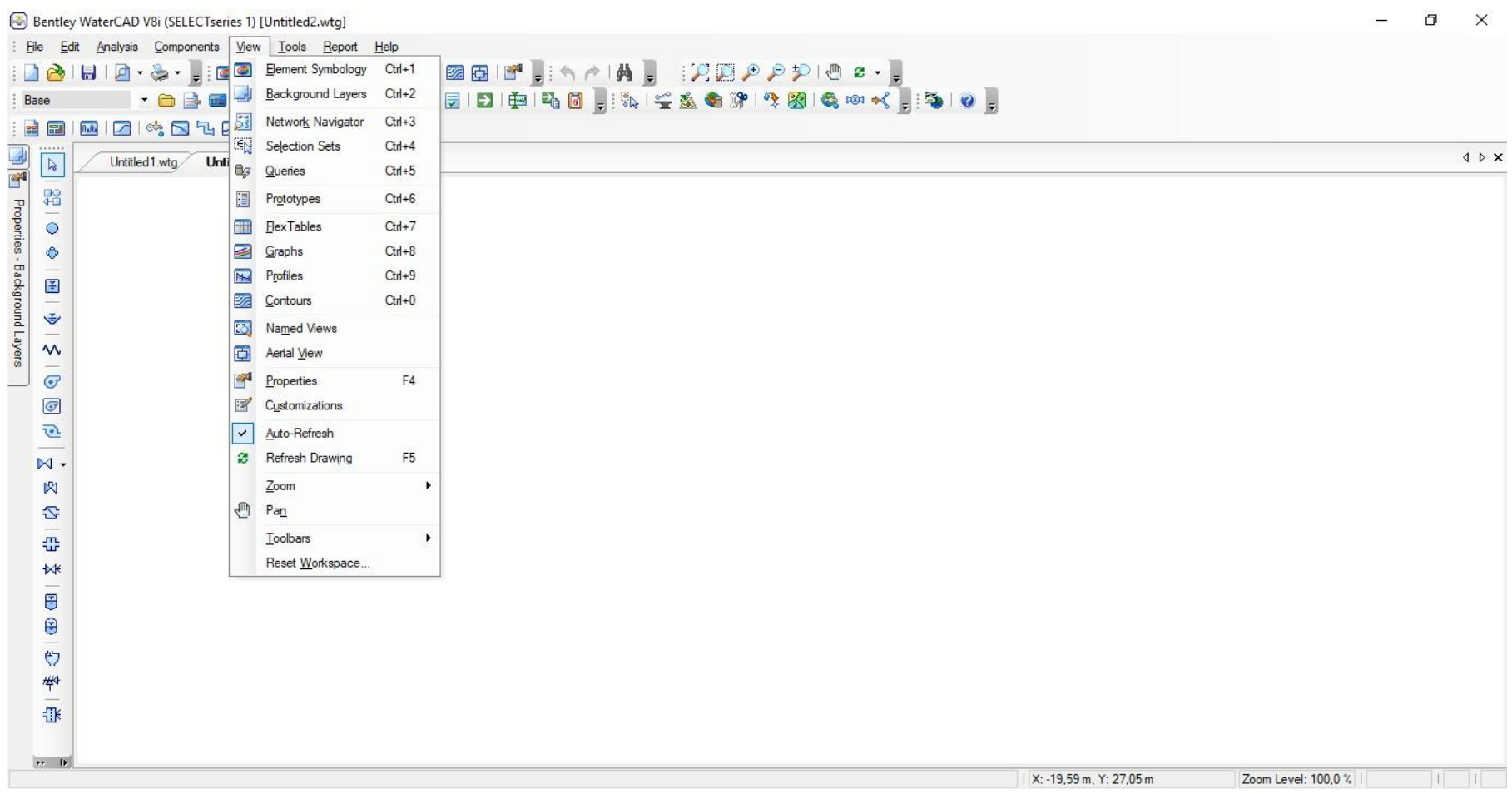

**Figure ІI.8 :** Menu Affichage

Le menu « Dessin » c'est une barre qui fournit les outils nécessaires pour dessiner les éléments du réseau (conduites, pompes, vannes, réservoirs…). La figure suivante illustre cette sélection :

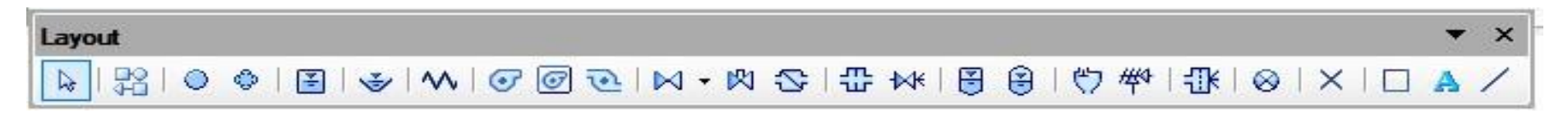

**Figure ІI.9 :** Menu dessin

## **ІI.7.6 Menu Outils**

Le menu «

outils » contient les commandes permettant la construction de modèle de terrain (MNT). Et celles qui nous permettent de gérer les demandes en eau. La figure suivant illustre ces sélections :

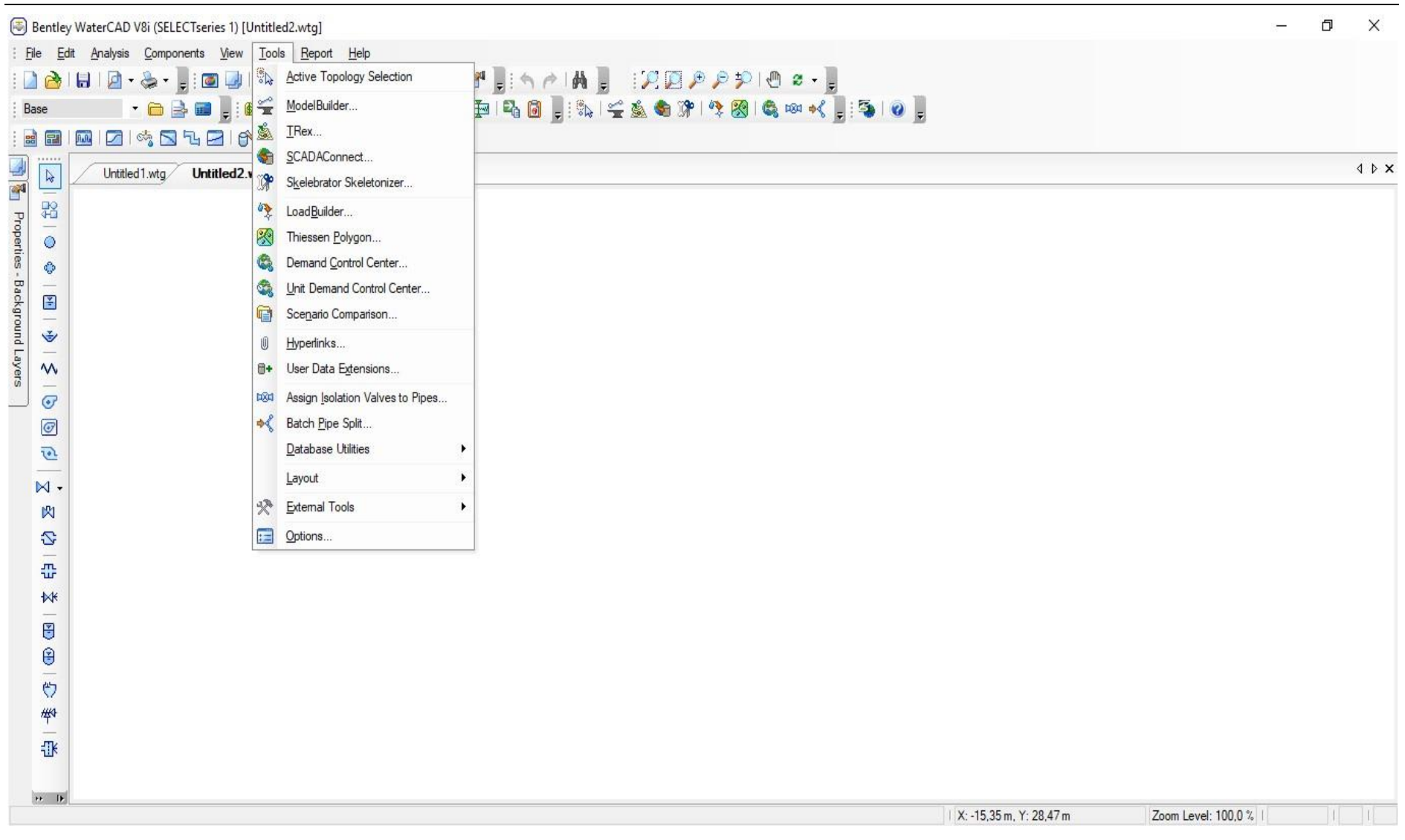

**Figure II.10 :** Menu outils

## **ІI.7.7 Menu Rapport**

Le menu « rapport » résume tous les résultats de travailler sous forme de rapport facile à exporter et à interpréter. La figure suivante illustre ces

sélections :

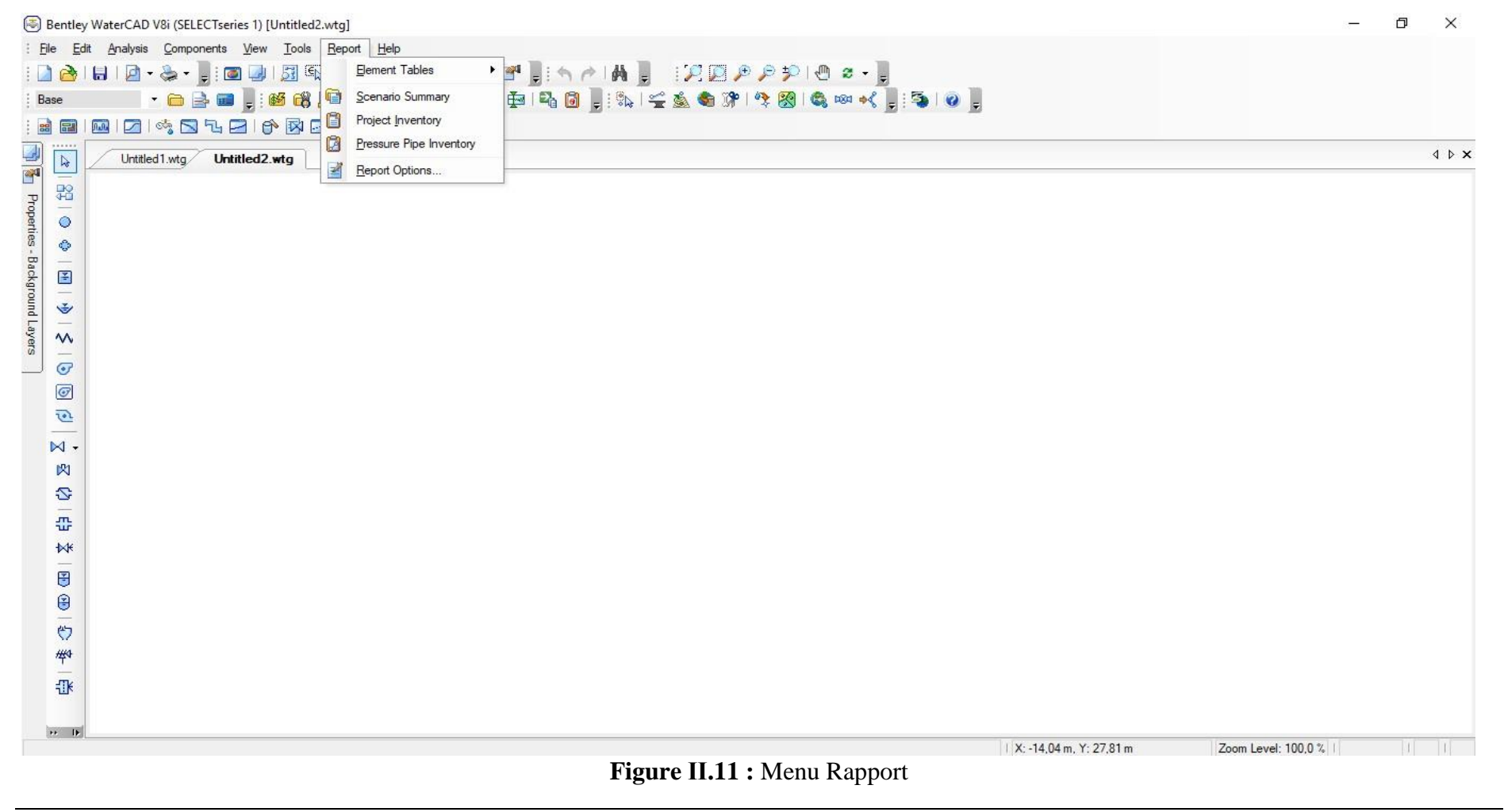

# **Conclusion**

La maitrise de l'outil de modélisation (WaterCAD) facilite le suivi du comportement du système hydraulique et faire un diagnostic en simulant le réseau de distribution présenté dans les chapitres suivants.

**Chapitre III Diagnostic du réseau actuel de la localité de Bentalha**

## **Chapitre III : Diagnostic du réseau actuel de la localité de Bentalha**

# **Introduction**

Pour l'évaluation de la situation actuelle du réseau de la région étudié. Nous allons procéder à son diagnostic en utilisant le WaterCAD. Dans ce chapitre, les étapes nécessaires seront décrites, et présenter les résultats déduits de ce processus.

# **III.1. Généralités sur le diagnostic des réseaux D'AEP**

Le diagnostic des systèmes d'alimentation en eau potable devient un préalable indispensable à la définition de programme d'actions cohérents permettant d'optimiser la gestion des réseaux de palier aux éventuelles insuffisances de qualité, de quantité ou de sécurité d'approvisionnement des collectivités.

Le diagnostic a pour but de présenter l'état des lieux du service d'alimentation en eau potable et de proposer des solutions techniques appropriées qui répondent aux préoccupation du maître d'ouvrage :

- Garantir à la population actuelle et future des solutions durables pour une alimentation en eau en quantité et en qualité suffisante, et préciser les aménagements compatibles avec la défense contre l'incendie,
- Optimiser la gestion du service et les investissements nouveaux ou de renouvellement des équipements en place.

Les résultats obtenus à la suite de ces diagnostics doivent permettre aux responsables de faire un choix justifié quant aux orientations futures de la gestion de l'alimentation. C'est pourquoi il est utile de préciser la méthode employée pour aboutir aux résultats escomptés.

# **III.1.1. La définition d'un diagnostic**

Le mot diagnostic est d'origine grecque, il signifie « connaissance », ce qui nous permet de dire que le diagnostic est d'acquérir la connaissance à partir des signes observables.

Le diagnostic est le raisonnement menant à l'identification de la cause (l'origine) d'une défaillance, d'un problème ou d'une maladie, à partir des informations relevées par observations, contrôles ou tests. A l'heure actuelle, la démarche de diagnostic est utilisée dans un grand nombre de domaine différent, et en particulier dans le domaine de l'hydraulique afin de déterminer les causes des dysfonctionnements qui remettent en question la fiabilité des réseaux d'alimentation en eau potable et provoquent la colère des populations.

Le diagnostic nous permet de connaitre les forces et les faiblesses d'un réseau d'alimentation en eau potable, d'expliquer son évolution passée et de porter un jugement sur son évolution future.

#### **III.1.2. Les différentes formes de diagnostics**

Selon les circonstances, la nature des problèmes où l'urgence, le diagnostic pourra revêtir plusieurs formes sans que celles-ci altèrent le principe et la rationalité de la démarche.

#### **III.1.2.1. Le diagnostic global (approfondi)**

C'est le modèle de base qui analyse le réseau dans une perspective globale à travers ses fonctions et son organisation et débouche sur des propositions d'améliorations. Le diagnostic va permettre de mettre en évidence les points forts et les points faibles, de comprendre l'évolution passée du réseau ; il va également faire ressortir les menaces et opportunités à venir. Ces informations permettront aux principaux responsables d'orienter leur action pour améliorer les performances du réseau.

#### **III.1.2.2. Le diagnostic express**

Mais il arrive parfois que l'urgence, ou la ponctualité d'un problème, ne justifie pas ou ne permette pas d'attendre les résultats d'un diagnostic approfondi : il faudra simplement procéder à un diagnostic express. Ce diagnostic aura alors pour objectif d'identifier les raisons des difficultés mais, de formuler des mesures de sauvetage rapides et hiérarchiser les actions à réaliser par ordre d'urgence et d'importance.

#### **III.1.2.3. Le diagnostic fonctionnel**

Enfin, la troisième forme que pourra revêtir le diagnostic est celle du diagnostic fonctionnel. Il s'agit là d'un diagnostic fragmentaire, destiné à solutionner des problèmes de fonctionnement interne et à améliorer les résultats. Il se peut aussi qu'après un diagnostic express, l'analyse identifie et localise les problèmes dans une partie déterminée et décide d'effectuer un travail d'approfondissement nécessaire à cette partie. Nous aurons ainsi, dans ce cas-là, un diagnostic express plus un diagnostic spécialisé et limité à une seule partie.

#### **III.1.3. L'importance d'un diagnostic**

Le recours au diagnostic correspond à une véritable nécessité, l'observation des anomalies, l'analyse, et l'identification des causes vont nous aider à identifier les causes des dysfonctionnements et définir des mesures adaptées susceptibles d'améliorer la fiabilité du réseau d'alimentation en eau potable, en d'autres termes, apporter des solutions qui nous permettent de répondre aux besoins des populations d'une façon très satisfaisante que ce soit en terme de qualité ou en terme de quantité. Plusieurs problèmes de différentes origines peuvent survenir dans un réseau d'A.E. P ; les fuites, les branchements illicites, les erreurs de compteurs, les problèmes environnementaux, pénétration de contaminants, chute de pression, des ruptures ou casses sur les conduites et leurs accessoires et les interruptions.

A ces problèmes s'ajoutent des problèmes de gestion du réseau. Ces différents problèmes causent le mécontentement des consommateurs qui réagissent en déposant des plaintes sur les différents services (quantité insuffisante, qualité médiocre, interruption de l'alimentation, etc.) au niveau des services concernés.

Les différents problèmes survenant dans un réseau d'alimentation en eau potable peuvent être classés comme suite :

- Dégradation de la qualité de l'eau :
- > Diminution de la capacité de transport ;
- > Augmentation des fuites diffuses ;
- $\triangleright$  Ruptures ou fuites apparentes ;
- Problème de gestion des réseaux d'A.E.P.

#### **III.1.4. Les étapes de diagnostic du réseau d'alimentation en eau potable**

La réalisation d'un diagnostic du réseau d'alimentation en eau potable consiste en une démarche progressive, organisée et rationnelle. La démarche du diagnostic comprend un certain nombre d'étapes, il s'agit dans tous les cas d'établir un cheminement possible entre les observations, les causes possibles et d'évaluer les conséquences induites dans le seul objectif de définir un programme d'action.

Les différentes étapes du diagnostic d'un réseau d'alimentation en eau potable sont illustrées dans le schéma suivant :

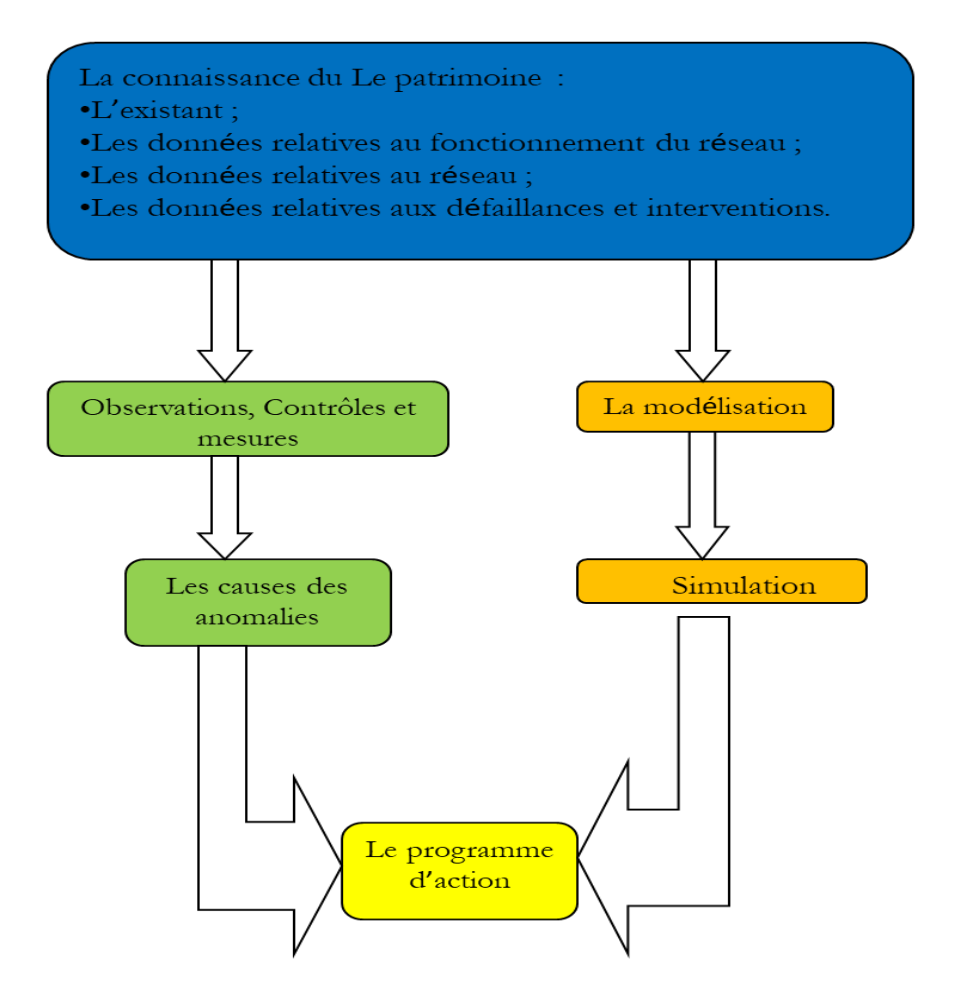

# **III.2. Description des installations hydrauliques et du fonctionnement actuel**

## **III.2.1. Le réseau existant (situation actuelle)**

L'étage Baraki appartient à la zone de distribution d'Alger Est. L'étage Hassen Badi se situe à l'amont de l'étage Baraki.

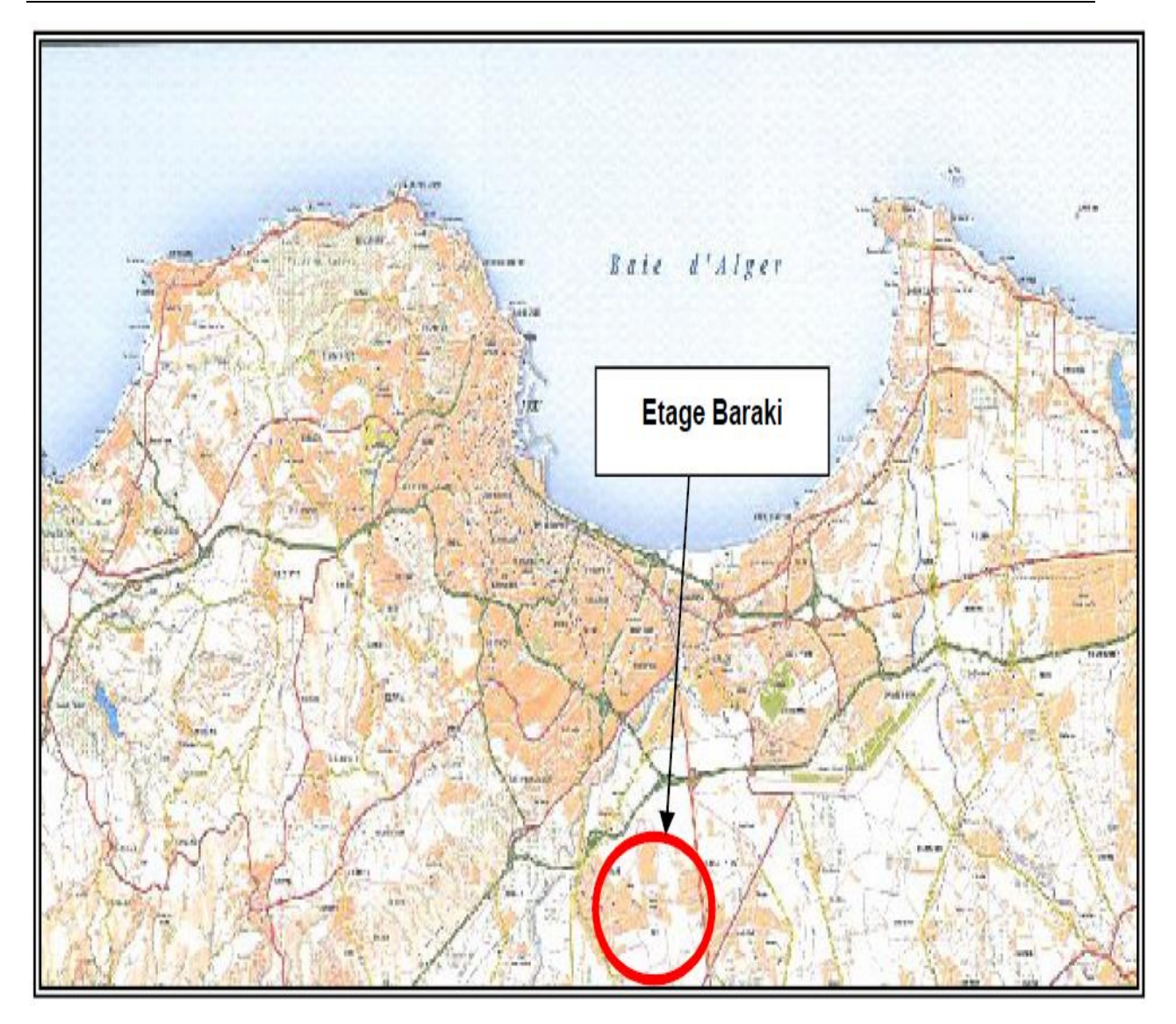

**Figure III.1 :** Plan de situation de l'étage Baraki

On a deux réseaux principaux pour l'alimentation en eau potable de Baraki :

- L'étage Baraki ville, Bentalha
- L'étage d'Oued Adda

L'étage Baraki, est mis en charge par un château d'eau de capacité 1500 m<sup>3</sup>, C<sub>TP</sub> = 52 mNGA, CR=47,8 mNGA. Celui-ci est alimenté par une station de pompage localisée sur le même site et constituée de trois groupes électropompes identiques aux caractéristiques suivantes : Q = 490  $m<sup>3</sup>/h$ ; HMT = 35 m CE. Cette station est alimentée par un réservoir au sol de 3 000 m<sup>3</sup> (C<sub>TP</sub> = 26,2 mNGA,  $C_R = 21.4$  mNGA) situé à proximité.

L'étage d'Oued Adda est mis en charge par un château d'eau de capacité 1500 m<sup>3</sup>, C<sub>TP</sub> = 59 mNGA,  $C_R = 55$  mNGA. Celui-ci est alimenté par une station de pompage constituée de trois groupes électropompes identiques aux caractéristiques suivantes :

 $Q = 1400$  m<sup>3</sup>/h; HMT = 50 m CE. Cette station est alimentée par un réservoir au sol de 5 000 m³ (CTP = 24,23 mNGA, CR = 18,83 mNGA) situé à proximité, et la zone de captage c'est les champs captant Baraki Bentalha.

Et pour résumer, la figure suivante montre les deux réseaux :

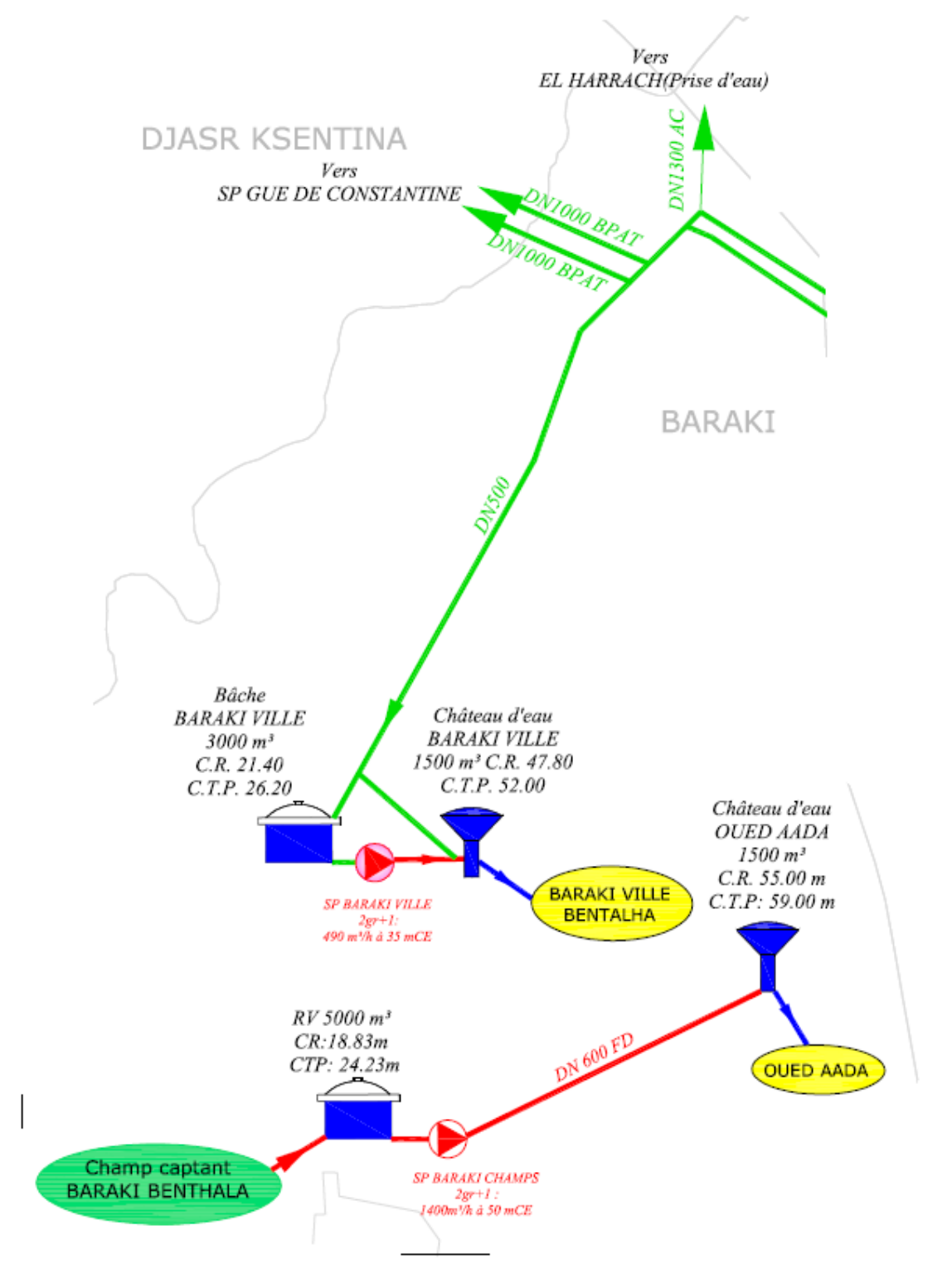

**Figure III. 2 :** Les réseaux principaux pour l'alimentation en eau potable à Baraki

Le réseau existant pour l'alimentation de l'étage de Baraki ville, Bentalha est représenté dans la figure suivante :

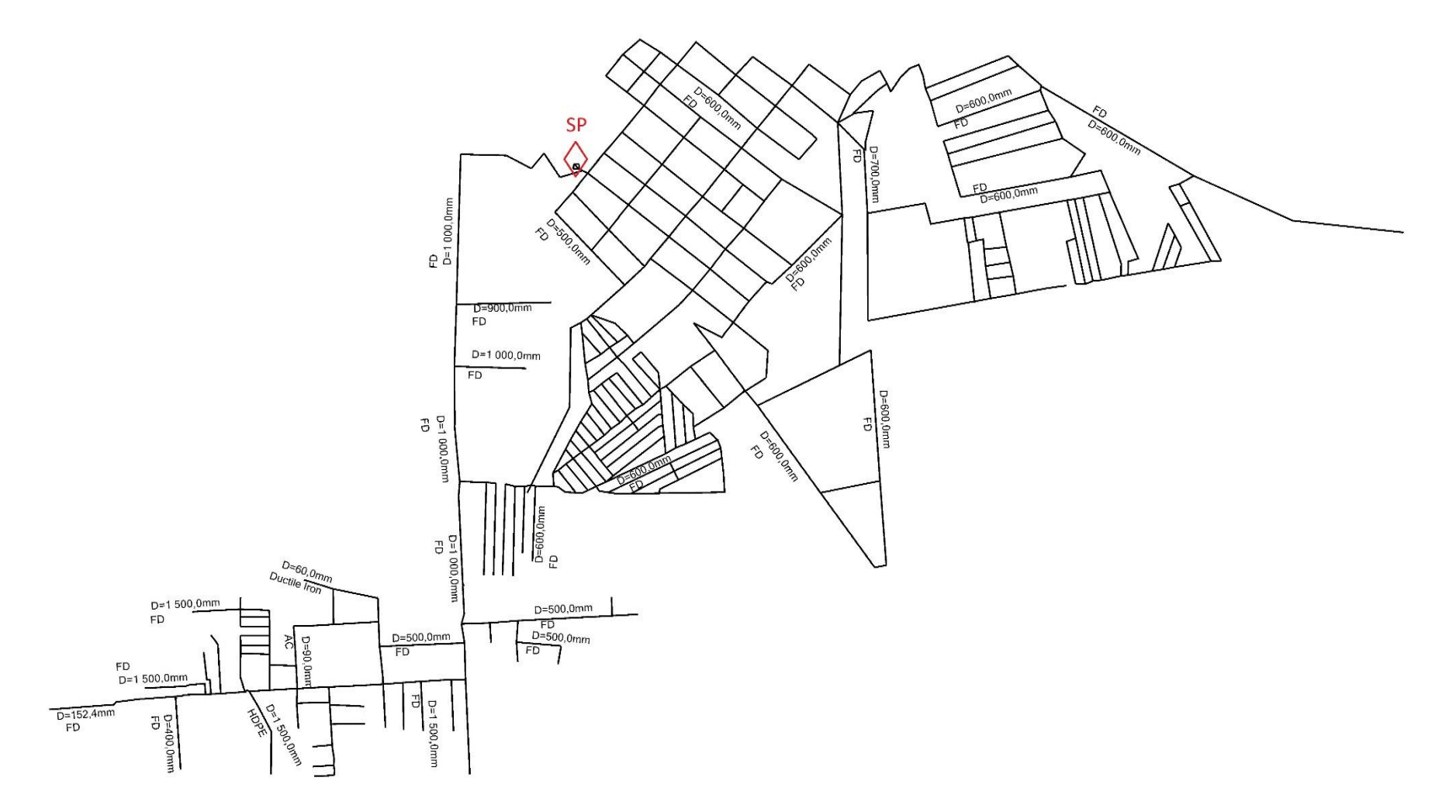

**Figure III.3 :** Réseau de distribution existant de Bentalha (Baraki)

Des extensions ont été programmées sous forme de trois programmes de logements :

- 1. Programme de logements : Haouch Mihoub I (4350 logts) ;
- 2. Programme de logements : Haouch Mihoub II (2500 logts) ;
- 3. Programme de logements de Bentalha (2068 logt).

La figure III.4 montre la localisation des trois programmes.

## **III.3. La modélisation du réseau**

#### **III.3.1 Reconstruction du réseau**

On a redessiné le réseau de distribution dès le départ, avec l'introduction de tous les paramètres nécessaires notamment les diamètres des conduites, les matériaux de construction.

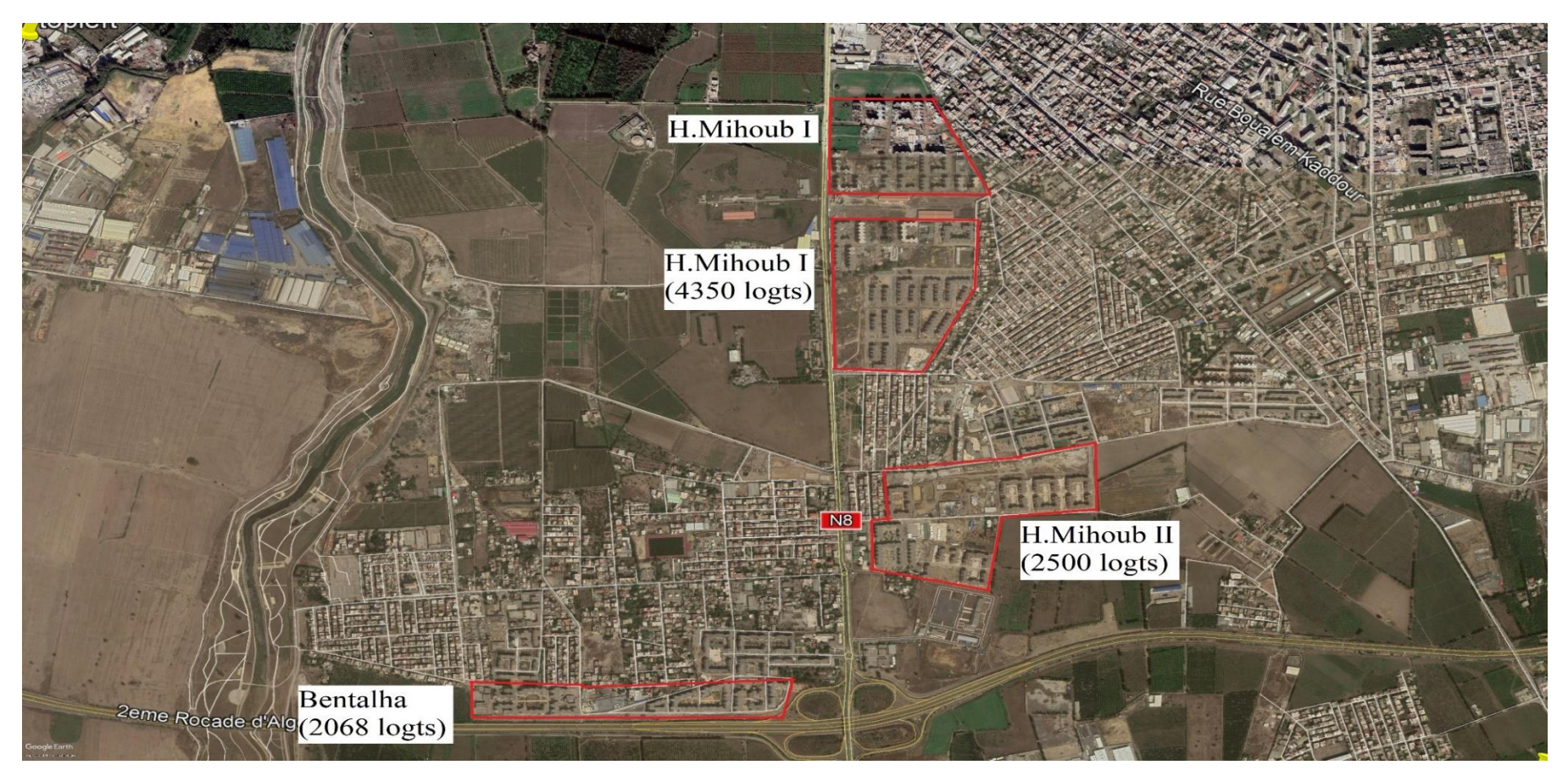

**Figure III.4** : La localisation des trois programmes

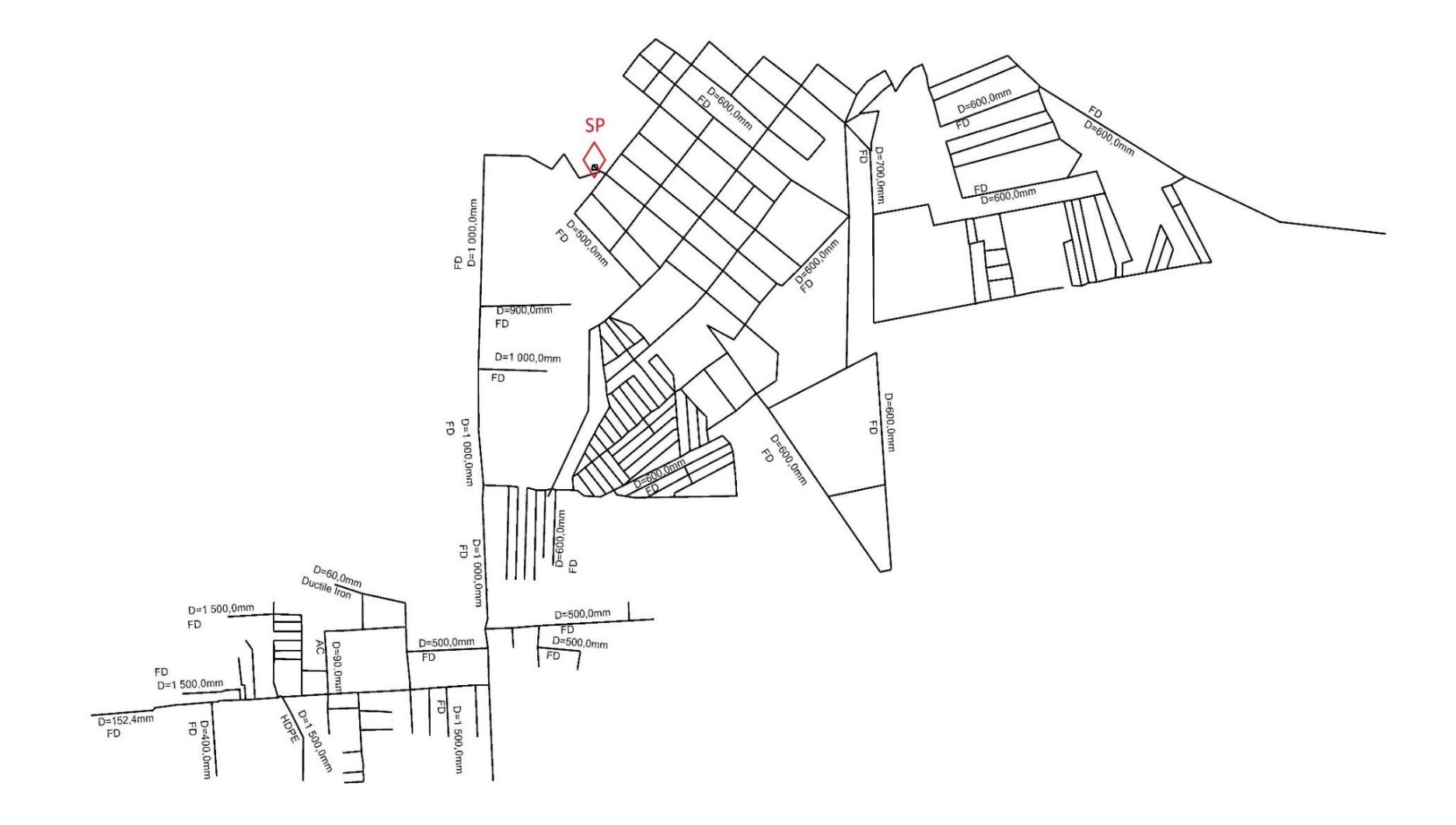

**Figure III.5 :** Le réseau actuel

Grace à la sélection Flex Tables on peut afficher toutes les conduites existantes et modifier leurs diamètres, matériaux de fabrication, la langueur et la constante de frottement… etc.

#### **III.3.2. Estimation des demandes en eau**

Pour remplir les demandes en eau aux nœuds il faut d'abord déterminer les besoins en eau de l'agglomération à alimenter.

La situation qu'on va aborder est comme suit :

- $\checkmark$  Agglomération avant extension (Baraki ville, Bentalha).
- $\checkmark$  Agglomération après extension (les programmes de logements).

Donc il y aura de nouveau besoins liée aux extensions, c'est pour cela que l'on accepte qu'il y ait des points noirs en matière de pression et de débit.

#### **III.3.2.1. Estimation des demandes en eau**

Dans le chapitre de l'estimation des besoins en eau, les besoins des localités suivantes ont été calculés :

- $\checkmark$  Programme de logements : Haouch Mihoub I (4350 logts) et Haouch Mihoub II (2500 logts),
- $\checkmark$  Programme de logements de Bentalha (2068 logt).
- Localité de Bentalha.

Il nous reste à estimer les besoins de Baraki ville pour lancer la simulation.

#### **a) Estimation des besoins en eau Baraki ville**

Pour l'estimation de la population actuellement, on va procéder à l'application de la relation de l'accroissement géométrique, qui s'écrit comme suit :

1 0 = ( + 1) …………………………….. (III-01)

Où,

 = ( 1 0 ) 1 − 1 ………………………………. (III-02)

Avec,  $P_0$ : Population ou consommation d'eau à l'horizon origine ;

 $P_1$ : Population ou consommation d'eau à l'horizon proche pour le passé et/ou à l'horizon projeté ;

- $a:$  Taux d'accroissement  $a = 2.1\%$
- : Nombre d'années calculé par différence entre l'horizon considéré (proche ou projeté) et l'horizon d'origine.

**Tableau III.1 :** Evolution de la population de Baraki pour différents horizons.

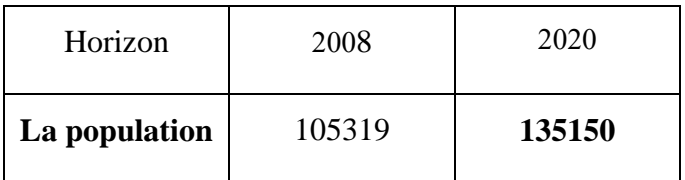

#### **b) Besoins domestiques**

Ils sont déterminés en utilisant la formule suivante :

, = ∑ × 1000 <sup>3</sup> / ………………………….(III-03)

Avec,  $Q_{moy,j}$ : Consommation moyenne journalière en  $(m^3 / j)$ ;  $q$ : Dotation moyenne

journalière en (l/jour/hab) et  $N_i$ : Nombre d'habitants.

D'après la SEAAL, on adopte 150 (l/hab/j) comme dotation journalière de l'agglomération étudiée.

**Tableau III.2 :** Résumé de la consommation moyenne journalière

| Population | Dotation $(l/hab/i)$ | Consommation $(m^3/i)$ |  |
|------------|----------------------|------------------------|--|
| 135150     | 50                   | 20272,50               |  |

Les besoins hors domestiques sont estimés de 30% de la consommation domestique. Donc les besoins totaux en eau sont égaux à :

$$
Q_{moyj} = Q_{dom} + 0.3 Q_{dom} = 1.3 Q_{dom}
$$

$$
Q_{moyj} = 26354.25 \, m^3/j
$$

## **III.3.2.2. Majoration de la consommation moyenne journalière**

Les pertes sont de l'ordre de 20 % de la consommation totale moyenne avec des valeurs souvent élevées pour les agglomérations qui ont des réseaux de distribution âgées ou en mauvais état.

. = + …..……………………(III-04) = 0,2 × ……...……………………(III-05) . = 1,2 × . = 31625,10 <sup>3</sup> /

#### **III.3.2.3 Etude des variations de la consommation**

#### **a) La consommation maximale journalière (Qmax.j)**

Pour tenir en compte la consommation journalière, il existe un coefficient dit coefficient d'irrégularité journalière Kmax.j défini par le rapport suivant :

. = . . …………………………….(III-06)

Donc le débit maximal journalier est égal à :

. = . × . ………………………(III-07)

Avec,  $Q_{max,j}$ : Le débit maximal journalière  $(m^3/j)$ ;  $Q_{maj,j}$ : Le débit moyen journalière majoré en  $(m^3/j)$ ;  $K_{max,j}$ : Le coefficient d'irrégularité journalière maximal qui dépend de l'importance de la ville, sa valeur varie de  $1,1 \div 1,3$ .

Pour le cas de notre étude, nous avons pris  $K_{max,j} = 1,2$ 

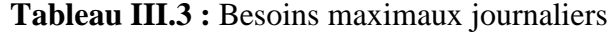

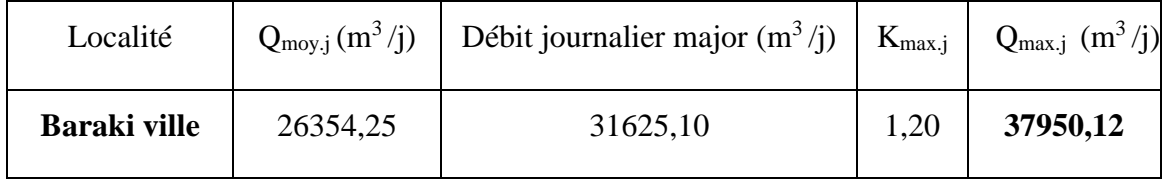

#### **b) Variation horaire**

Le débit horaire varie suivant les heures de la journée, ces variations sont caractérisées par les coefficients  $K_{\text{max.h}}$  et  $K_{\text{min.h}}$  dit respectivement coefficient de consommation maximale horaire et coefficient de consommation minimale horaire.

.ℎ = .ℎ .ℎ ………………….………………..(III-08)

La consommation moyenne horaire est comme suit :

.ℎ = . <sup>24</sup> ………………….………………..(III-09)

Donc la consommation maximale horaire est :

.ℎ = .ℎ × .ℎ………..…………….(III-10)

Avec,  $Q_{max,h}$  :consommation maximale horaire en (m<sup>3</sup>/s);  $Q_{moy,h}$  : consommation moyenne horaire en (m $^{3}/\text{s})$  ;  $K_{max.h}$  : coefficient d'irrégularité maximale horaire.

Le coefficient d'irrégularité maximale horaire est donné par la relation suivante :

.ℎ = × …………………………(III-11)

Avec,  $\alpha_{max}$ : Coefficient qui tient compte du confort des équipements de l'agglomération et de régime du travail, varie de 1,2 à 1,5 et dépend du niveau de développement local. Pour notre cas on prend  $\alpha_{\text{max}} = 1.3$  et  $\beta_{\text{max}}$ : Coefficient qui dépend du nombre d'habitant.

Le tableau suivant donne la variation de  $\beta_{max}$  en fonction du nombre d'habitants :

| Habitant $ $ < 1,0   1,5   2,5   4,0   6,0   10,0   20,0   50,0   100,0   300,0   >1000,0 |      |  |  |  |                                                                                |      |
|-------------------------------------------------------------------------------------------|------|--|--|--|--------------------------------------------------------------------------------|------|
| $10^{3}$                                                                                  |      |  |  |  |                                                                                |      |
| Pmax                                                                                      | 2,00 |  |  |  | $1,80$   $1,60$   $1,50$   $1,40$   $1,30$   $1,20$   $1,15$   $1,10$   $1,05$ | 1,00 |

**Tableau III.4 :** Variation de βmax en fonction du nombre d'habitants

Les valeurs de la variation de la consommation horaire sont résumées dans le tableau suivant.

**Tableau III.5 :** La consommation horaire

| Localité     |         | $Q_{\text{max.h}}(m^3/h)$   $K_{\text{max.h}}(m^3/h)$ | $\nu_{\text{max}}$ | $\alpha_{\text{max}}$ | $Q_{\text{moy.h}}(m^3/h)$ |
|--------------|---------|-------------------------------------------------------|--------------------|-----------------------|---------------------------|
| Baraki ville | 2158,41 | 1,37                                                  | 1,05               | 1,30                  | 1581,26                   |

 $\overline{a}$ 

## **c) Régime de distribution de débit journalier**

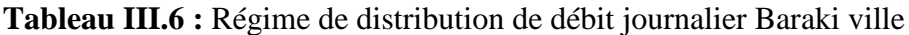

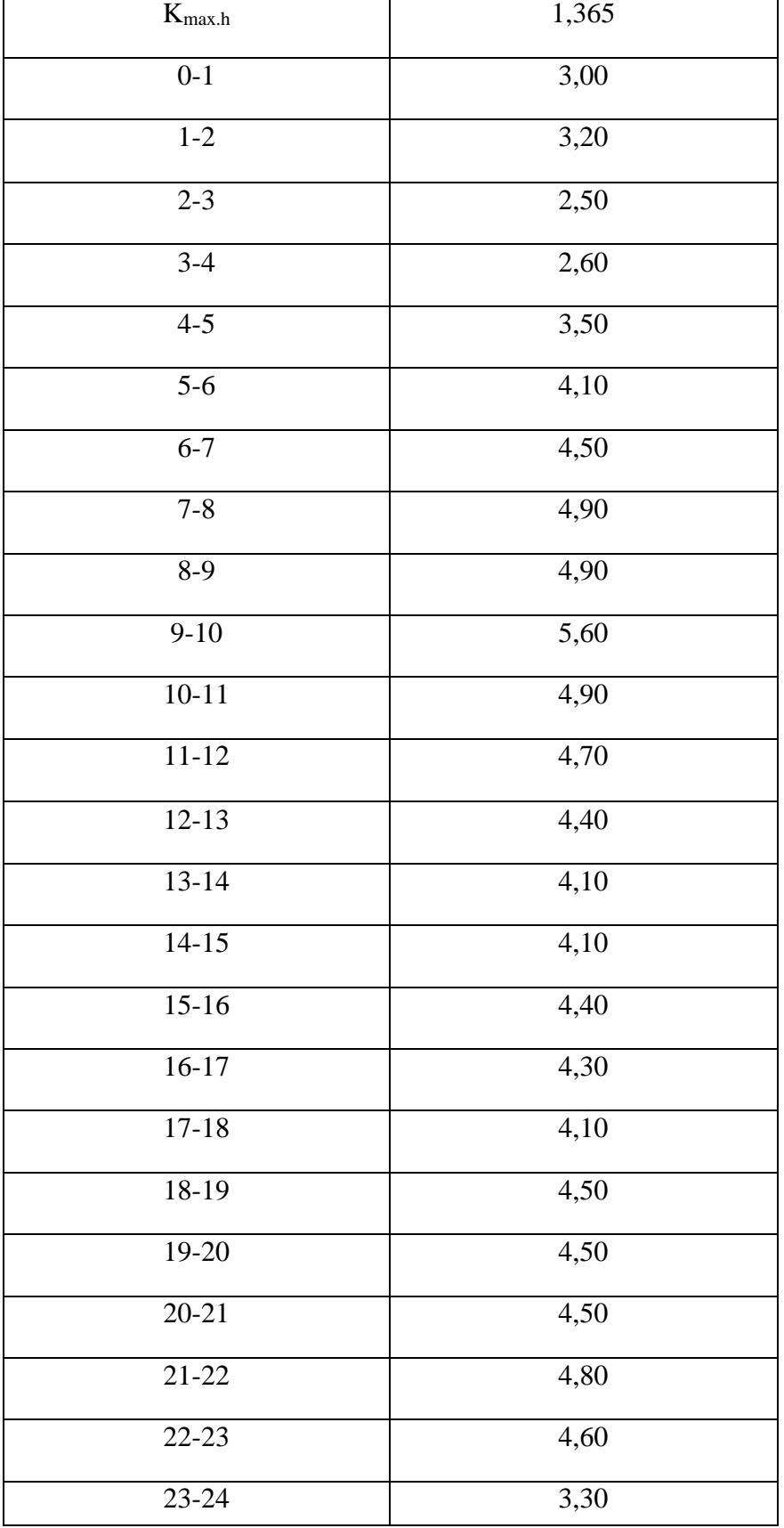

### **III.3.3. Préparation et l'introduction du plan topographique**

Le réseau dans WaterCAD est représenté par un ensemble des conduites reliées par des nœuds, ces nœuds représentent la consommation de l'eau potable dans la réalité.

Des paramètres sont nécessaires à introduire en chaque nœud : la demande en eau, l'élévation et le régime de consommation. Il n'est pas facile d'introduire manuellement ces paramètres élément par élément dans un réseau contenant des milliers des nœuds. C'est pour cela que WaterCAD offre un outil très puissant : le TRex (terrain extractor). A partir d'un fichier contour de format Shp (Shape file) préparé par ArcMap, un terrain virtuel est créé avec les élévations (levé topographique) et importé dans WaterCAD via TRex. De sorte que pour chaque nœud ajouté son élévation va s'actualiser automatiquement.

Le fichier contour est représenté dans la figure suivante :

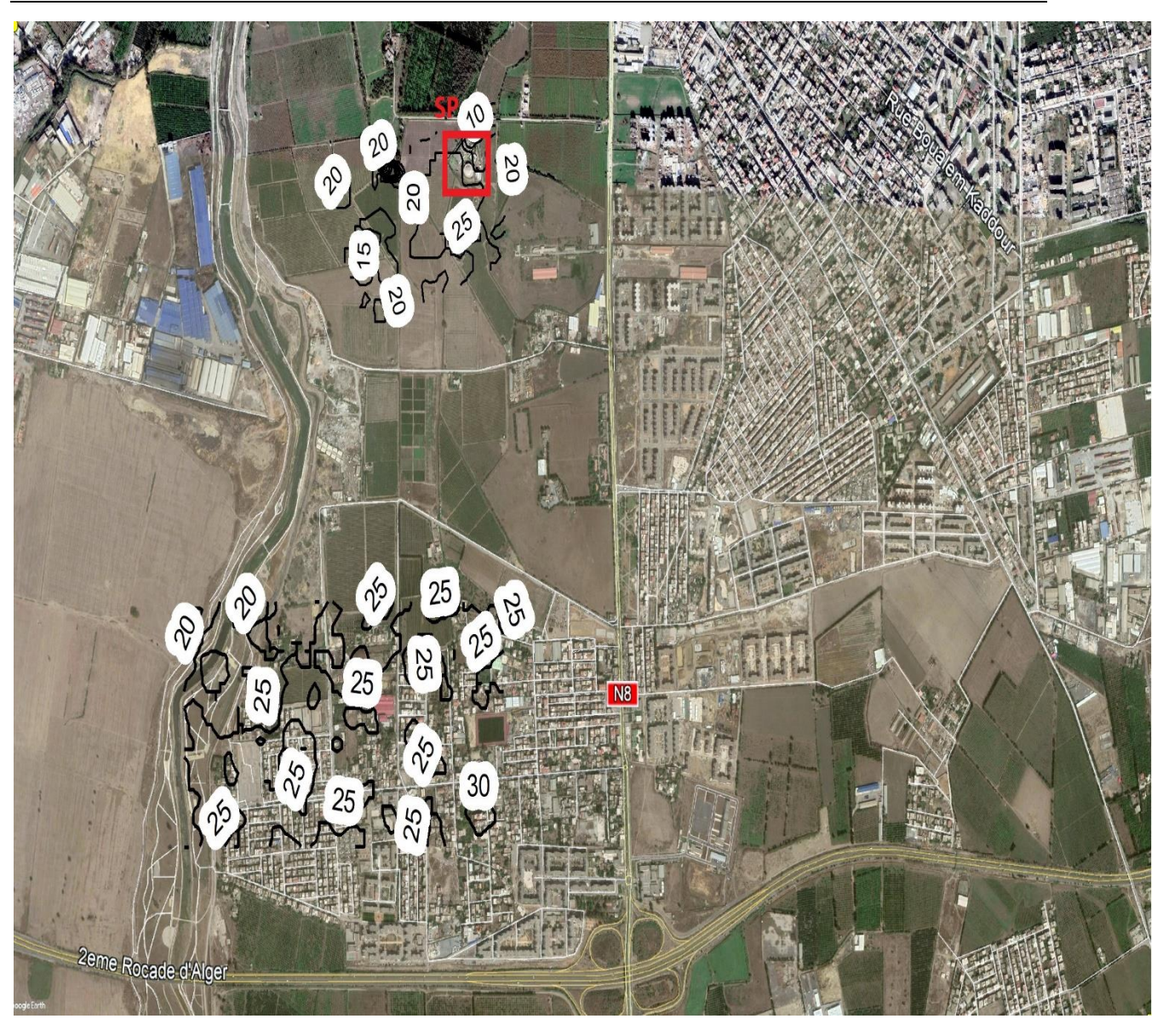

**Figure III.6** : Le levé topographique de la région

Les étapes suivies pour importer le Shp dans WaterCAD sont :

1- Cliquer sur TRex icône ; La fenêtre dans la figure suivante va apparaitre ;

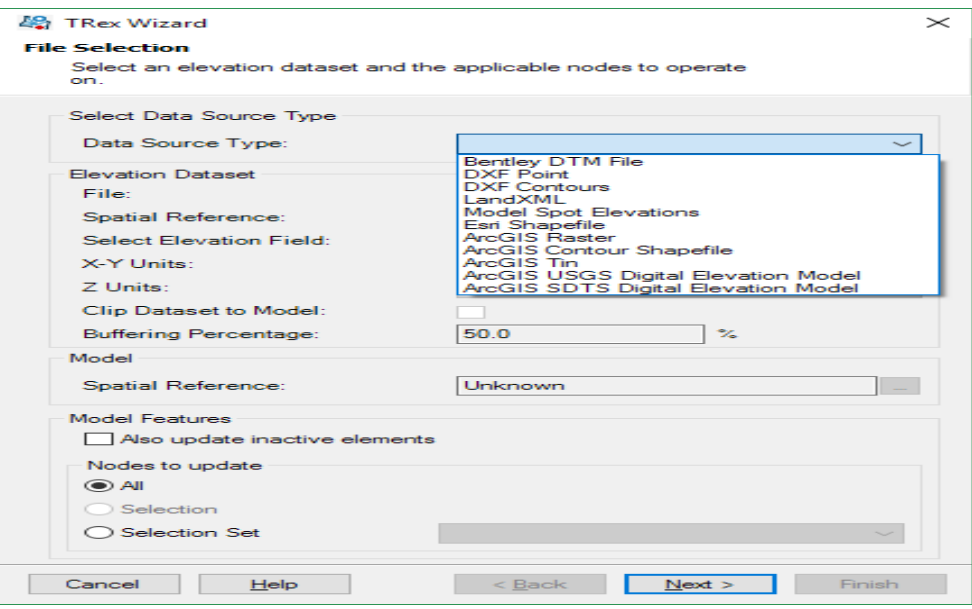

**Figure III.7 :** TRex icône

- 2- Choisir ESRI Shp comme la source de l'information ;
- 3- Choisir le champ qui représente les élévations dans le fichier Shp ; pour vérifier quels champs aller vers ArcMap, importer le fichier, et voir la table des attributs. Dans notre cas on obtient :

|                                                                                           |  | 日·唐·中国 国 国 米               |                          |                        |          |                          |  |  |  |  |
|-------------------------------------------------------------------------------------------|--|----------------------------|--------------------------|------------------------|----------|--------------------------|--|--|--|--|
| CONTOUR_bentalha_projected<br>Shape *<br><b>OBJECTID</b><br>Id<br>FID.<br><b>Contourn</b> |  |                            |                          |                        |          |                          |  |  |  |  |
| $\blacktriangleright$                                                                     |  | 0 Polyline                 | 1                        | $\mathbf{1}$           | 48       | Shape Leng<br>55.373623  |  |  |  |  |
|                                                                                           |  | 1 Polyline                 | $\mathbf{z}$             | $\overline{2}$         | 46       | 71.097077                |  |  |  |  |
|                                                                                           |  | 2 Polyline                 | З                        | 3                      | 46       | 27,686812                |  |  |  |  |
|                                                                                           |  | 3 Polyline                 | $\overline{\mathcal{A}}$ | $\boldsymbol{\Lambda}$ | 44       | 300,641226               |  |  |  |  |
|                                                                                           |  | 4 Polyline                 | 5                        | 5                      | 22       | 55.373623                |  |  |  |  |
|                                                                                           |  | 5 Polyline                 | 6                        | 6                      | 20       | 83,060435                |  |  |  |  |
|                                                                                           |  | 6 Polyline                 | 7                        | $\overline{7}$         | 42       | 303,825603               |  |  |  |  |
|                                                                                           |  | 7 Polyline                 | 8                        | 8                      | 28       | 157,290304               |  |  |  |  |
|                                                                                           |  | 8 Polyline                 | 9                        | $\mathbf{Q}$           | 22       | 325,929418               |  |  |  |  |
|                                                                                           |  |                            |                          | 10                     |          |                          |  |  |  |  |
|                                                                                           |  | 9 Polyline                 | 10                       |                        | 24       | 179,284034               |  |  |  |  |
|                                                                                           |  | 10 Polyline                | 11<br>12                 | 11<br>12               | 20<br>18 | 286,296247<br>162.199182 |  |  |  |  |
|                                                                                           |  | 11 Polyline<br>12 Polyline | 13                       | 13                     | 18       | 139,752909               |  |  |  |  |
|                                                                                           |  |                            | 14                       | 14                     | 40       |                          |  |  |  |  |
|                                                                                           |  | 13 Polyline                |                          |                        |          | 337,222581               |  |  |  |  |
|                                                                                           |  | 14 Polyline                | 15                       | 15                     | 16       | 166,12087                |  |  |  |  |
|                                                                                           |  | 15 Polyline                | 16                       | 16                     | 20       | 178,292067               |  |  |  |  |
|                                                                                           |  | 16 Polyline                | 17                       | 17                     | 18       | 136.041423               |  |  |  |  |
|                                                                                           |  | 17 Polyline                | 18                       | 18                     | 18       | 118.148667               |  |  |  |  |
|                                                                                           |  | 18 Polyline                | 19                       | 19                     | 40       | 27, 174311               |  |  |  |  |
|                                                                                           |  | 19 Polyline                | 20                       | 20                     | 18       | 330, 341935              |  |  |  |  |
|                                                                                           |  | 20 Polyline                | 21                       | 21                     | 18       | 212,237923               |  |  |  |  |
|                                                                                           |  | 21 Polyline                | 22                       | 22                     | 16       | 141,071774               |  |  |  |  |
|                                                                                           |  | 22 Polyline                | 23                       | 23                     | 14       | 205.275935               |  |  |  |  |
|                                                                                           |  | 23 Polyline                | 24                       | 24                     | 18       | 50.731084                |  |  |  |  |
|                                                                                           |  | 24 Polyline                | 25                       | 25                     | 12       | 27,686812                |  |  |  |  |
|                                                                                           |  | 25 Polyline                | 26                       | 26                     | 16       | 292.110952               |  |  |  |  |
|                                                                                           |  | 26 Polyline                | 27                       | 27                     | 16       | 55,373623                |  |  |  |  |
|                                                                                           |  | 27 Polyline                | 28                       | 28                     | 18       | 159,330447               |  |  |  |  |
|                                                                                           |  | 28 Polyline                | 29                       | 29                     | 16       | 132,557598               |  |  |  |  |
|                                                                                           |  | 29 Polyline                | 30                       | 30                     | 14       | 107,735852               |  |  |  |  |
|                                                                                           |  | 30 Polyline                | 31                       | 31                     | 16       | 173,315934               |  |  |  |  |
|                                                                                           |  | 31 Polyline                | 32                       | 32                     | 26       | 522,849941               |  |  |  |  |
|                                                                                           |  | 32 Polyline                | 33                       | 33                     | 20       | 138,771814               |  |  |  |  |
|                                                                                           |  | 33 Polyline                | 34                       | 34                     | 14       | 210,008043               |  |  |  |  |
|                                                                                           |  | 34 Polyline                | 35                       | 35                     | 14       | 110,747247               |  |  |  |  |
|                                                                                           |  | 35 Polyline                | 36                       | 36                     | 16       | 135.032054               |  |  |  |  |
|                                                                                           |  | 36 Polyline                | 37                       | 37                     | 22       | 143,833109               |  |  |  |  |
|                                                                                           |  | 37 Polyline                | 38                       | 38                     | 20       | 220,569207               |  |  |  |  |

**Figure III.8 :** Fichier Shp

4- Pour finir la tache cliquée sur Next ;

### **III.3.3.1. L'introduction des besoins**

Une fois déterminé tous les paramètres nécessaires pour le lancement de la simulation (pré processing), ils sont introduits dans le modèle.

Dans chaque localité la répartition des demandes dans les nœuds sont supposée uniforme, donc chaque nœud aura la même demande qu'il lui sera affecté.

Les régimes de distribution de chaque localité dans chaque nœud sont introduits.

Les étapes suivies sont les suivantes

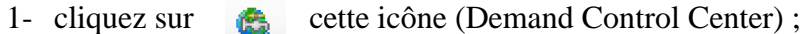

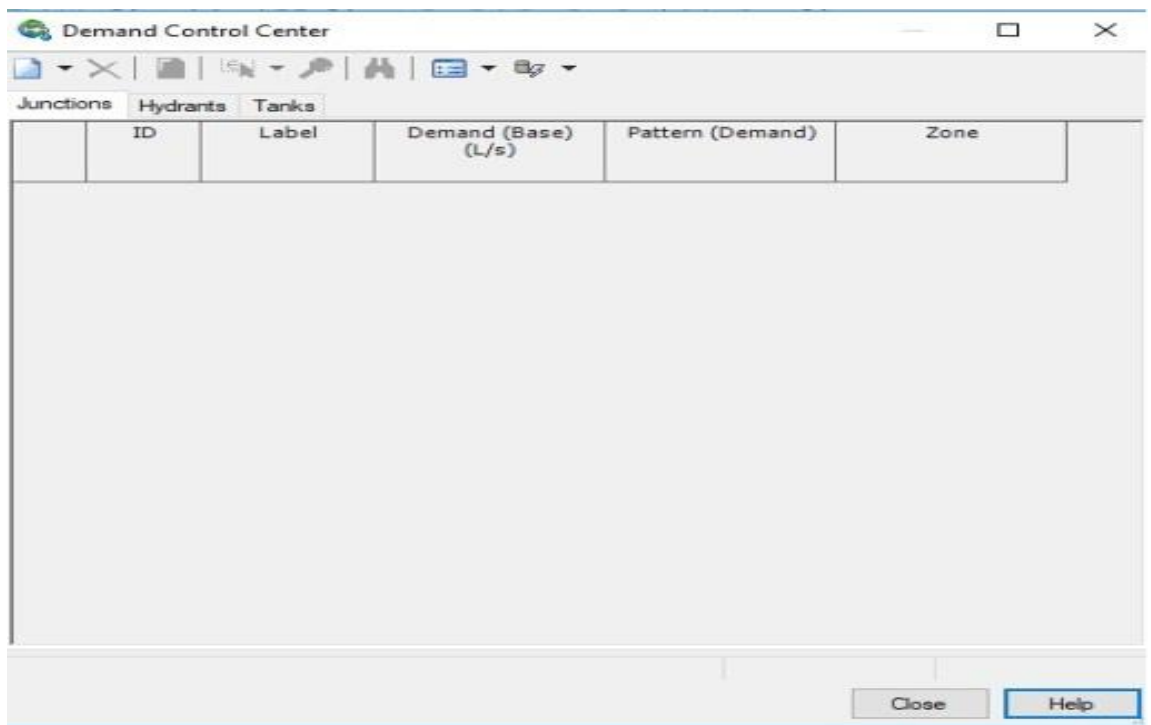

**Figure III.9 :** Centre de demande de contrôle

2- On Clique sur ajouter demandes (add demands)

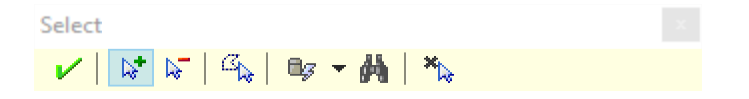

**Figure III.10 :** Ajoute de demande

- 3- On Sélectionne chaque localité et on ajoute les demandes.
- 4- Pour ajouter les régimes de distribution, on crée premièrement les régimes (patterns),

allant vers Components >  $\frac{f_{\text{full}}}{f}$   $\frac{P_{\text{at、}}}{f}$  pattern

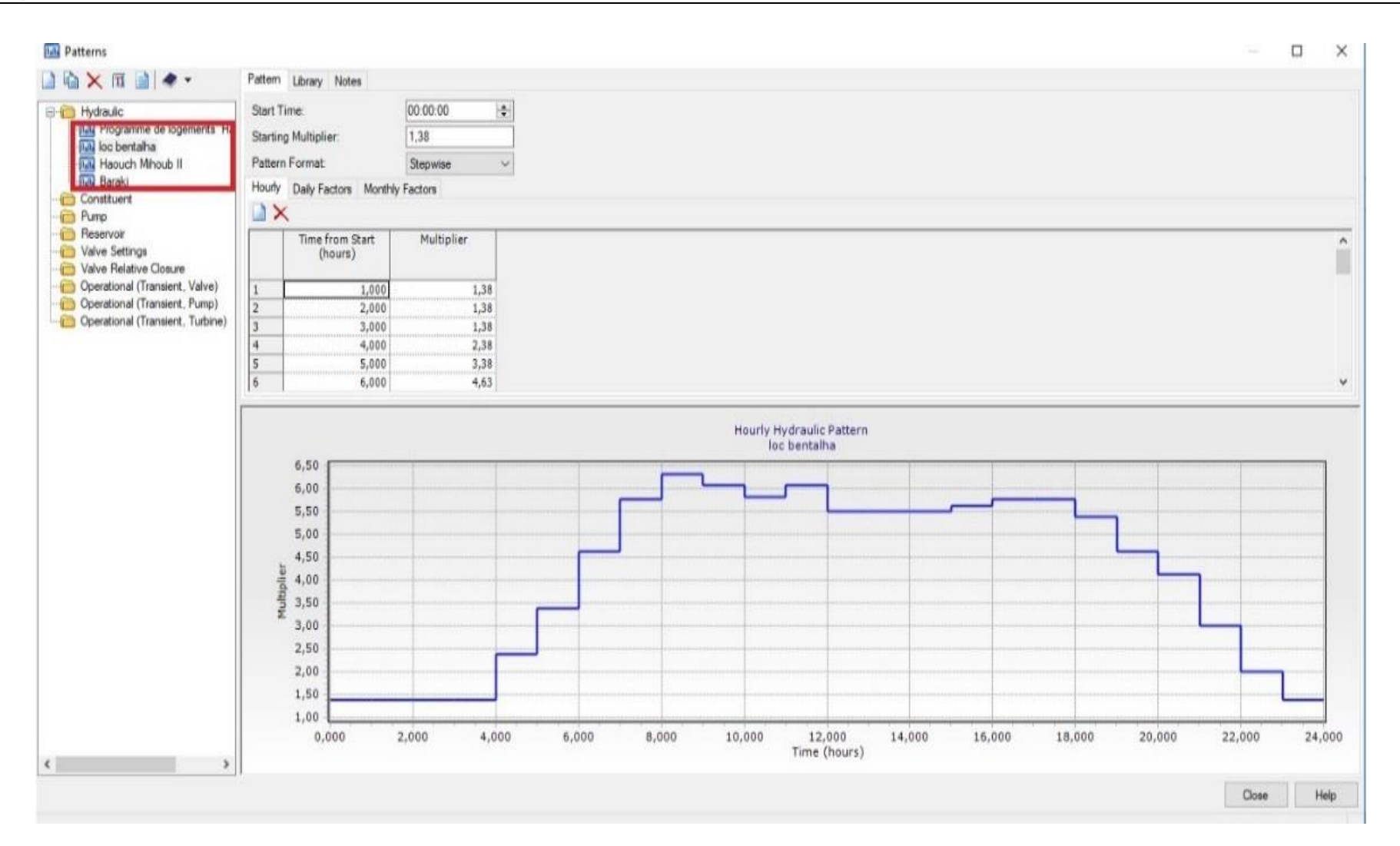

**Figure III.11 :** Régime de distribution

5- Pour introduire les régimes dans les nœuds on va vers (Demand Control Center), et on choisit le régime de distribution adéquat.

Demand Control Center  $\Box$  $\times$  $\mathbb{F} \setminus \mathbb{F}$ 品  $\equiv - \quad \Rightarrow$  $\mathbb{R}$  -  $\times$ BI Junctions Hydrants Tanks ID Label Demand (Base) Pattern (Demand) Zone  $\Delta$  $(L/s)$  $\boxed{\cdot \dots}$  <None>  $\mathbf{1}$ 294 J-127  $1,40$  Fixed 1,40 Fixed  $\overline{2}$ 342 J-145  $\frac{1,40}{1,40}$  Baraki  $\vert$ <sub>3</sub> 433 J-170 Haouch Mihoub II  $\overline{4}$ 1,40 loc bentalha 435 J-171 5 437 J-172 1,40 Programme de logements Haouch Mihoub I 6 504 J-192 1,40 Fixed  $<$ None $>$ 7 508 J-193 1,40 Fixed  $<$ None $>$ 8 562 J-214 1,40 Fixed <None> 9 564 J-215 1,40 Fixed  $<$ None $>$ 

**Figure III.12 :** réglages de centre de demande de contrôle

La distribution des besoins selon chaque localité est montrée dans le tableau suivant :

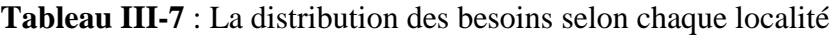

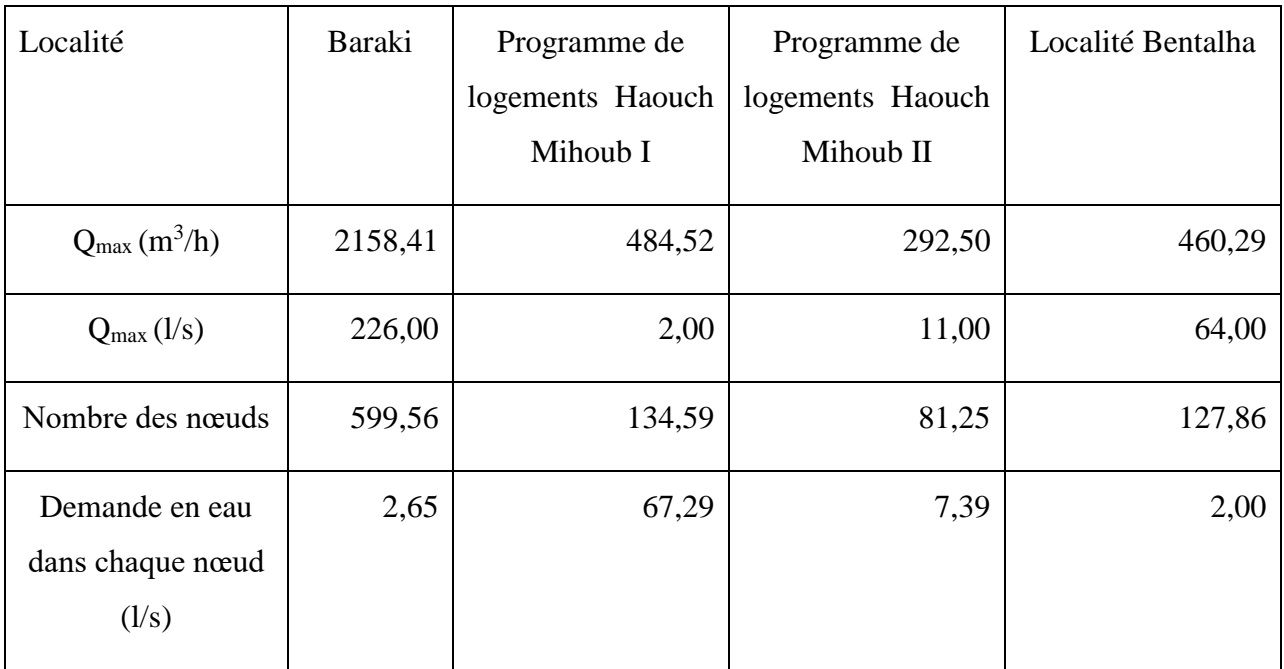

## **III.4. Les résultats de la simulation**

Après le lancement de la simulation, un message de notification nous alerte que les pompes qui ont été définis précédemment ne sont pas capables de fournir et satisfaire les besoins actuels, et ce qui est évident. En effet, si l'on fait une comparaison entre les besoins maximaux calculés précédemment avec les caractéristiques des pompes dimensionnées par la SEAAL, on constate qu'il y a une grande défaillance.

#### **a) En terme du débit :**

Le message de notification est montré dans le tableau suivant :

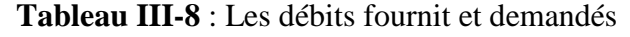

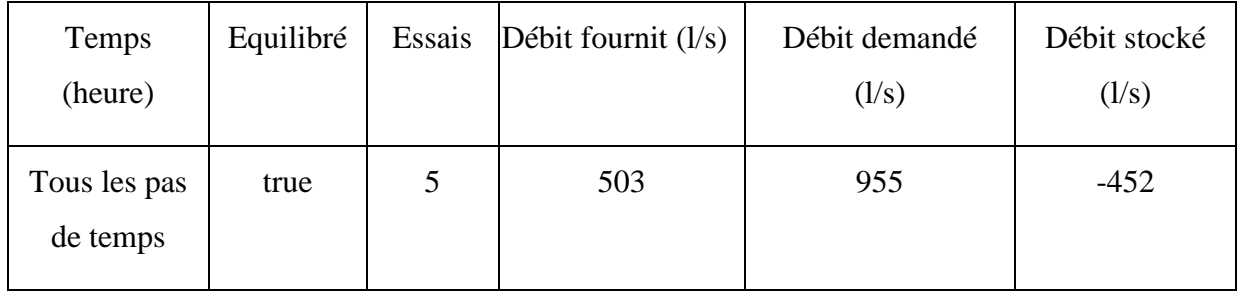

La fenêtre des notifications aux utilisateurs :

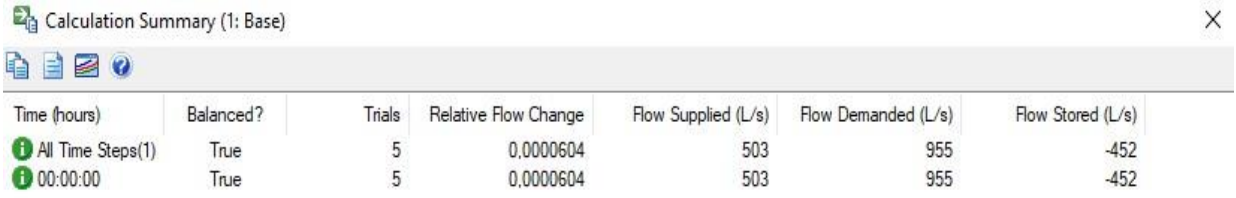

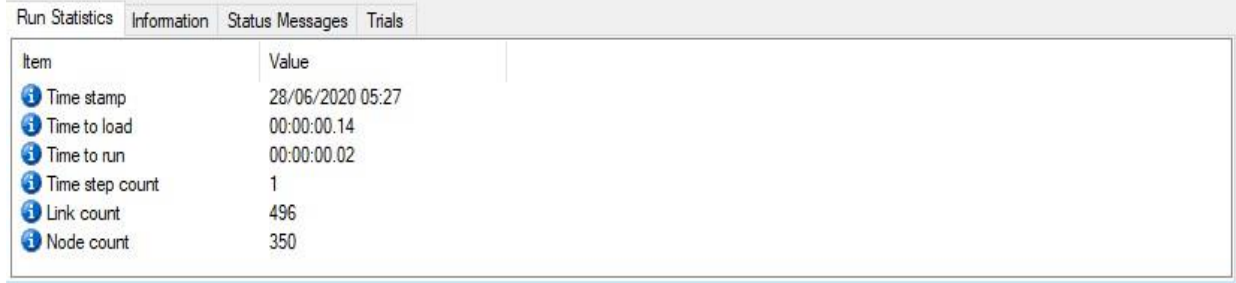

**Figure III.13 :** Résumé des calculs

## **b) En termes de pression**

Pour afficher les nœuds où il y a sous-pression on clique sur components > network navigator. La fenêtre suivante va apparaitre :

|                                   | Bentley WaterCAD V8i (SELECTseries 1) [PROJECT 3-2.wtg] |                               |                        |                                                                                                    | O<br>×                                                           |
|-----------------------------------|---------------------------------------------------------|-------------------------------|------------------------|----------------------------------------------------------------------------------------------------|------------------------------------------------------------------|
| File                              | Analysis Components View Tools Report Help<br>Edit      |                               |                        |                                                                                                    |                                                                  |
|                                   |                                                         |                               |                        |                                                                                                    |                                                                  |
|                                   |                                                         |                               |                        | $\ \mathbf{Q}\cdot\mathbf{Q}\cdot\mathbf{g}\ _2\ \mathbf{Q}\ \mathbf{Q}\ \mathbf{Q}\otimes\mathbf{Q}\ \mathbf{Q}\cdot\mathbf{Q}\ \mathbf{Q}\cdot\mathbf{Q}\ \mathbf{Q}\ \mathbf{Q}\ \mathbf{Q}\ \mathbf{Q}\ \mathbf{Q}\ \mathbf{Q}\ \mathbf{Q}\ \mathbf{Q}\ \mathbf{Q}\ \mathbf{Q}\ \mathbf{Q}\ \mathbf{Q}\ \mathbf{Q}\ \mathbf{Q}\ \mathbf{Q}\ \mathbf{Q}\ \mathbf{Q}\ \mathbf{Q}\ \mathbf{Q}\ \mathbf{Q}\ \mathbf{Q}\ \mathbf{Q}\ \mathbf{Q}\ \mathbf{Q$ |                                                                  |
| Base                              |                                                         |                               |                        |                                                                                                    |                                                                  |
| BB <sub>a</sub>                   | <b>MIZI &amp; SHEIO BEIO</b> .                          |                               |                        |                                                                                                    |                                                                  |
| <br>$\overline{\mathbf{b}}$       | PROJECT 3-2.wtg                                         |                               |                        |                                                                                                    | 4 D X                                                            |
|                                   |                                                         |                               |                        |                                                                                                    |                                                                  |
| $\frac{1}{20}$                    |                                                         |                               |                        |                                                                                                    |                                                                  |
| $\circ$                           | Network Navigator                                       |                               |                        |                                                                                                    |                                                                  |
| ٥                                 | <current selection=""></current>                        |                               | $\vee$ $>$<br>Network  |                                                                                                    |                                                                  |
|                                   | $R P R = X$                                             | 30                            | Network Review<br>100% |                                                                                                    |                                                                  |
| $\mathbf{E}$                      |                                                         |                               | Network Trace          |                                                                                                    |                                                                  |
| Ý                                 | Label                                                   | ID<br>Type                    |                        |                                                                                                    |                                                                  |
|                                   | $J - 339$                                               | 939 Junction                  | Input                  |                                                                                                    |                                                                  |
| $\boldsymbol{\mathsf{w}}$         | $J - 336$                                               | 931 Junction                  | <b>Results</b>         | <b>Negative Pressures</b>                                                                                                    |                                                                  |
|                                   | $J - 335$                                               | 928 Junction                  |                        | Pumps Operating Out Of Range                                                                                                    |                                                                  |
| $\sigma$                          | $J - 331$                                               | 917 Junction                  |                        | Pumps Cannot Deliver Flow Or Head                                                                                                    |                                                                  |
| $\overline{G}$                    | J-324<br>$J - 462$                                      | 895 Junction<br>1354 Junction |                        | Valves Cannot Deliver Flow Or Head                                                                                                    |                                                                  |
| $\overline{\mathcal{C}}$          | $J-431$                                                 | 1265 Junction                 |                        | <b>Empty Tanks</b>                                                                                                    |                                                                  |
|                                   | $J - 463$                                               | 1358 Junction                 |                        |                                                                                                    |                                                                  |
| M                                 | $J-446$                                                 | 1314 Junction                 |                        | <b>Full Tanks</b>                                                                                                    |                                                                  |
| W                                 | $J - 304$                                               | 833 Junction                  |                        | Off Pumps                                                                                                    |                                                                  |
| Z.                                | $J - 303$                                               | 831 Junction                  |                        | <b>Closed Control Valves</b>                                                                                                    |                                                                  |
|                                   | $J - 302$                                               | 829 Junction                  |                        | <b>Inactive Control Valves</b>                                                                                                    |                                                                  |
| ₩                                 | $J - 461$                                               | 1349 Junction                 |                        | Closed Pipes                                                                                                    |                                                                  |
| 林                                 | $J-442$                                                 | 1306 Junction                 |                        | <b>Failed Fire Flow Constraints</b>                                                                                                    |                                                                  |
|                                   | $J - 301$                                               | 826 Junction                  |                        |                                                                                                    |                                                                  |
| θ                                 | 126 elements displayed                                  |                               |                        |                                                                                                    |                                                                  |
| $\circledast$                     |                                                         |                               |                        |                                                                                                    |                                                                  |
| $\heartsuit$                      | 2eme Rocade d'Alger                                     |                               |                        |                                                                                                    |                                                                  |
| #                                 |                                                         |                               |                        |                                                                                                    |                                                                  |
|                                   |                                                         |                               |                        |                                                                                                    |                                                                  |
| $\mathbb{R}$<br>$\mathbf{H}$ . In |                                                         |                               |                        | bottomright                                                                                                    |                                                                  |
|                                   |                                                         |                               |                        |                                                                                                    | $\Box$<br>  X: 506 162.48 m, Y: 4 058 418.65 m Zoom Level: 1.6 % |

**Figure III.14** : Fenêtre de navigateur du réseau

Après cette sélection tous les nœuds sous-pression vont être colorés en rouge.

La figure suivante représente les régions noires en terme de pression, elles sont affichées sous forme des points rouge.

On observe que la majorité de la localité Bentalha est en sous-pression

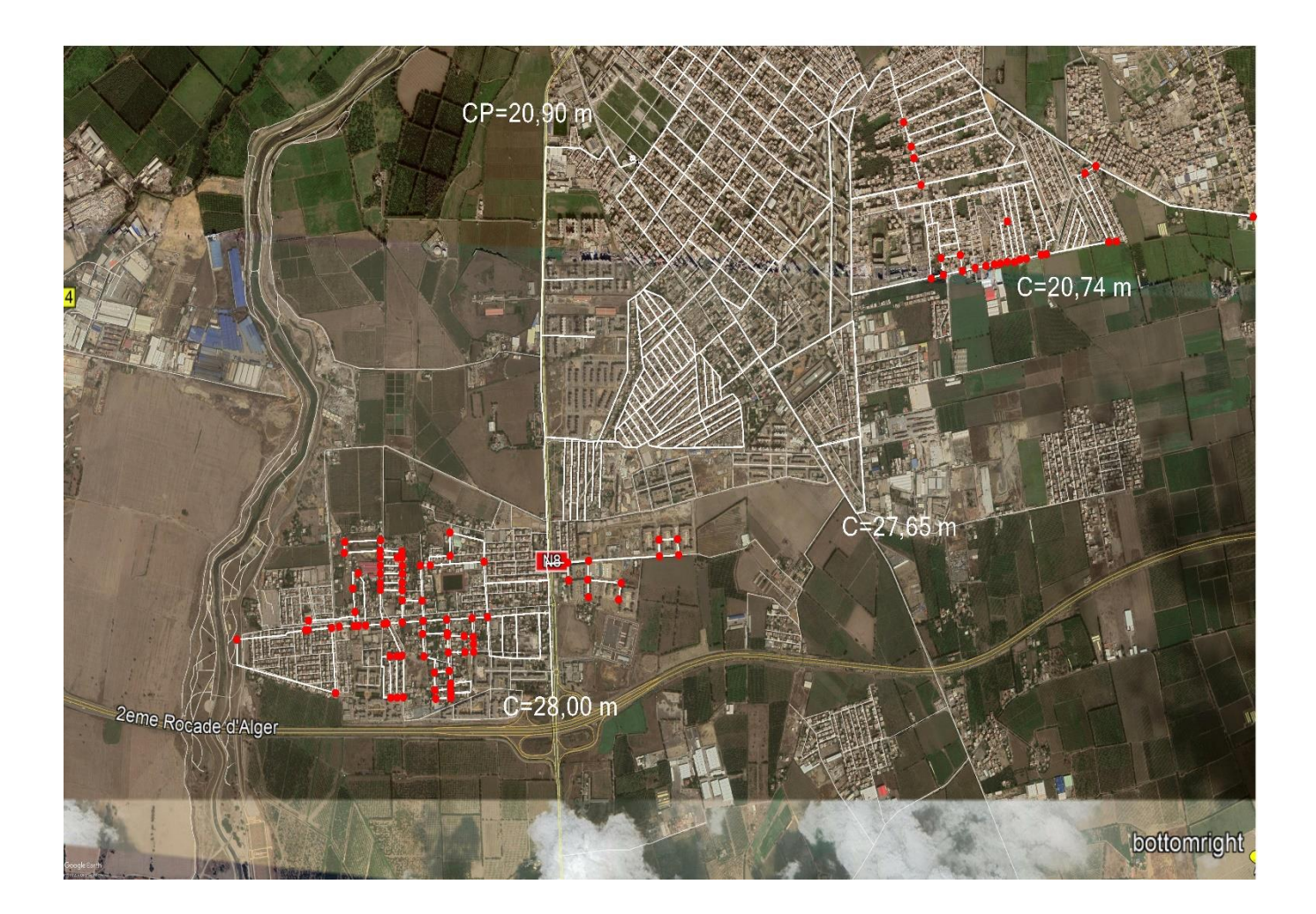

**Figure III.15 :** Les zones de sous-pression

Et le tableau qui montre les valeurs de la pression est le suivant :

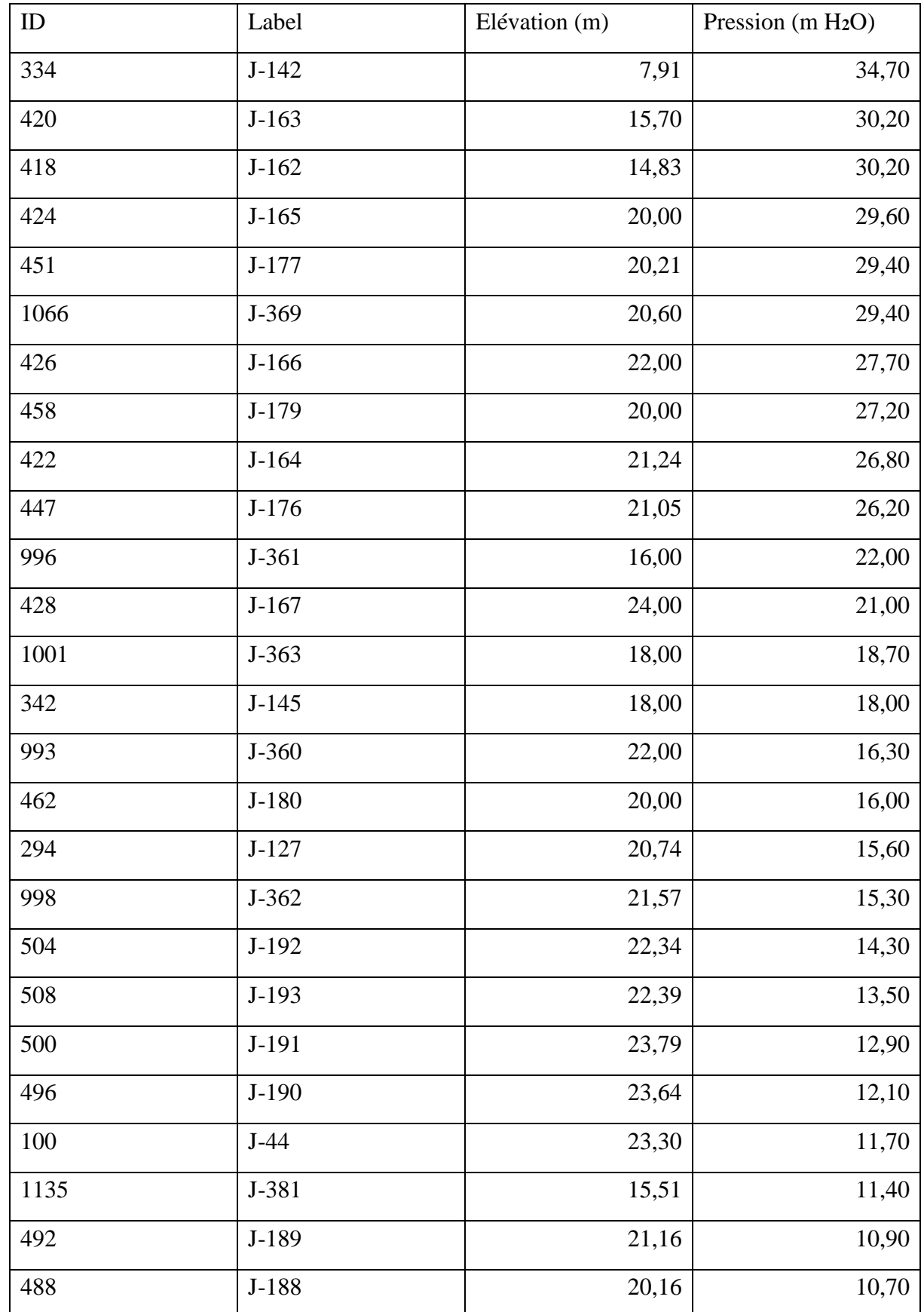

# **Tableau III-9** : Caractéristiques des nœuds
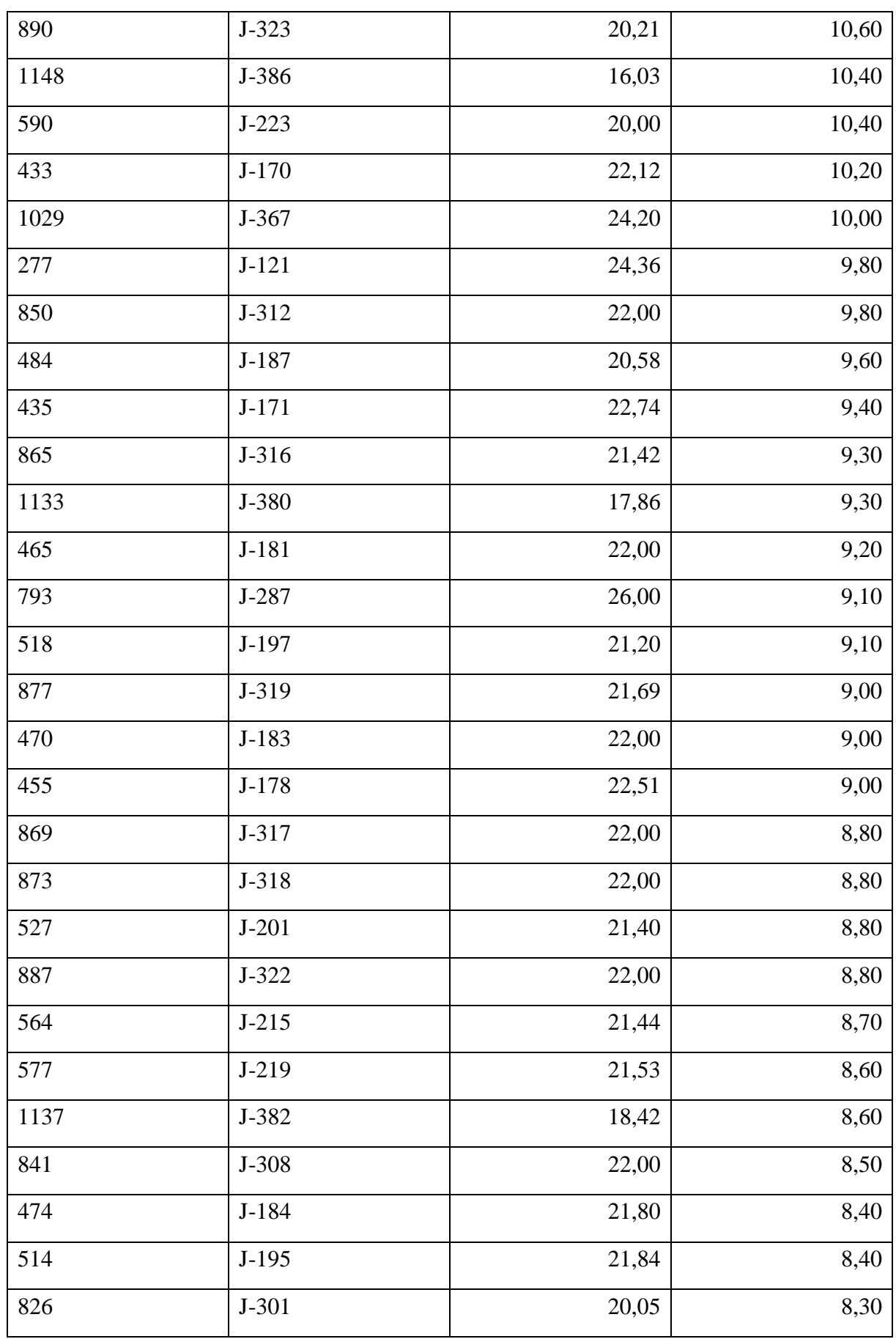

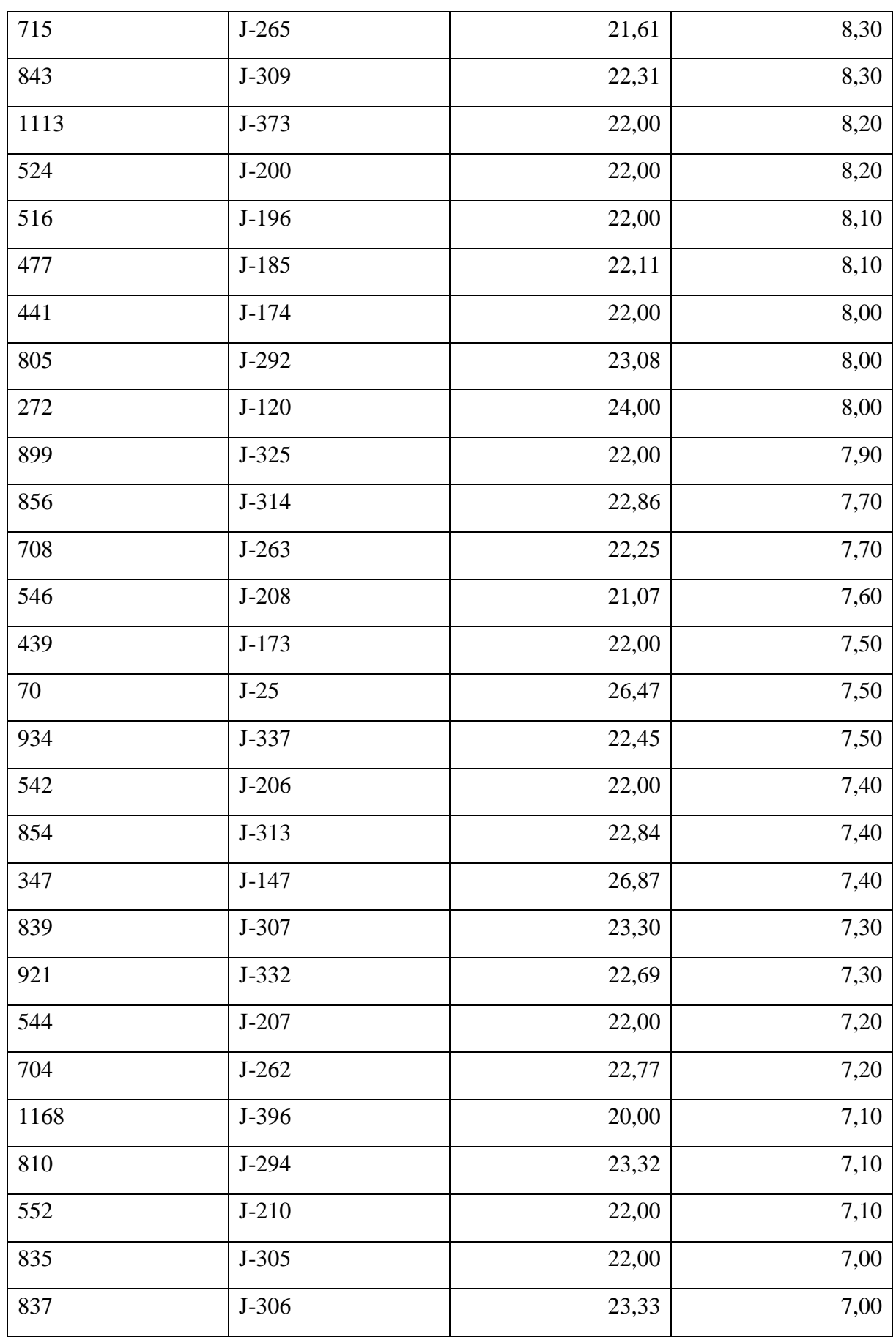

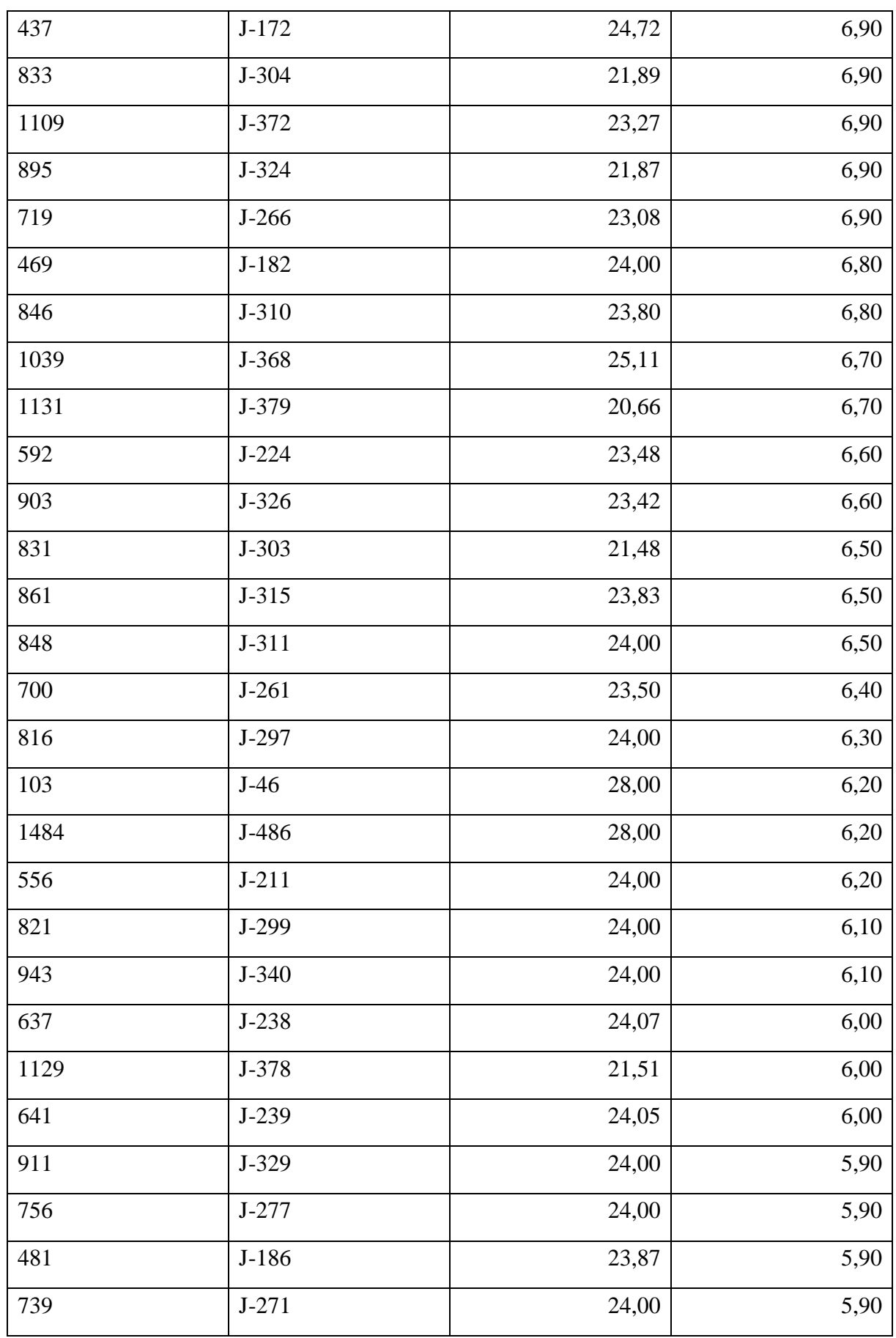

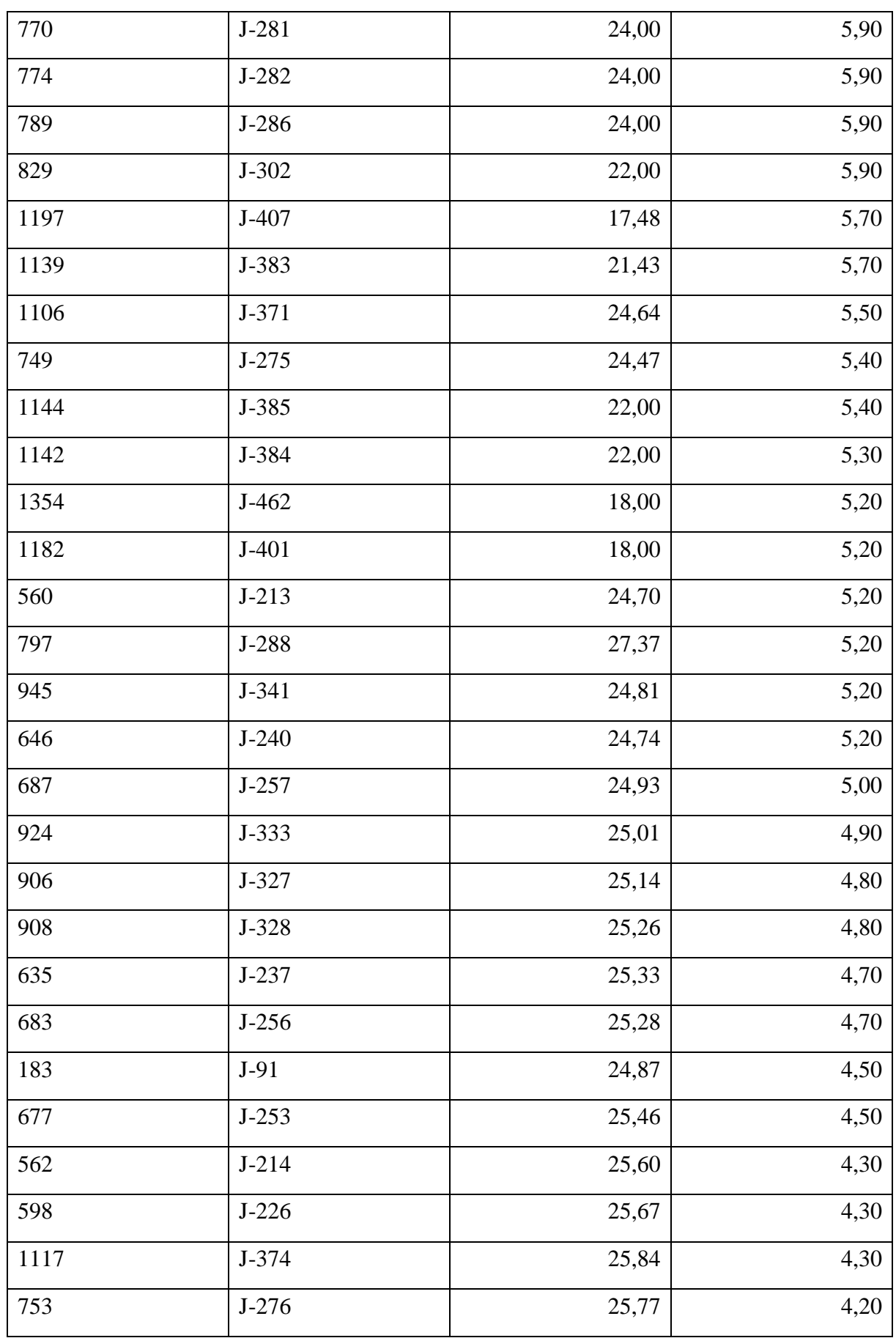

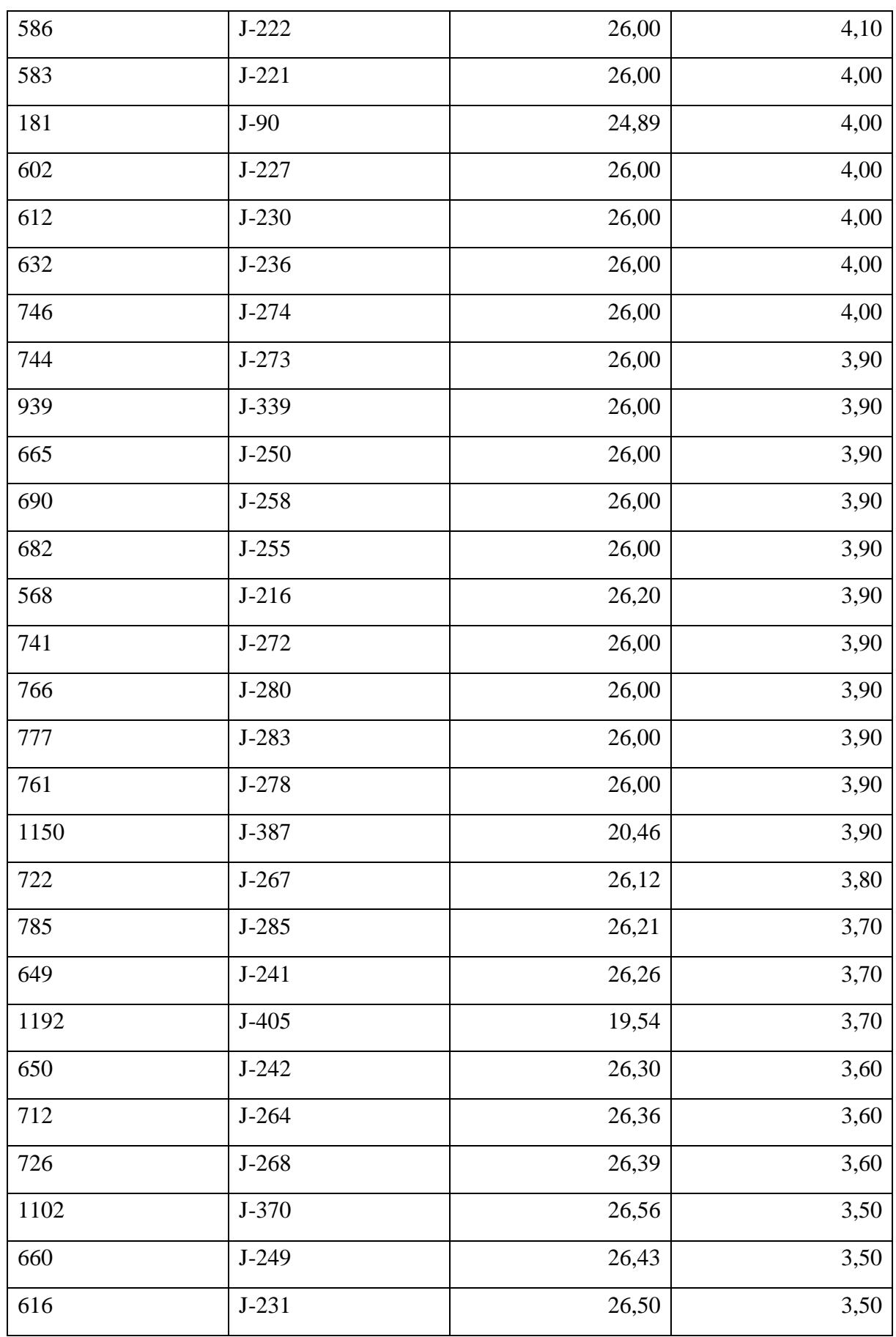

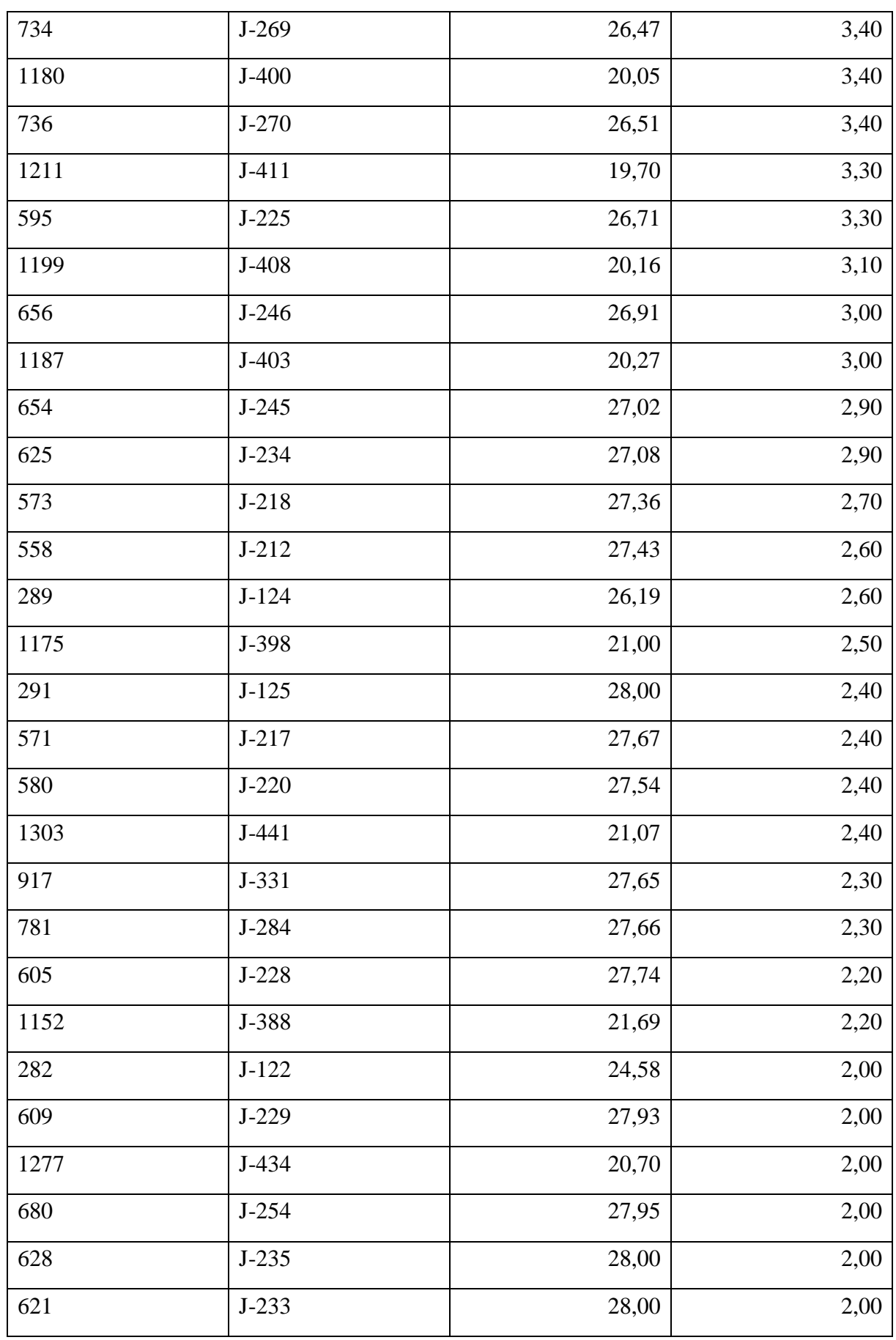

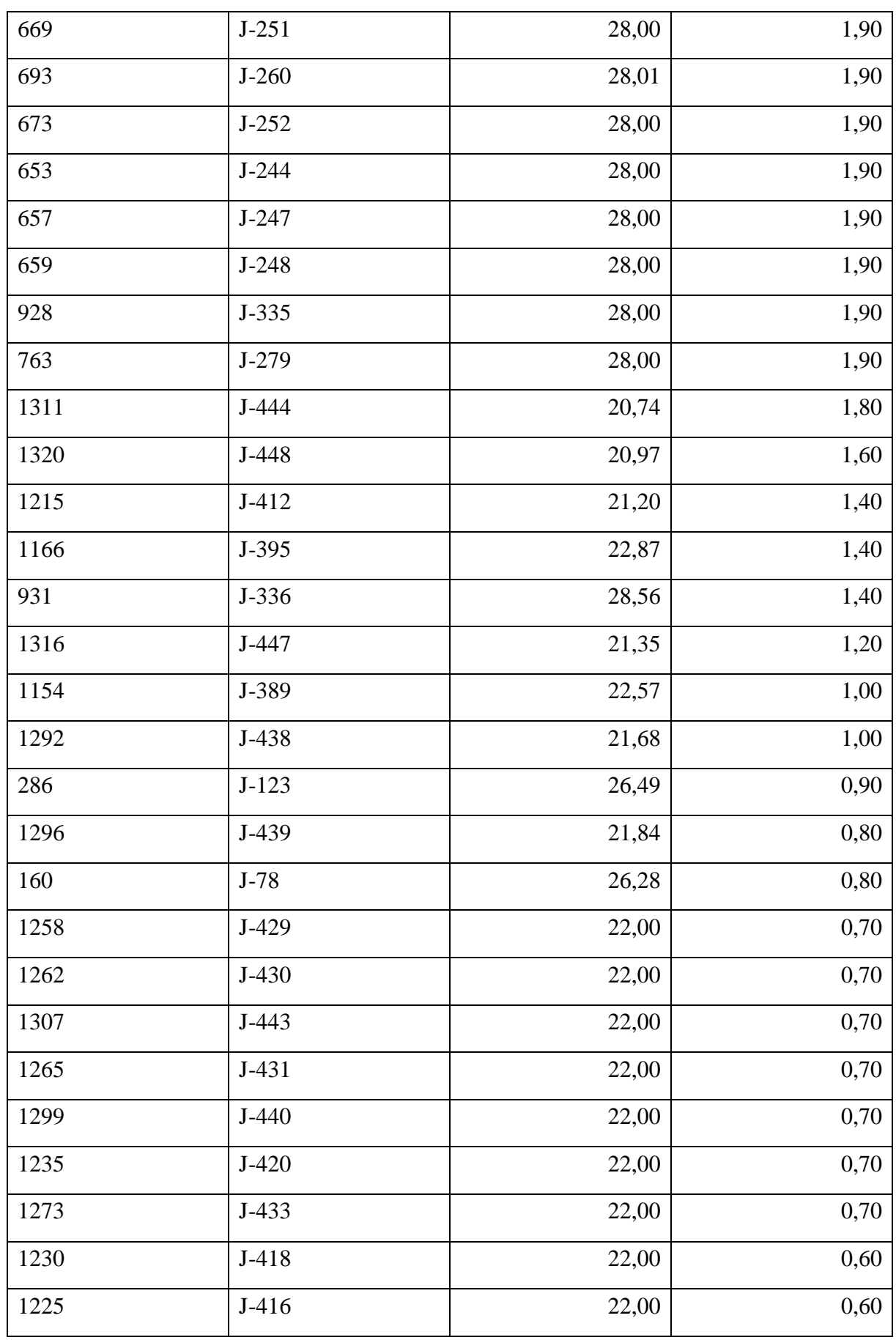

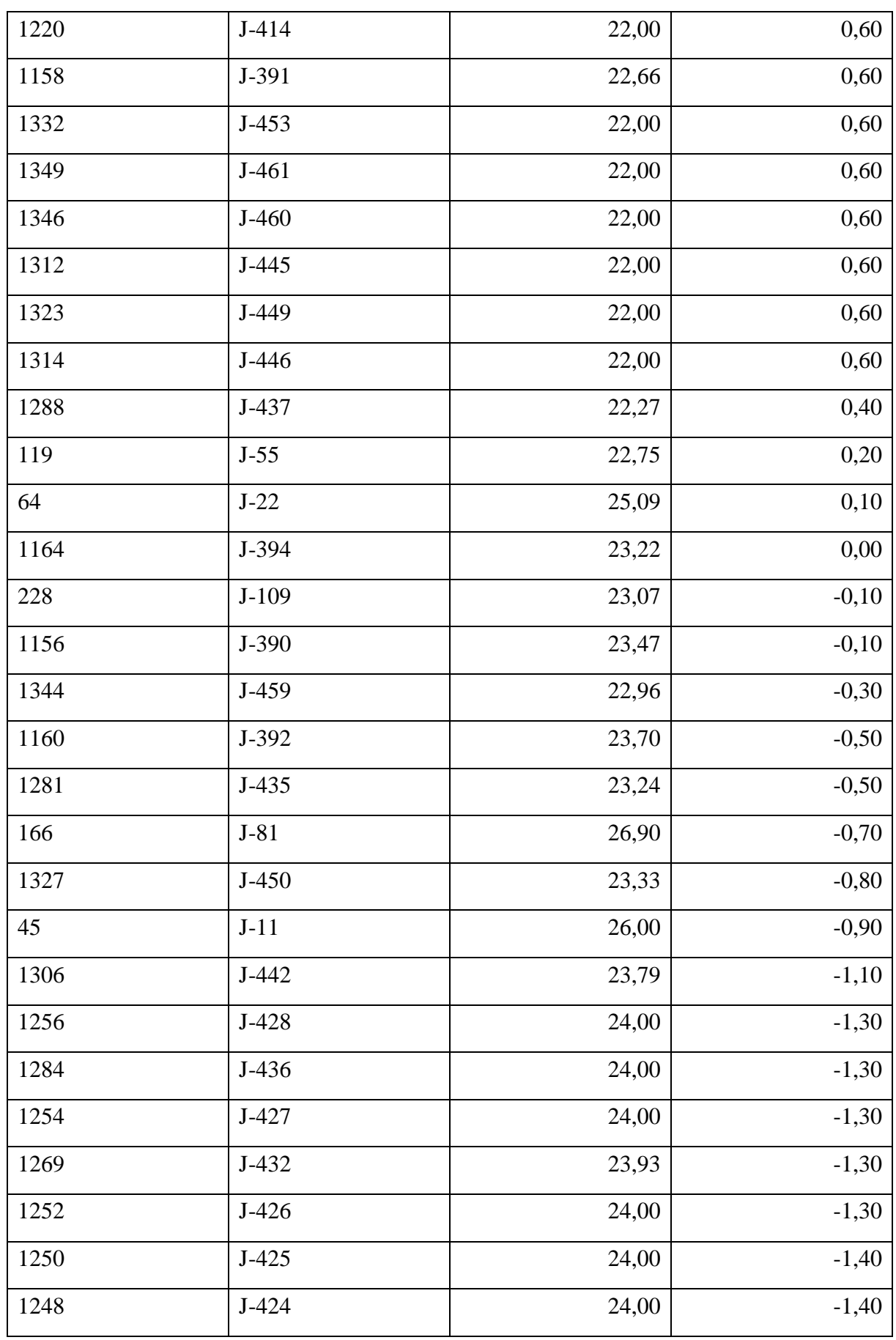

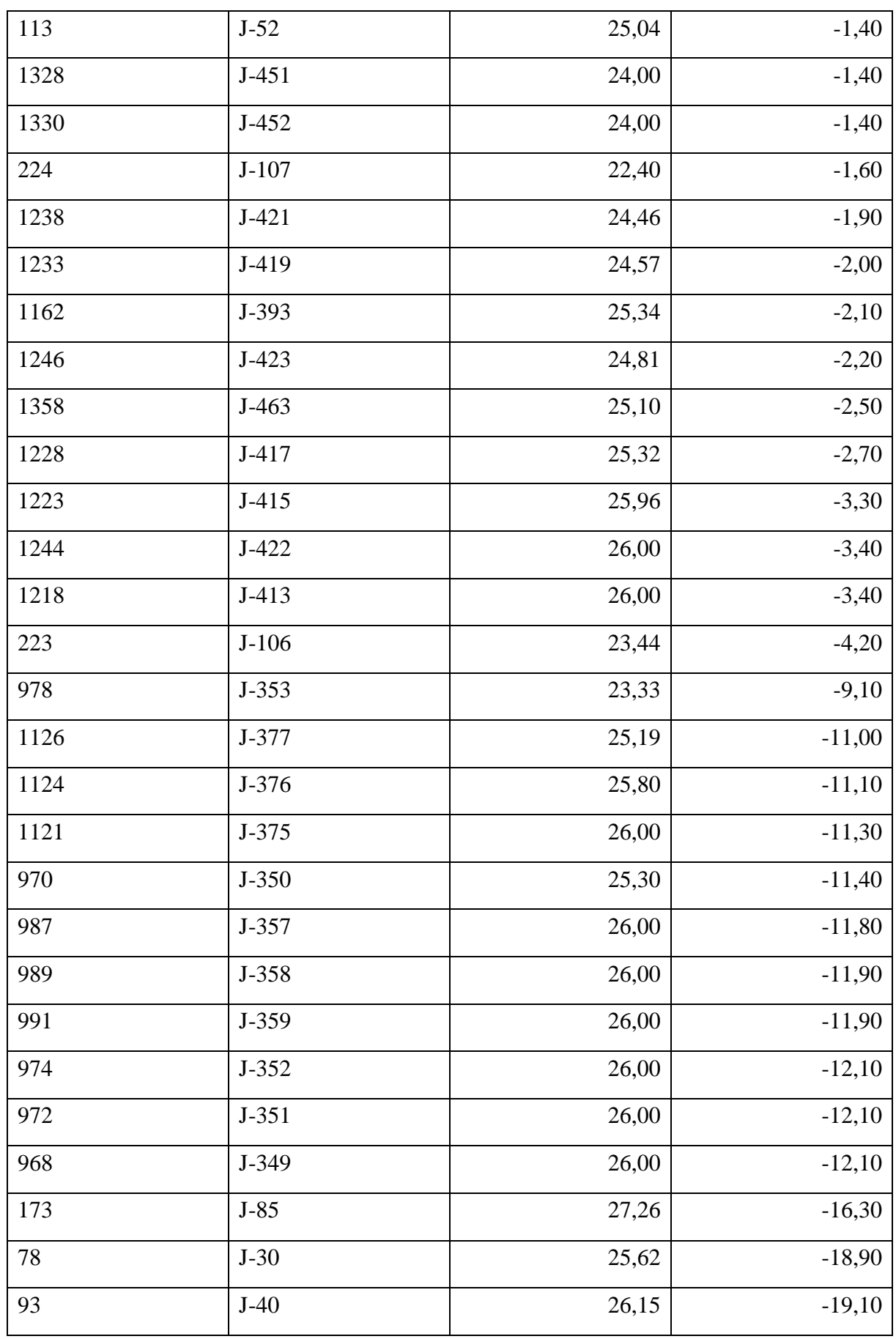

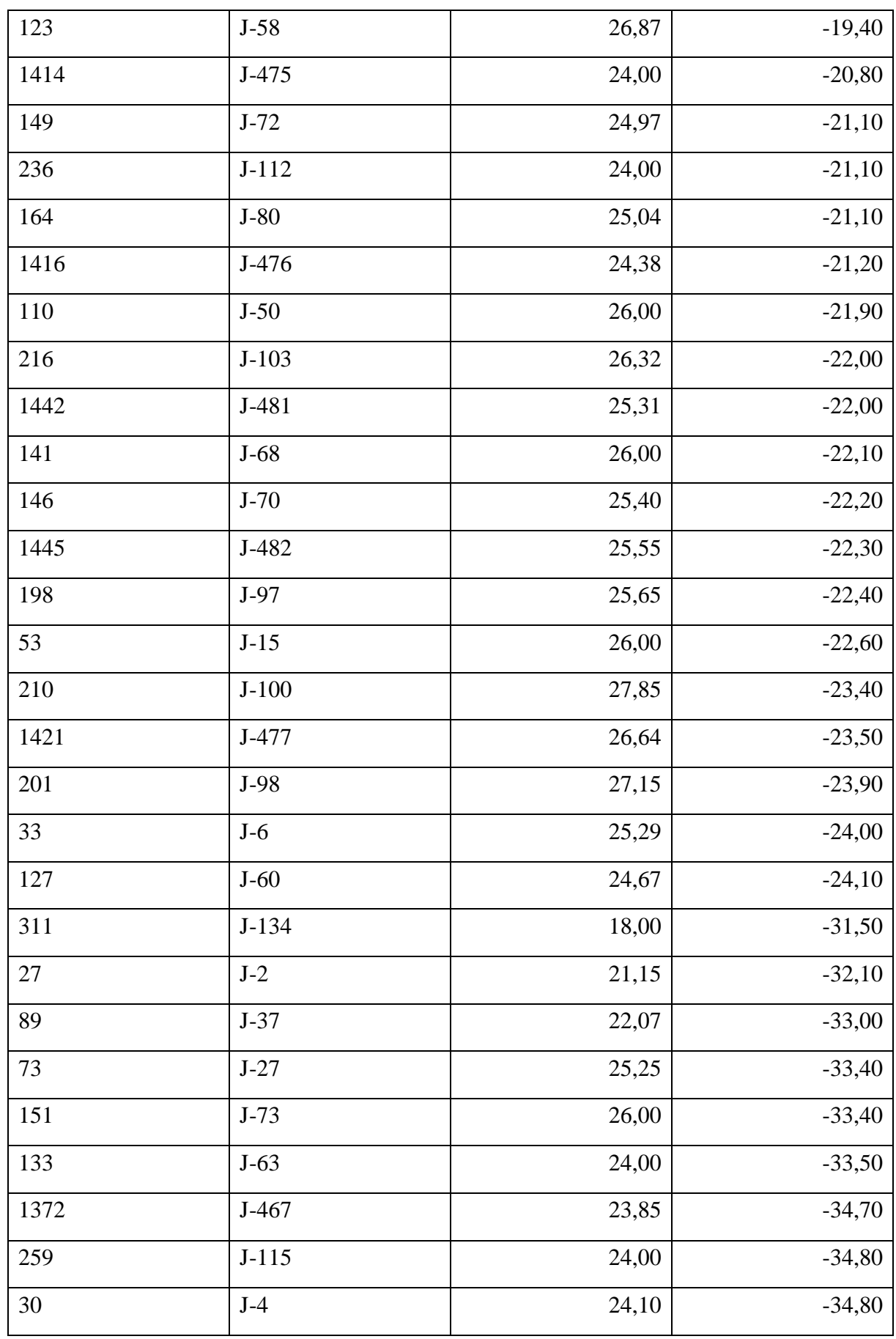

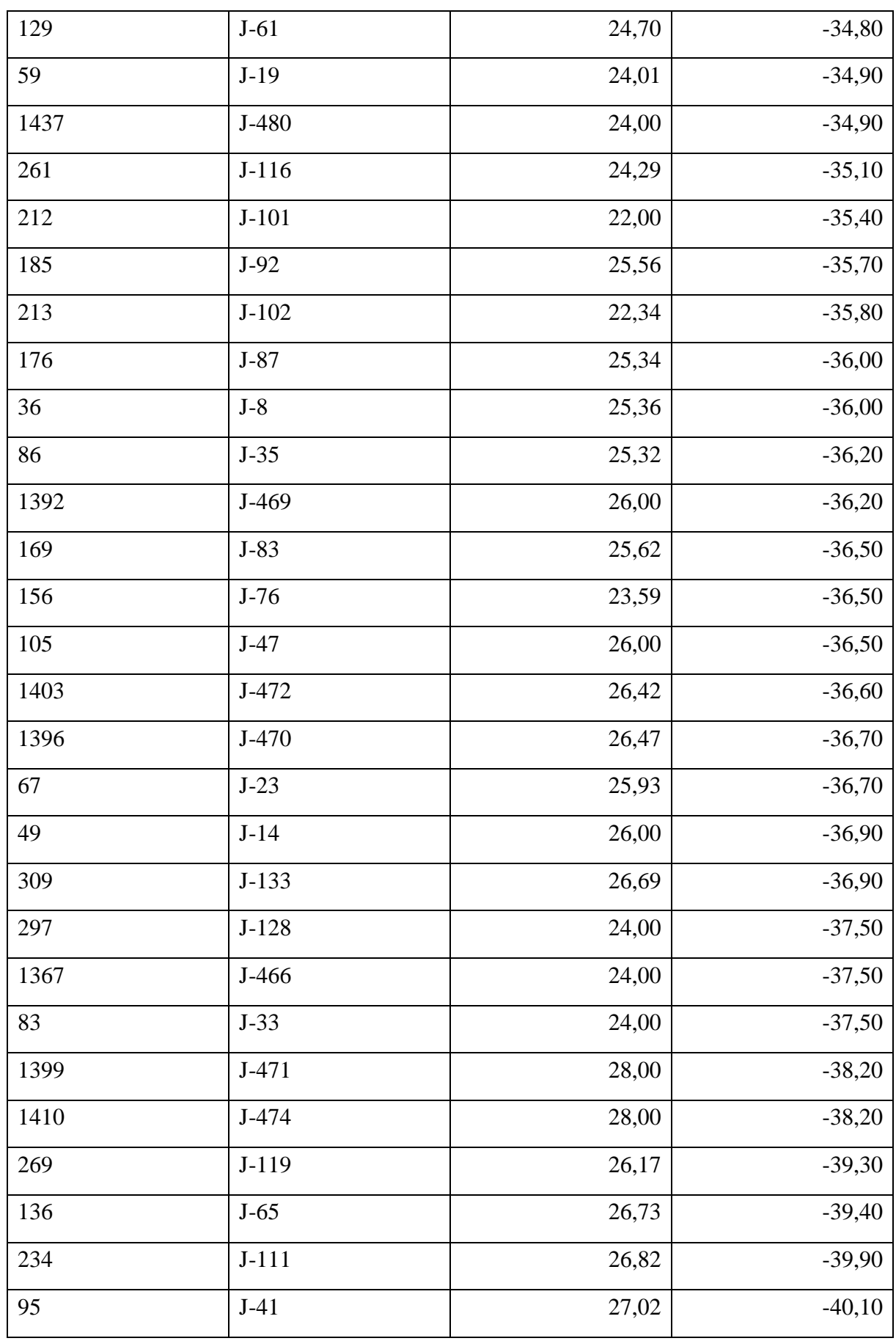

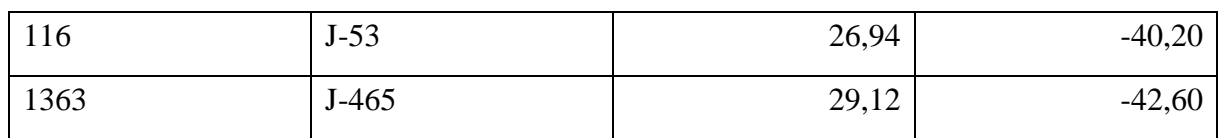

# **Conclusion**

Après le diagnostic, on trouve que la majorité de la localité Bentalha est située dans la zone noire (sous-pression). Donc il est nécessaire de renforcer le réseau actuel pour assurer l'alimentation en eau potable selon les normes, c'est pour ça une nouvelle station de surpression, et dans le chapitre suivant le dimensionnement de cette dernière.

# **Chapitre IV : Evaluation des besoins en eau des localités**

# **Chapitre IV : Evaluation des besoins en eau des localités**

# **Introduction**

Avant d'aller vers le dimensionnement de la station de pompage, il faut premièrement déterminer le débit à pomper, et pour cela il faut estimer les besoins en eau grâce à un recensement de toutes les catégories de consommations unitaires.

# **IV.1. Estimation de la population**

Pour l'estimation de la population dans les différents horizons, on va procéder à l'application de la relation de l'accroissement géométrique, qui s'écrit comme suit [*Bourrier & selmi, 2011*) :

$$
\frac{P_1}{P_0} = (a+1)^n \quad \dots \quad \dots \quad \dots \quad \text{(IV-01)}
$$

Où,

 = ( 1 0 ) 1 − 1 ………………………………. (IV-02)

Avec,  $P_0$ : Population ou consommation d'eau à l'horizon origine ;

- $P_1$ : Population ou consommation d'eau à l'horizon proche pour le passé et/ou à l'horizon projeté ;
- : Taux d'accroissement ;
- : Nombre d'années calculé par différence entre l'horizon considéré (proche ou projeté) et l'horizon d'origine.

Le tableau suivant résume les populations des différents horizons.

**Tableau IV-1 :** Evolution de la population de la localité de Bentalha pour différents horizons

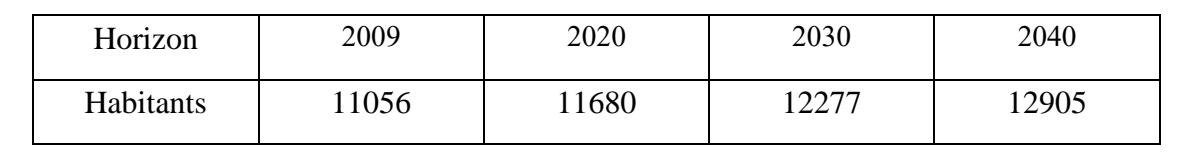

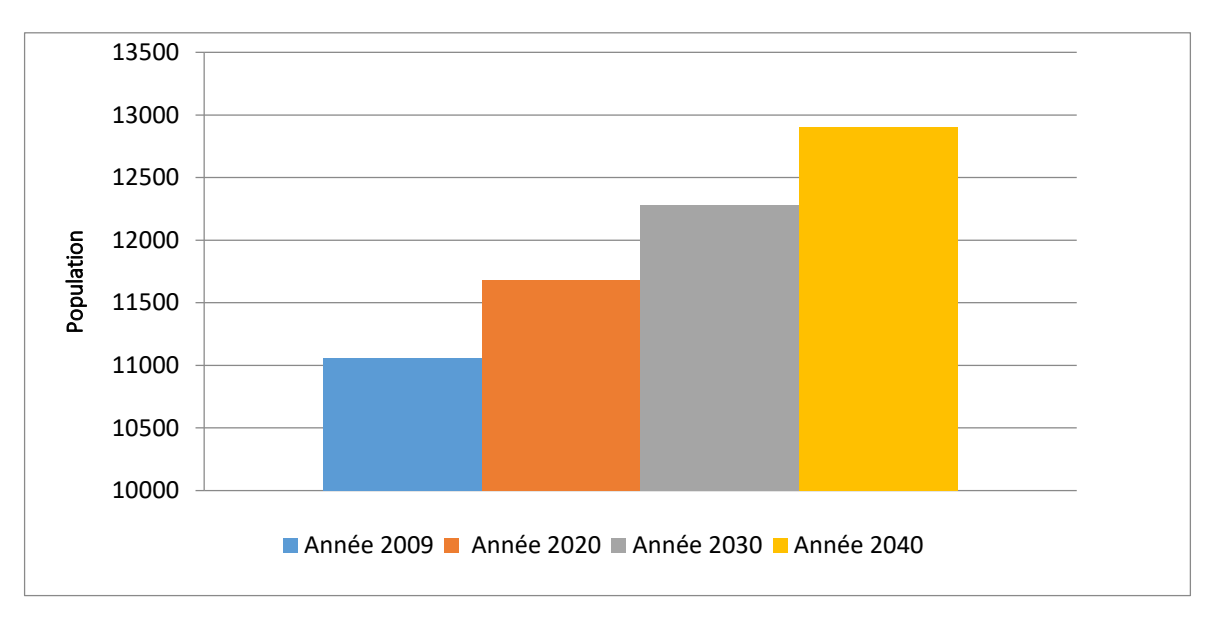

**Figure IV.1** : Histogramme de l'évolution de la population

# **IV.2. Détermination de la consommation moyenne journalière**

On détermine la consommation moyenne journalière en tenant en compte des différents paramètres qui entrent en jeu, comme (*Zerarga, 2009*).

- $\checkmark$  Les besoins domestiques ;
- $\checkmark$  Les besoins sanitaires ;
- $\checkmark$  Les besoins administratifs ;
- $\checkmark$  Les besoins scolaires ;
- $\checkmark$  Les besoins pour l'arrosage,...etc.

# **IV .2.1. Besoins domestiques**

On détermine les besoins domestique en utilisant la formule (III-03) présentée dans le chapitre III.

### **IV.2.1.1. Norme de consommation**

La dotation moyenne par habitant se diffère selon plusieurs critères, par exemple le niveau de vie l'agglomération et la densité de la population …etc.

Des recommandations internationales proposent une répartition de la dotation moyenne par jour comme indiqué au tableau IV-2.

| Nombre d'habitants | Norme de consommation $(l/hab/i)$ |
|--------------------|-----------------------------------|
| De 5000 à 20000    | 150 à 200                         |
| De 20000 à 100000  | $200$ à $300$                     |
| Supérieur à 100000 | 300 à 400                         |
|                    |                                   |

**Tableau IV-2 :** Normes de la consommation

D'après la norme de la consommation, on adopte 200 (l/hab/j) comme dotation journalière de l'agglomération étudiée.

Le tableau suivant résume la consommation moyenne journalière des deux horizons actuel et futur.

**Tableau IV-3 :** Résume de la consommation moyenne journalière des différents horizons

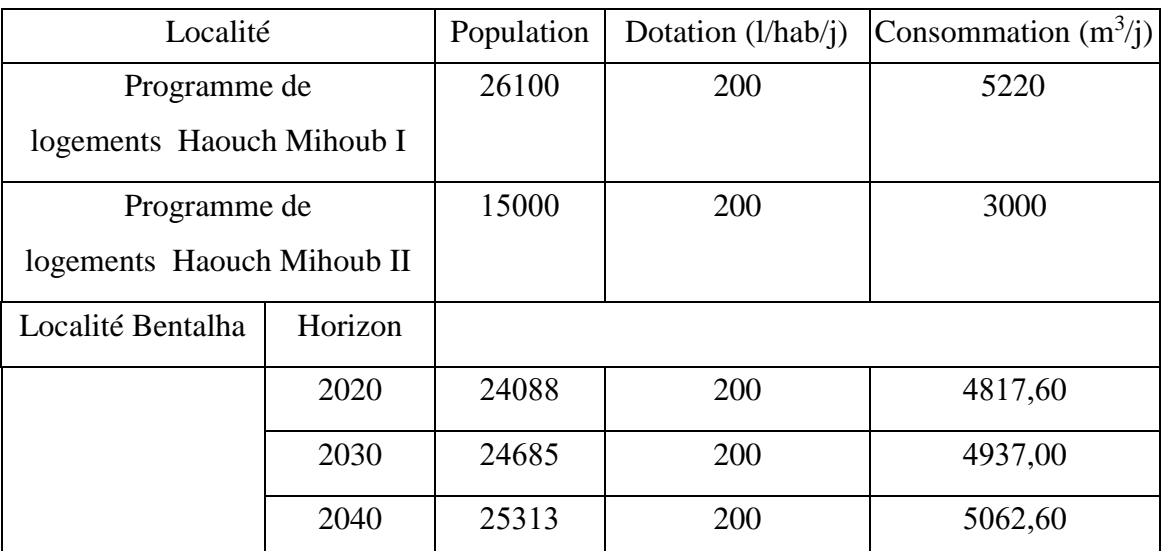

# **IV.2.2. Besoins public**

# **IV.2.2.1. Besoins du secteur de l'enseignement**

L'étude du récent PDAU de la ville de Baraki (plan de directeur d'aménagement et d'urbanisme) nous a permis de prendre en considération les résultats de toute la population scolaire (Tableau IV-4).

**Tableau IV-4 :** Détermination des besoins en eau du secteur de l'enseignement

| Equipements   | Effectif | Dotation $(l/j/occup)$                    | Besoin en eau $(m^3/i)$ |
|---------------|----------|-------------------------------------------|-------------------------|
| Primaires (8) | 3771     | $15 \frac{1}{i}$ ( $\frac{1}{i}$ ) elève) | 56,60                   |
| CEM(3)        | 1500     | $15 \frac{1}{j}$ élève)                   | 22,50                   |
| Lycée $(1)$   | 900      | $15 \frac{1}{i}$ (elève)                  | 13,50                   |
|               | Total    |                                           | 92,60                   |

# **IV.2.2.2. Besoins de secteur de la santé**

Le domaine sanitaire de la commune de Bentalha est couvert par une salle de soins et deux polycliniques.

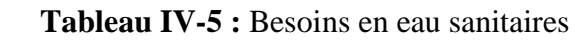

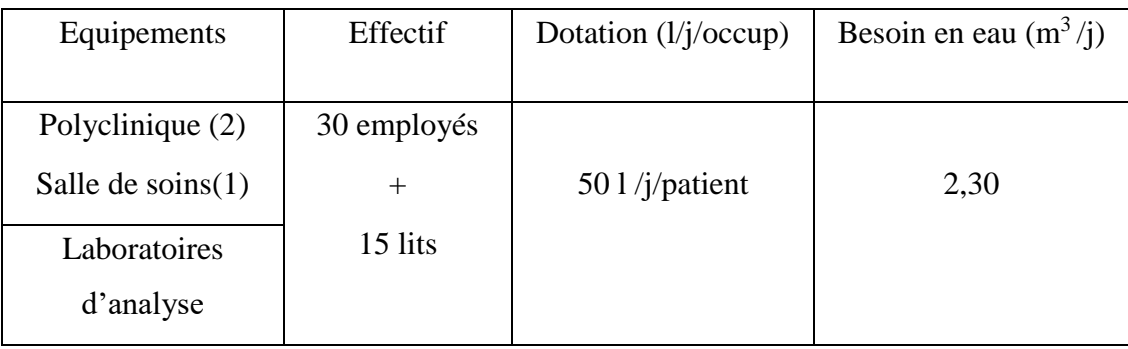

# **IV .2.2.3 Besoins en eau d'arrosage**

Les Besoins en eau d'arrosage sont donnés dans le tableau IV-6.

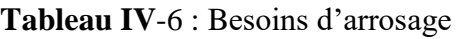

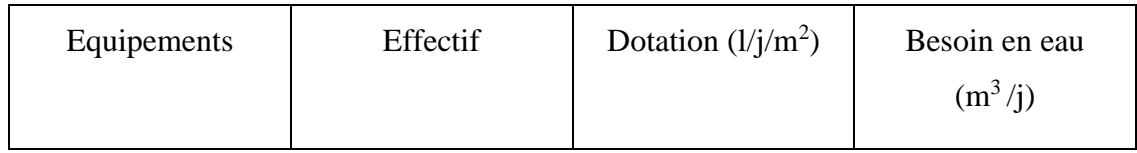

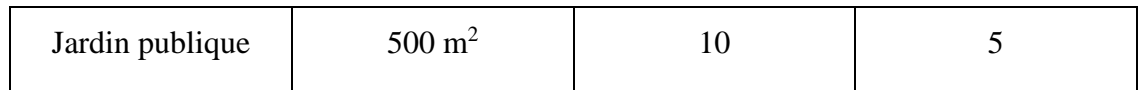

# **IV.2.2.4 Besoins administratifs**

Les Besoins en eau administratifs sont donnés dans le tableau IV-7.

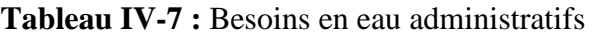

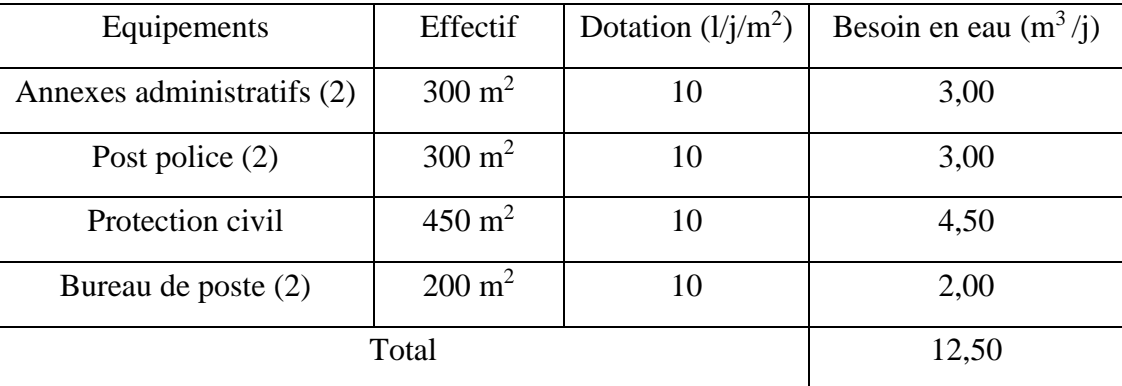

### **IV .2.2.4. Besoins en eau des annexes sportifs**

Les Besoins en eau des annexes sportifs sont donnés dans le tableau IV-8.

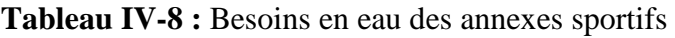

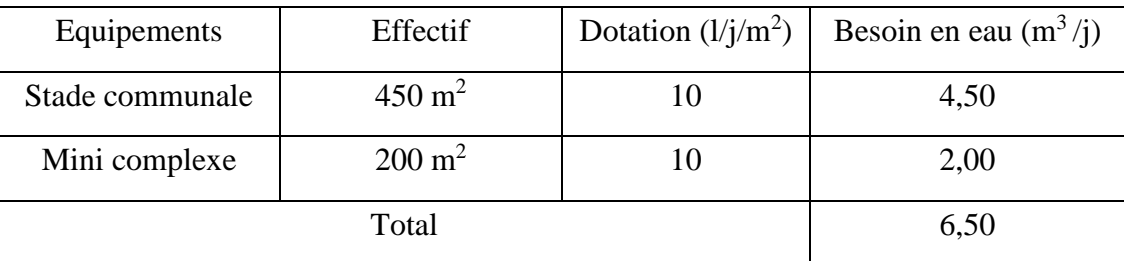

# **IV.2.2.5. Besoins pour les activités socioculturelles**

Les Besoins en eau pour les activités socioculturelles sont donnés dans le tableau IV-9.

**Tableau IV-9 :** Besoins en eau des activités socioculturelles

| Equipements     | Effectif     | Dotation                                | Besoin en eau $(m^3/j)$ |
|-----------------|--------------|-----------------------------------------|-------------------------|
| Mosquée $(2)$   | 2000 fidèles | $10 \frac{1}{j}$ fidèle)                | 20,00                   |
| Maison de jeune | 200 usagers  | $10 \frac{1}{j}$ usager)                | 2,00                    |
| Bibliothèque    | 50 usagers   | $10 \left( \frac{1}{j} \right)$ usager) | 0,50                    |
|                 | 22,50        |                                         |                         |

# **IV.2.3 Récapitulation des besoins en eaux**

Les besoins en eau à l'horizon futur pour la localité de Bentalha se résument dans le tableau suivant :

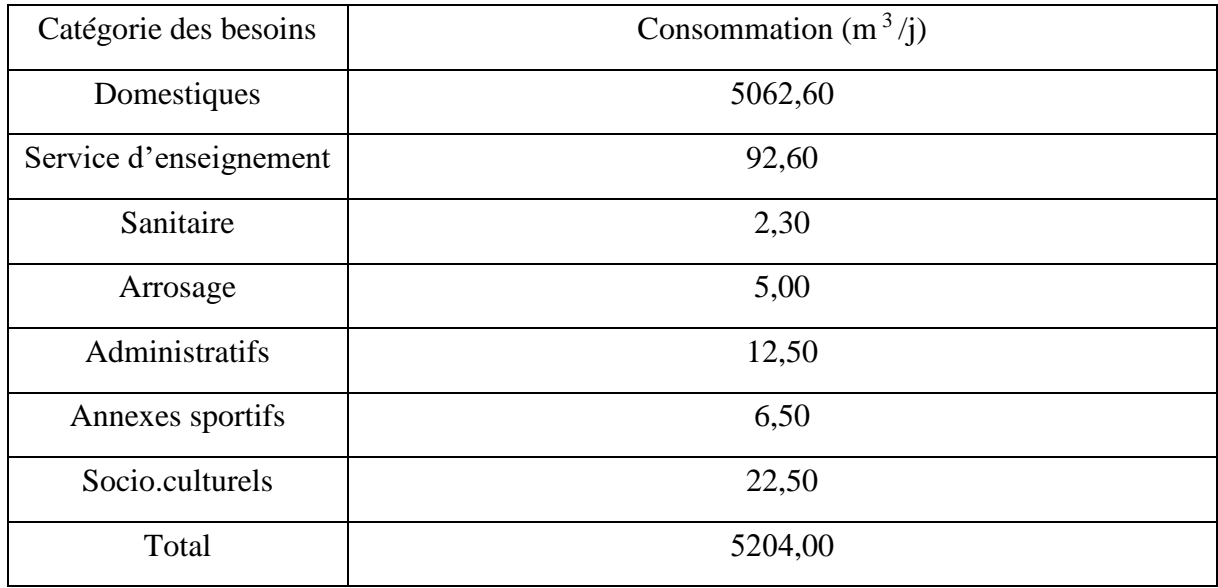

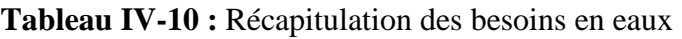

# **IV.3. Majoration de la consommation moyenne journalière (Benmamar, 2020)**

Les pertes sont de l'ordre de 20 % de la consommation totale moyenne avec des valeurs souvent élevées pour les agglomérations qui ont des réseaux de distribution âgées ou en mauvais état.

Des pertes inévitables d'eau sont dues aux :

- $\checkmark$  Lavage des filtres dans les stations de traitement ;
- $\checkmark$  Fuites dans le système de l'adduction et de distribution qui sont en fonction du type de conduite, le vieillissement de réseau, la nature du terrain et la qualité d'entretien ;
- $\checkmark$  Fuites chez les consommateurs (robinets);
- $\checkmark$  La consommation non quantifiée (illégale) ;

On effectue une majoration de 20% suivant les deux formules (III-04) et (III-05).

Le débit majoré pour divers horizons est indiqué dans le tableau suivant :

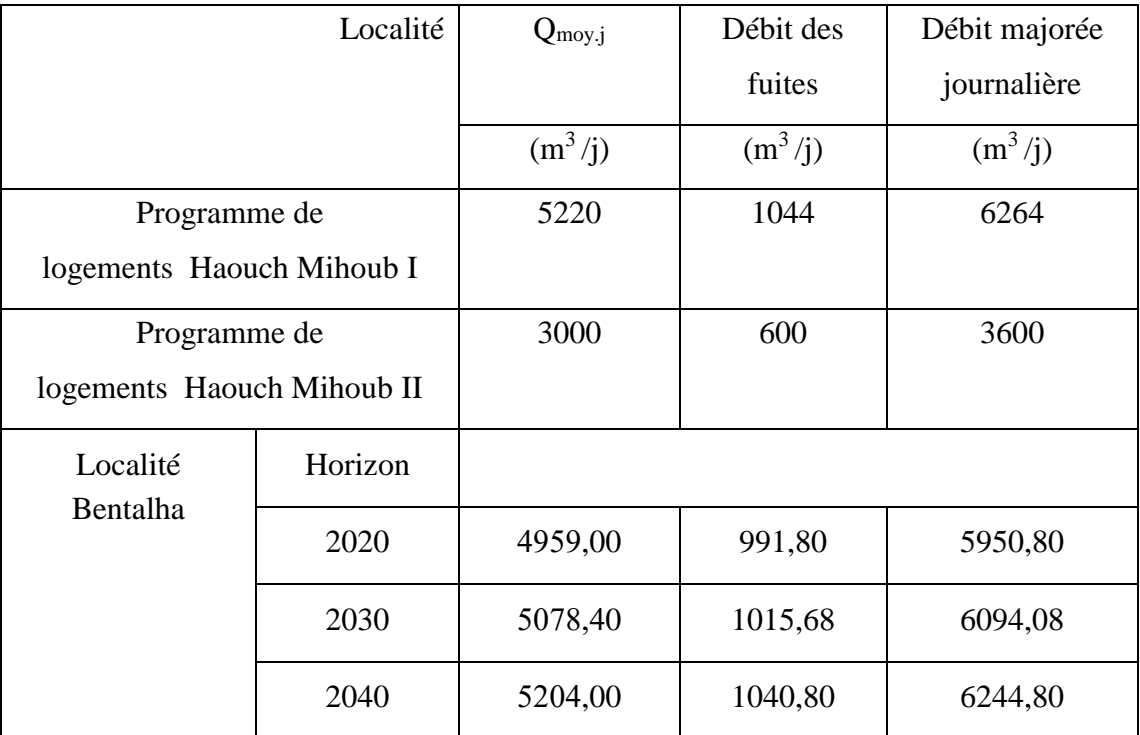

# **Tableau IV-11 :** Evaluation du débit majoré journalier pour divers horizons

# **IV.4. Etude des variations de la consommation**

# **IV.4.1. Variation annuelle à long terme**

La consommation d'une agglomération dans les premières années suivant la mise en service du réseau est très faible en raison de :

- $\checkmark$  Un manque d'installation sanitaire dans les meubles dont le développement est lent ;
- $\checkmark$  Mode d'alimentation du bétail dans les exploitations agricoles marginales.

Les variations à long terme résultent de la superposition de trois phénomènes :

- $\checkmark$  Rattrapage de la sous consommation initiale ;
- $\checkmark$  L'augmentation générale de la consommation due à l'évolution du niveau de vie;
- $\checkmark$  Augmentation de la population et des activités économiques.

# **IV.4.2. Variation mensuelle**

La population saisonnière peut modifier de façon considérable les besoins en eau d'une agglomération rurale même son importance relative est assez faible. Les besoins spécifiques sont supérieurs à cause de la population sédentaire. Il peut en résulter une surconsommation surtout pendant le mois d'été.

# **IV.4.3. Variation journalière**

La variation journalière est selon le jour de la semaine le plus chargé.

# **IV.4.3.1. La consommation maximum journalière (Qmax.j)**

Pour tenir en compte la consommation journalière, il existe un coefficient dit coefficient d'irrégularité journalière Kmax.j défini par le rapport suivant :

$$
K_{max,j} = \frac{Q_{max,j}}{Q_{maj,j}}
$$

Donc le débit maximal journalier est égal à :

$$
Q_{max,j} = K_{max,j} \times Q_{maj,j}
$$

Avec,  $Q_{max,j}$ : débit maximal journalier (m<sup>3</sup>/j) ;  $Q_{moy,j}$ : débit moyen journalier majoré en  $(m^3/j)$ ;  $K_{max,j}$ : coefficient d'irrégularité journalière maximal dépend de l'importance de la ville, sa valeur varie de  $1,1 \div 1,3$ .

Pour le cas de notre étude, nous avons pris  $K_{\text{max},j} = 1,2$ .

Les résultats sont résumés dans le tableau IV-12 :

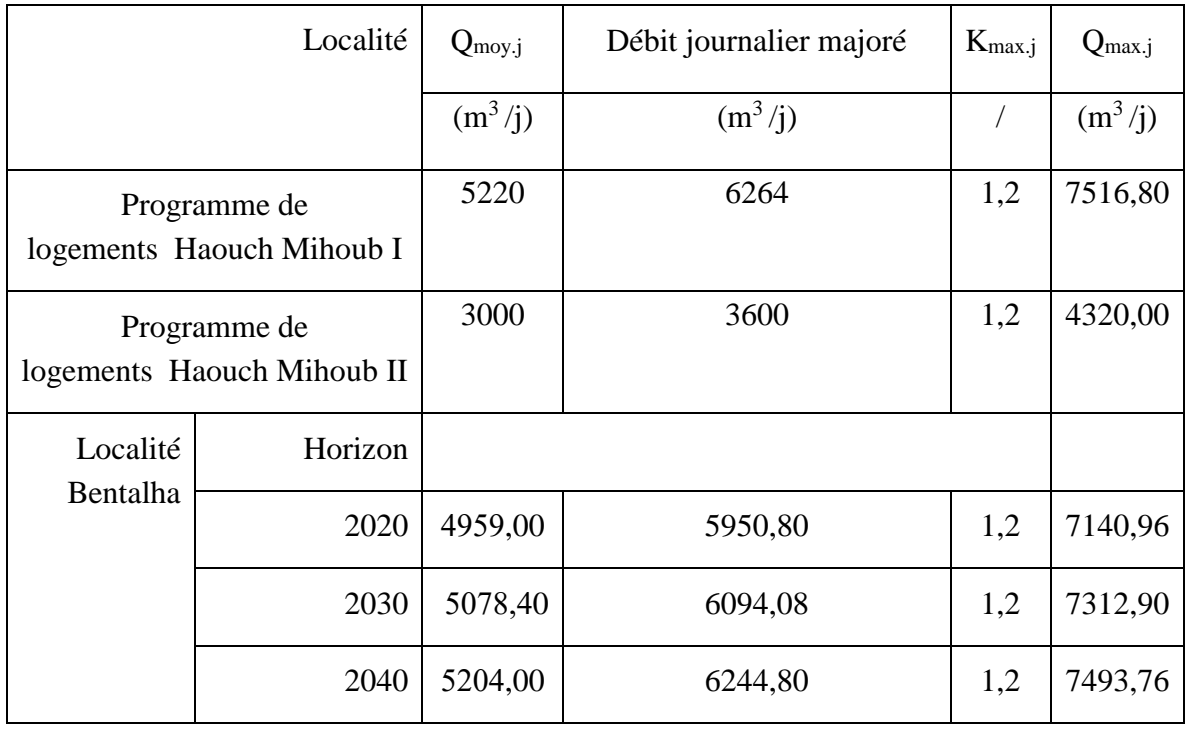

**Tableau IV-12 :** Récapitulatif des besoins maximaux journaliers pour divers horizons

### **IV.4.4. Variation horaire**

Le débit horaire varie suivant les heures de la journée, ces variations sont caractérisées par les coefficients  $K_{\text{max.h}}$  et  $K_{\text{min.h}}$  dit respectivement coefficient de consommation maximale horaire et coefficient de consommation minimale horaire.

$$
K_{max.h} = \frac{Q_{max.h}}{Q_{moy.h}}
$$

La consommation moyenne horaire est donnée comme suit :

$$
Q_{moy.h} = \frac{Q_{max.j}}{24}
$$

Donc la consommation maximale horaire est :

$$
Q_{max.h} = K_{max.h} \times Q_{moy.h}
$$

Avec,  $Q_{max. h}$  : consommation maximale horaire en (m<sup>3</sup>/s);  $Q_{moy. h}$  : consommation moyenne horaire en (m<sup>3</sup>/s) et  $K_{max.h}$  : coefficient d'irrégularité maximale horaire.

Le coefficient d'irrégularité maximale horaire est donné par la relation suivante :

$$
K_{max.h} = \alpha_{max} \times \beta_{max}
$$

Avec,  $\alpha_{max}$ : Coefficient qui tient compte du confort des équipements de l'agglomération et de régime du travail, varie de 1,2 à 1,5 et dépend du niveau de développement local. Pour notre cas on prend  $\alpha_{\text{max}} = 1,3$ .

 $\beta_{max}$ : Coefficient qui dépend du nombre d'habitants.

Le tableau suivant donne la variation de  $\beta_{max}$  en fonction du nombre d'habitants :

**Tableau IV-13 :** Variation de βmax en fonction du nombre d'habitants

| Habitant        |      | $< 1$   1,5 | 2,5                                                          | $\overline{4}$ | 6 | 10 | 20 | 50 | 100 | 300 | >1000 |
|-----------------|------|-------------|--------------------------------------------------------------|----------------|---|----|----|----|-----|-----|-------|
| 10 <sup>3</sup> |      |             |                                                              |                |   |    |    |    |     |     |       |
| $\beta_{max}$   | 2,00 |             | 1,80   1,60   1,50   1,40   1,30   1,20   1,15   1,10   1,05 |                |   |    |    |    |     |     | 1,00  |

Les valeurs de la variation de la consommation horaire pour divers horizons sont résumées dans le tableau suivant :

**Tableau IV-14 :** Consommation horaire pour divers horizons

| м<br>unu | $\mu$ <sub>moy.h</sub><br>~ | $\alpha_{\text{max}}$ | Omax | $- -$<br>-max.h | max.h |
|----------|-----------------------------|-----------------------|------|-----------------|-------|
|----------|-----------------------------|-----------------------|------|-----------------|-------|

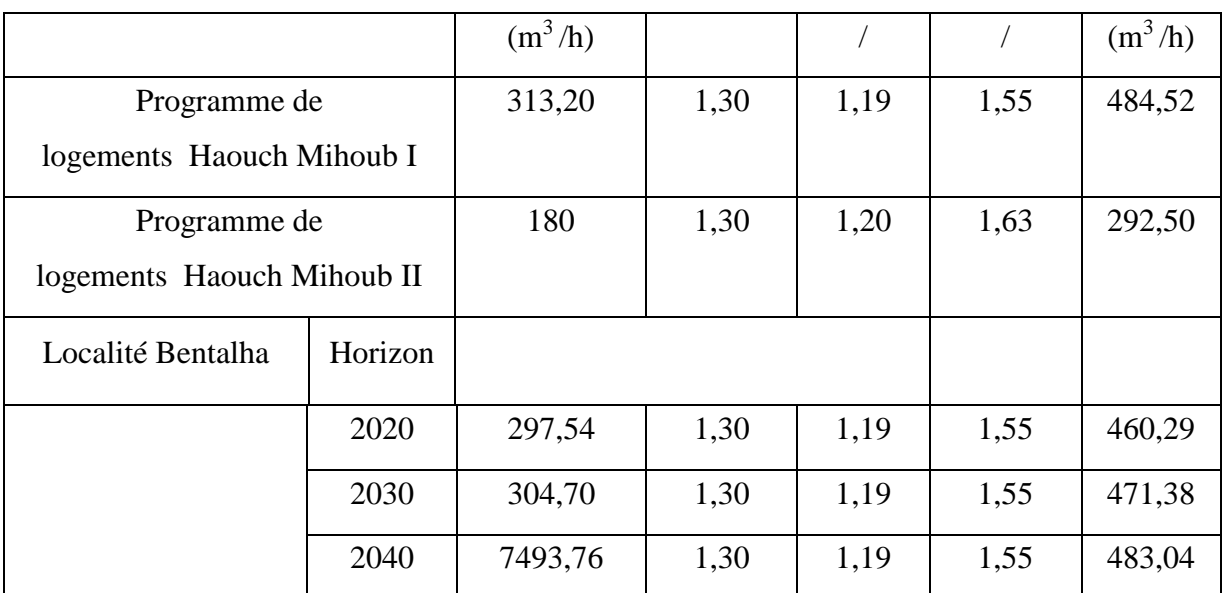

Les valeurs de  $\beta_{\text{max}}$  données dans le tableau sont tirées en utilisant une interpolation.

# **IV.4.5. Régime de distribution de débit journalier**

**Tableau IV-15 :** Consommation journalière pour divers horizons

| Localité    | Programme de logts Haouch<br>Mihoub I | Programme de logts Haouch<br>Mihoub II | Localité<br>Bentalha |
|-------------|---------------------------------------|----------------------------------------|----------------------|
| $K_{max.h}$ | 1,55                                  | 1,63                                   | 1,55                 |
| $0 - 1$     | 1,38                                  | 1,18                                   | 1,38                 |
| $1 - 2$     | 1,38                                  | 1,18                                   | 1,38                 |
| $2 - 3$     | 1,38                                  | 1,18                                   | 1,38                 |
| $3-4$       | 1,38                                  | 1,18                                   | 1,38                 |
| $4 - 5$     | 2,38                                  | 2,18                                   | 2,38                 |
| $5-6$       | 3,38                                  | 3,18                                   | 3,38                 |
| $6 - 7$     | 4,63                                  | 4,83                                   | 4,63                 |
| $7 - 8$     | 5,75                                  | 6,15                                   | 5,75                 |
| $8-9$       | 6,31                                  | 6,41                                   | 6,31                 |
| $9-10$      | 6,06                                  | 5,76                                   | 6,06                 |

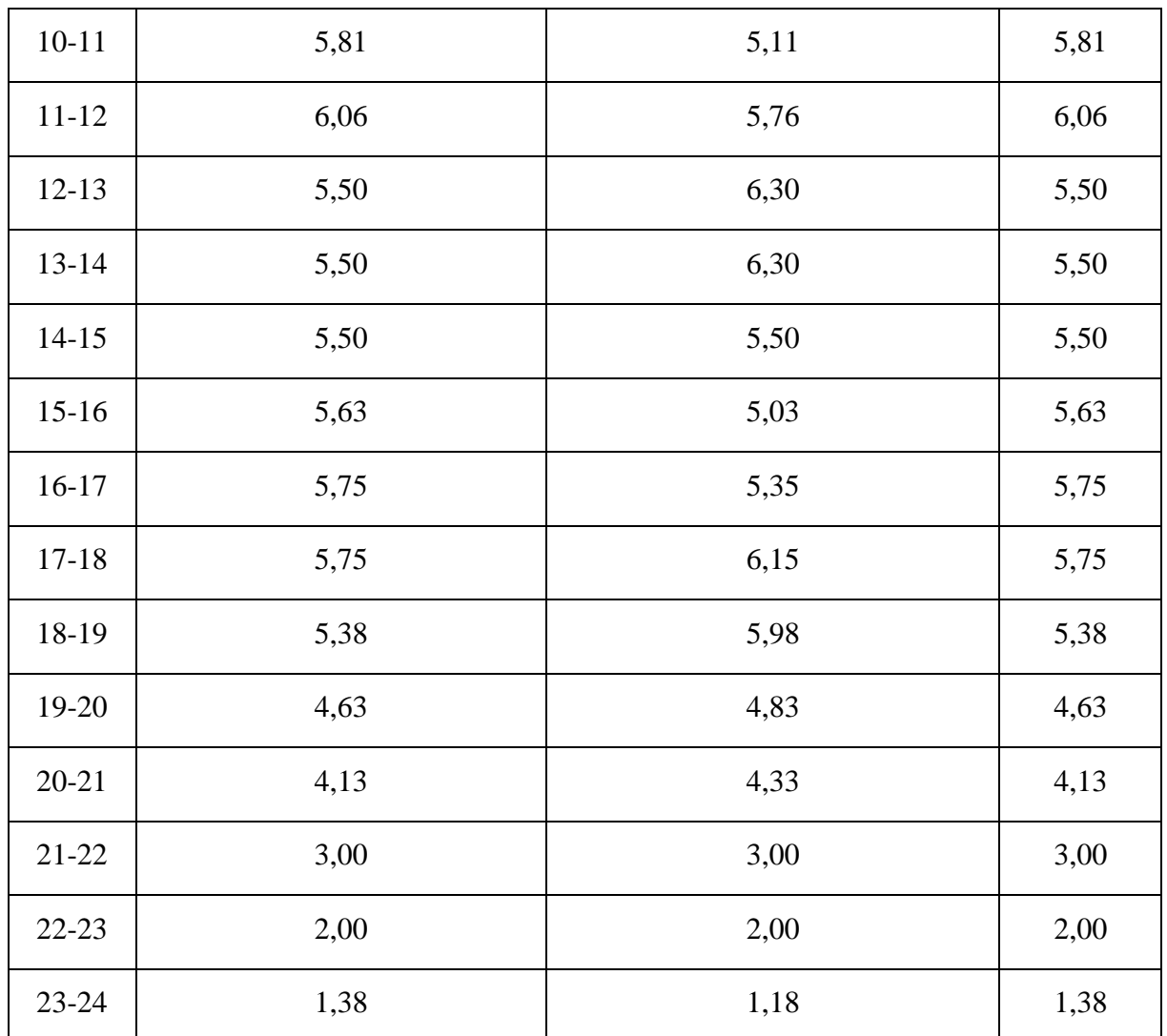

# **Conclusion**

A travers ce chapitre, on a fait une estimation générale des besoins en eau de la zone étudiée, le débit calculé est utilisé dans le chapitre suivant pour déterminer les caractéristiques de la station de pompage

Pour compenser le débit des fuites, on a majoré la consommation moyenne journalière et puis calculé le débit maximum journalier avec K<sub>max.j</sub>= 1,2.

#### **Introduction**

La topographie de la zone du projet et le relief accidenté conditionne l'implantation de la station de pompage, ce qui nous amène à utiliser une pompe qui aspirera le fluide d'un point bas à basse pression pour le refouler vers un autre point à une plus grande pression, en transformant l'énergie mécanique de son moteur en énergie hydraulique par le biais d'une alimentation par énergie électrique.

#### **V.1. Classification des pompes (***Djoukam, 1999***)**

Les pompes sont classées comme suit **:**

- $\triangleright$  Les pompes centrifuges ;
- Ees pompes volumétriques ;
- $\triangleright$  Les pompes à piston.

On peut classer les pompes centrifuges comme suit :

- Suivant la forme de la roue :
	- Pompes centrifuges radiales
	- Pompes centrifuges semi axial
- Suivant la forme du corps de la pompe :
	- Pompe à volute ou colimaçon
	- A diffuseur circulaire ou type burine
- Suivant le nombre de roue :
	- Monocellulaire
	- Multicellulaire
- $\bullet$  Suivant la position de son axe :
	- Pompe à axe horizontal
	- Pompe à axe vertical

#### **V.2. Choix des pompes**

Le choix du type de pompe à installer se fait de façon à :

- Assurer le débit de refoulement et la hauteur manométrique totale ;
- $\triangleright$  Assurer un rendement maximum :
- $\triangleright$  Une vitesse de rotation importante ;
- Réduire l'encombrement de façon à répondre à la construction économique.

#### **V.3. Les courbes caractéristiques d'une pompe**

Les performances d'une pompe sont représentées par les courbes suivantes (figure V.1).

#### **V.3.1. La courbe hauteur-débit « H = f (Q) »**

Elle présente les variations des différentes hauteurs en fonction du débit (figure V.1).

#### **V.3.2.** La courbe rendement – débit «  $\eta = f(Q)$  »

Cette courbe présente les valeurs du rendement en fonction du débit (figure V.1).

#### **V.3.3.** La courbe des puissances absorbées – débit «  $P_a = f(Q)$  »

Elle représente la variation des puissances absorbées en fonction des débits, elle est donnée dans la figure (V.1).

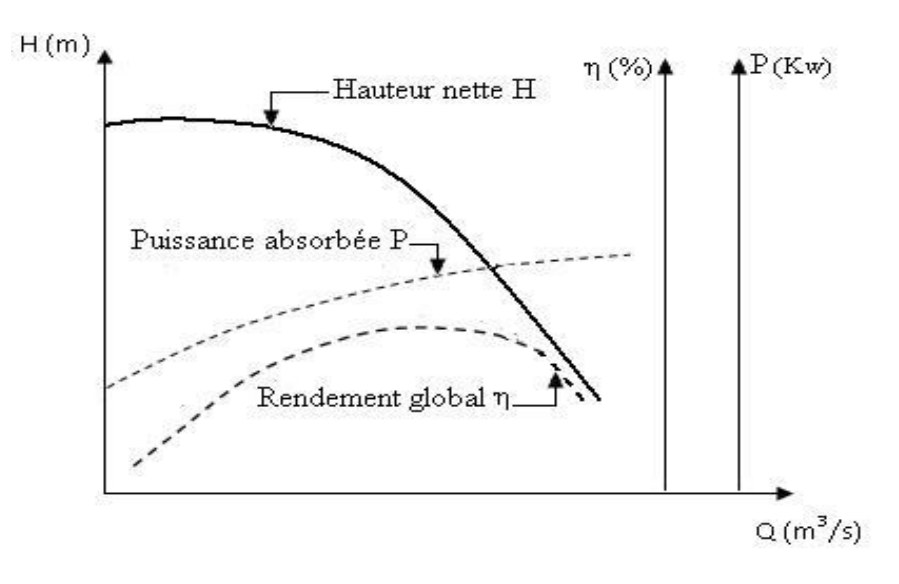

**Figure V.1 :** Courbes caractéristiques d'une pompe centrifuge

### **V.4. Le point de fonctionnement d'une pompe**

Il est défini comme étant le point d'intersection de la courbe «  $H = f(0)$  » avec la courbe caractéristique de la conduite « Hc = f (Q) »**.**

Lorsque le point de fonctionnement ne coïncide pas avec le point désiré de coordonnées H et Q déjà définis, on sera dans l'obligation d'apporter des modifications afin d'adopter la pompe aux conditions de travail de notre projet.

Le point de fonctionnement peut être obtenu par modification de l'une des caractéristiques suivantes :

#### **V.4.1. Première variante : Réduction où augmentation du temps de pompage**

On garde la courbe  $H = f(Q)$  telle qu'elle est, le débit Q sera plus grand que le débit désiré, pour cela, nous sommes tenus de faire diminuer le temps de pompage tout en conservant le volume d'eau constant**.**

Le volume d'eau entrant dans le réservoir pour un temps de fonctionnement de 20h est :

$$
V = 20 Q_1
$$
 (m<sup>3</sup>) \n................. (V-01)

Il est obtenu après refoulement de Q pendant un temps T.

 = …………………..…….………. (V-02)

La puissance absorbée par la pompe est :

 P<sup>a</sup> = Q g H η (Kw) ……………………… (V-03)

η : Rendement correspondant au point P (Q, H).

#### **V.4.2. Deuxièmes variantes : Régulation par étouffement (Le vannage)**

La régulation par refoulement consiste à vanner au refoulement pour créer une perte de charge et ainsi obtenir le débit Q1.

La puissance absorbée est donnée par :

$$
P_a = \frac{Q_1 g H'}{\eta} (Kw) \dots (W-04)
$$

Avec,

$$
H' = H_1 + h \dots
$$
 (V-05)

Où, h : perte de charge engendrée par vannage en (m), H' : la distance séparée entre le point désiré et l'intersection de la verticale passant par le même point avec la caractéristique de la pompe et η : le rendement de la pompe.

#### **V.4.3. Troisièmes variantes : Rognage de la roue**

Le rognage s'effectue en gardant la même vitesse de rotation N, et cela, en traçant une droite passant par l'origine et par le point P1 ; celle-ci coupe la courbe caractéristique de la pompe au point P2 (Q2, H2) avant le rognage qui est le point homologue du point désiré.

On a alors **:**

 = ( 1 2 ) 1⁄2 = ( <sup>1</sup> <sup>2</sup> ) 1⁄2 ………………………..(V-06)

Avec, m : coefficient de rognage.

Le pourcentage de rognage (r) est :

$$
r = 1 - m
$$
 (%) . . . . . . . . . . . . . . . . . . . . . . . . . . . . . . . . . . (V-07)

La puissance absorbée par la pompe est décrite dans la formule (V-03).

#### **V.4.4. Quatrièmes variantes : variation de la vitesse de rotation**

Dans ce cas, on fait varier la vitesse de rotation, sa diminution entraînera la diminution du débit et également la puissance absorbée.

On trace la parabole d'équation  $y = ax^2$  (Courbe d'iso-rendement) qui contient le point homologue qui passe par P<sub>1</sub> (Figure V.2) et qui coupe la courbe caractéristique de la pompe au point  $P_3$  (Q<sub>3</sub>, H<sub>3</sub>), on a alors :

La nouvelle vitesse de rotation est **:**

$$
N' = N \times \frac{Q_1}{Q_3}
$$
 (Tr/min)................. (V-08)

Et la puissance absorbée par la pompe est donnée par :

 P<sup>a</sup> = Q<sup>1</sup> g H<sup>1</sup> η (Kw) ……………………….…….. (V-09)

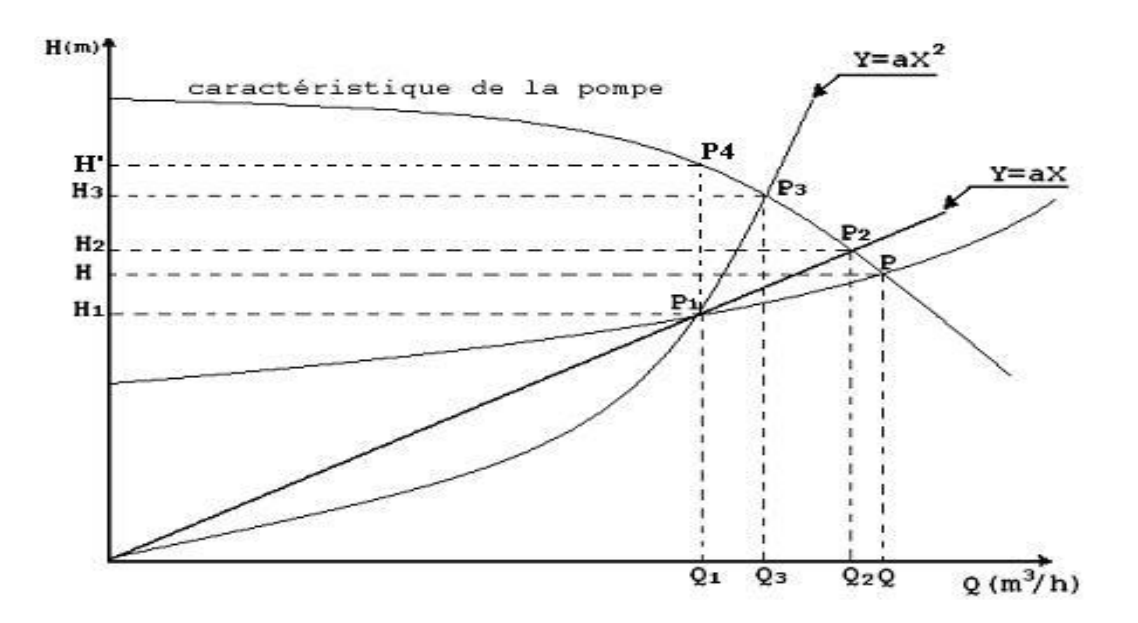

**Figure V.2 :** Recherche du point de fonctionnement désiré

### **V.5. Couplage des pompes**

Les pompes peuvent être couplées en série ou en parallèle, selon qu'il est recherché d'augmenter la hauteur d'élévation ou le débit.

#### **V.5.1. Couplage en série**

Dans un couplage en série, le refoulement de la première pompe débouche dans l'aspiration de la seconde, le même débit traverse les deux pompes, les hauteurs engendrées s'ajoutent.

La caractéristique débitante globale est obtenue en faisant, pour chaque débit, la somme des abscisses correspondant aux hauteurs engendrées par elles.

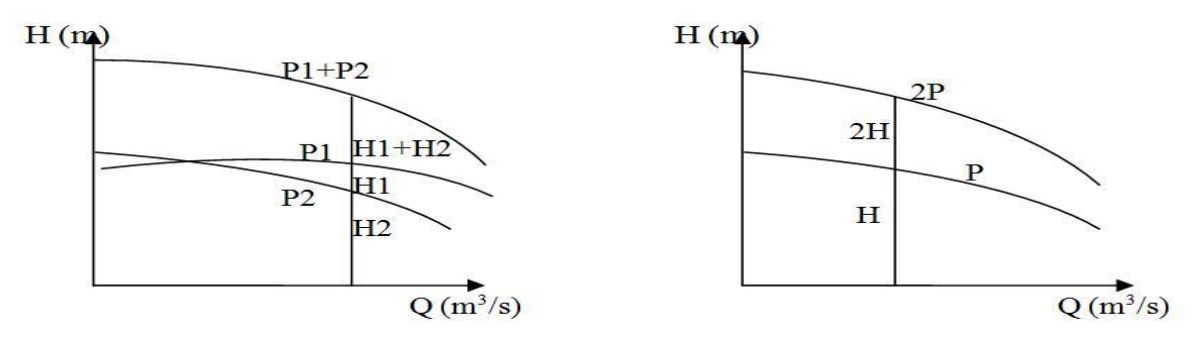

**Figure V.3 :** Caractéristiques de deux Pompes fonctionnant en série

# **V.5.2. Couplage en parallèle**

Dans un couplage en parallèle, les pompes fonctionnent sous une même hauteur d'élévation totale et réunissent l'eau refoulée dans une même canalisation, le débit a refoulé est la somme des débits des pompes mis en parallèle.

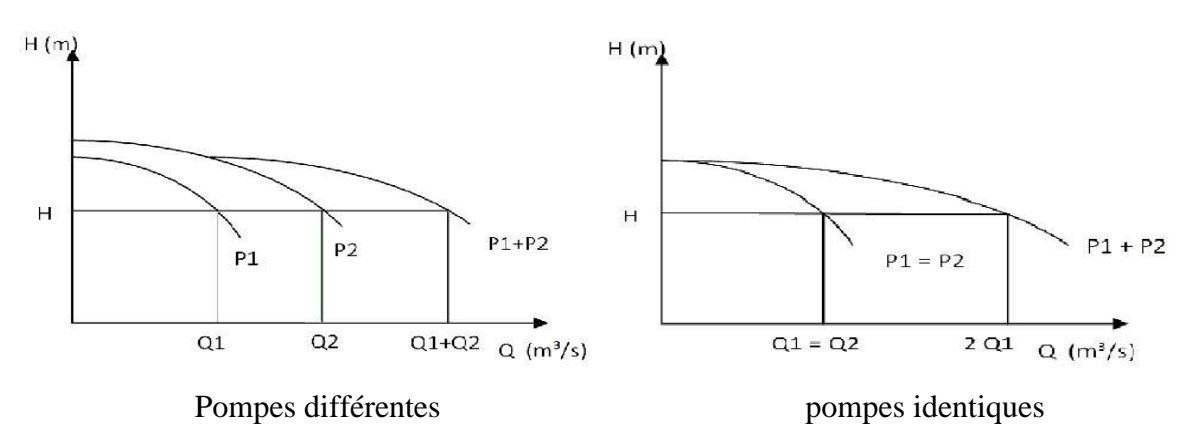

**Figure V.4 :** Caractéristiques de deux Pompes fonctionnant en parallèle

### **V.6. Phénomène de la cavitation**

Lorsque dans un circuit hydraulique la pression descend au-dessous d'une certaine valeur, voisine de la tension de vapeur du liquide, il se forme alors des poches de vapeur d'eau qui, dans les zones de pression plus élevée, peuvent se renfermer brutalement en occasionnant du bruit, des vibrations, une érosion des matériaux et une détérioration des caractéristiques hydrauliques. Ce phénomène doit être pris en considération surtout dans des installations en dépression**.**

Afin d'éviter tout phénomène de cavitation, la charge minimale disponible à l'aspiration (NPSH)d donnée par l'utilisateur doit être supérieure à la charge nette minimale à l'aspiration (NPSH)r donnée par le constructeur.

Le NPSH requis (NPSH)r est la hauteur minimale de liquide, supposée à sa température d'ébullition, nécessaire au-dessus de l'aspiration, pour empêcher la cavitation.

Il dépend de :

- Type de la pompe,
- Point de fonctionnement.

Il est donné par le fabricant sous la forme d'une courbe donnant le NPSH requis (en mètre de liquide) en fonction du débit.

Le NPSH disponible  $(NPSH)<sub>d</sub>$  est simplement une mesure permettant de quantifier la hauteur manométrique d'aspiration disponible pour éviter la vaporisation au niveau le plus bas de la pression dans la pompe.

Soit la condition de non cavitation : **(NPSH)d > (NPSH)r**

 $\triangleright$  Pour l'alimentation en charge, on a :

 (NPSH)d = 0 × + H<sup>a</sup> – (J<sup>a</sup> + Tv) ……………………………………… (V-10)

 $\triangleright$  Pour l'alimentation en dépression, on a :

 (NPSH)d = 0 × – H<sup>a</sup> – (J<sup>a</sup> + Tv) ……………………………………… (V-11)

Avec, H<sub>a</sub> : Hauteur d'aspiration en (m), J<sub>a</sub> : Perte de charge à l'aspiration en (m) ;  $P_0$  $\frac{r_0}{g \times \rho}$ : pression en mètre de colonne d'eau du plan d'aspiration en (m) et T<sup>v</sup> : C'est la pression de vapeur maximale que l'air peut supporter à une température donnée.

# **V.7. La modélisation**

#### **V.7.1. Méthode du calcul de la perte de charge**

WaterCAD offre trois méthodes différentes pour le calcul de la perte de charge à travers les conduites :

#### **Formule de Manning Strickler**

$$
\Delta H = \frac{10,29 \times Q^2}{K_S \times D^{\frac{16}{3}}} L \dots (V-12)
$$

Avec,  $Q$ : débit  $(m^3/s)$ ;  $K_S$ : Coefficient de MS dépendant de la rugosité interne donnée par des tables en fonction de la nature du tuyau ; D : Diamètre intérieur de la conduite en (m) ; L : Longueur de la conduite en (m) et ΔH : Perte de charge en (m).

#### **Formule de Williams - Hazen**

∆ = 10,65 1,85 1,85.4,87 …………………………… (V-13)

Avec, C : Coefficient de william-hazen.

#### **Formule de Darcy-Weisbach**

∆ = 2 2 ……………………………… **(**V-14**)**

Avec,  $\lambda$ : coefficient de perte de charge (-) (formule de Colebrook) ; V : vitesse d'écoulement (m/s) ; D : diamètre de la conduite (m) et L : longueur de la conduite (m).

La formule de Colebrook est :

1 √ = − log ( 3,7 + 2,51 √ ) ………………………… **(**V-15**)**

Pour choisir entre ces trois méthodes, on va suivre les sélections suivantes :

Analysis > Calculation  $\boxed{\blacksquare\blacksquare}$  options, on choisit le scénario actif comme suit :

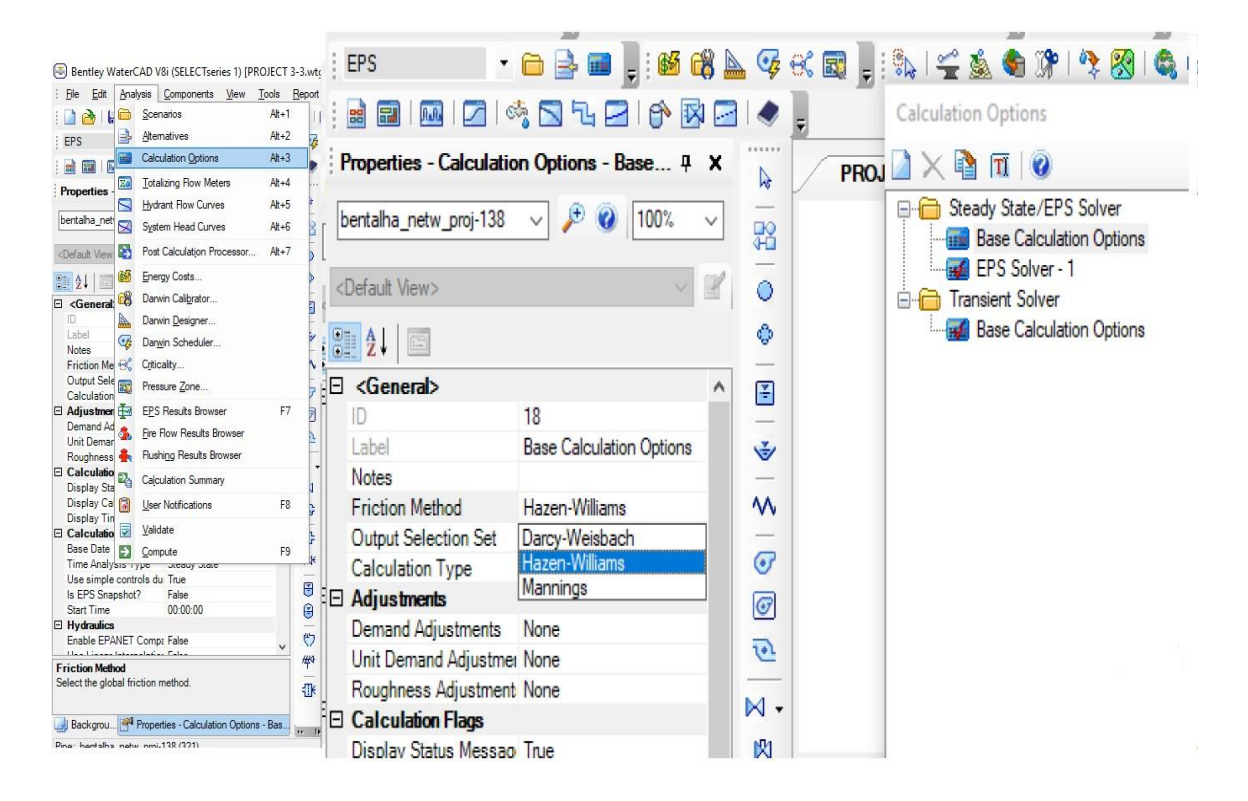

**Figure V.5 :** Méthode du calcul de la perte de charge

On a adopté la formule de William - Hazen qui surestime les pertes de charge linéaire comparativement aux autres formules. Cette surestimation prend en compte les pertes de charges singulières.

Le réseau de Bentalha est donné ci-dessous :

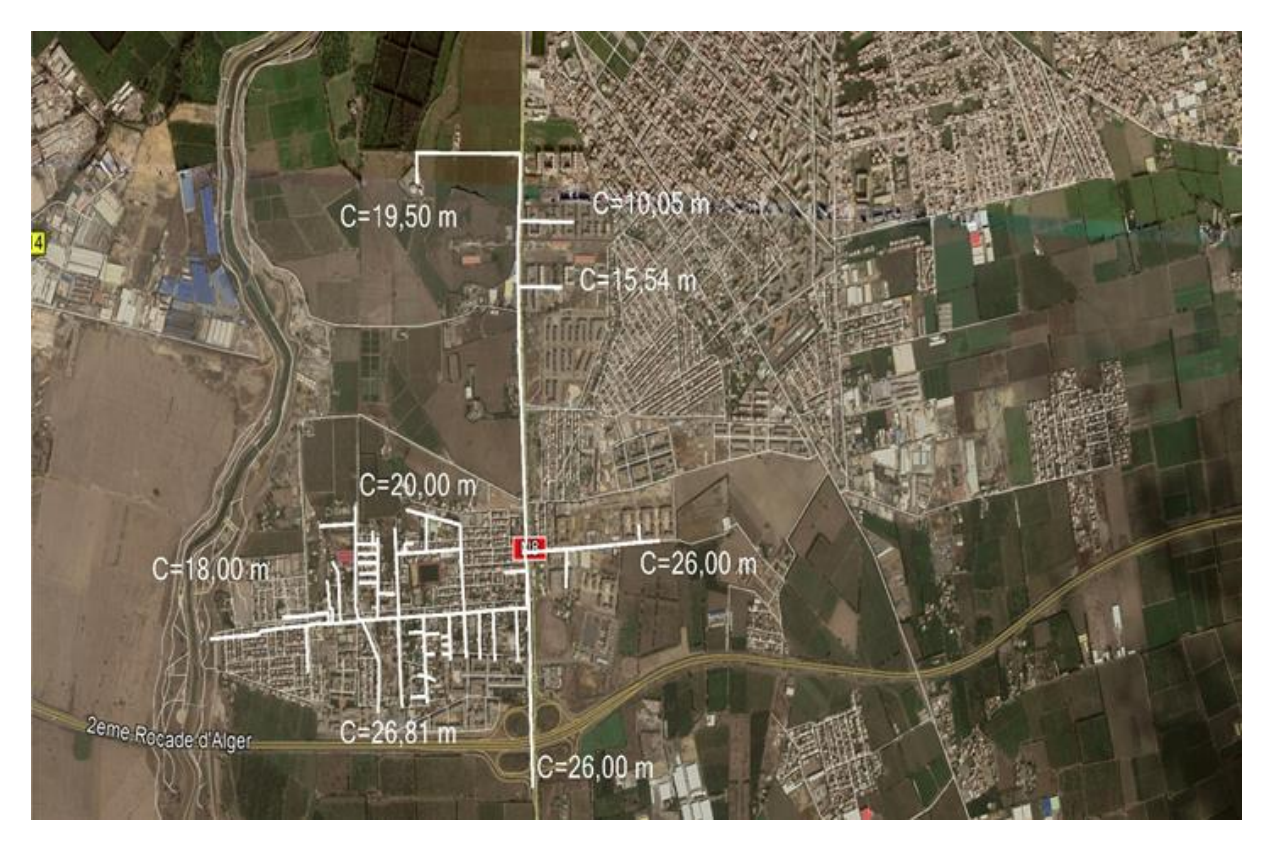

**Figure V.6 :** Réseau de Bentalha

#### **V.7.2. Choix des pompes**

Le choix des pompes dépend essentiellement du débit véhiculé et la hauteur manométrique total.

Le débit véhiculé est : 350,02 l/s;

La hauteur manométrique total (HMT) est égale à :

$$
HMT = H_g + \sum jL \dots (16)
$$

Avec, H<sub>g</sub> : La hauteur géométrique et  $\sum jL$  : La somme des pertes de charge.

La hauteur géométrique : En utilisant le plan topographique qu'on a introduit précédemment dans WaterCAD, on détermine la hauteur géométrique.

# L'élévation du plan d'aspiration :

Bentley WaterCAD V8i (SELECTseries 1) [PROJECT 3-3.wtg]

| File                   | Edit                                   | Analysis Components View Tools Report Help |         |                     |
|------------------------|----------------------------------------|--------------------------------------------|---------|---------------------|
|                        |                                        |                                            |         |                     |
| EPS                    |                                        |                                            |         |                     |
| Ba                     | m<br>臣                                 | $12145747008100,$                          |         |                     |
| r                      | Properties - Reservoir - R-1 (374)     |                                            | $\pm$ X | <b>NECT 3-3 wtg</b> |
|                        | $R-1$                                  | Æ<br>$\bullet$<br>100%<br>$\checkmark$     |         |                     |
|                        |                                        |                                            |         |                     |
|                        | <default view=""></default>            | $\checkmark$                               |         |                     |
| Properties - Reservoir | 3121                                   |                                            |         |                     |
|                        | GIS-ID <sub>s</sub>                    | <collection: 0="" items=""></collection:>  |         | A                   |
| $\alpha$               | <b>Hyperlinks</b>                      | <collection: 0="" items=""></collection:>  |         |                     |
| <b>R-1 (374)</b>       | 日 <geometry></geometry>                |                                            |         |                     |
|                        | X(m)                                   | 507 088.16                                 |         |                     |
|                        | Y(m)                                   | 4 057 584,66                               |         |                     |
|                        | □ Active Topology                      |                                            |         |                     |
|                        | Is Active?                             | True                                       |         |                     |
|                        | <b>El</b> Operational                  |                                            |         |                     |
|                        | Controls                               | <collection></collection>                  |         |                     |
|                        | <b>El Physical</b>                     |                                            |         |                     |
|                        | Elevation (m)                          | 19,50                                      |         |                     |
|                        | Zone                                   | $<$ None $>$                               |         |                     |
|                        | <b>Hydraulic Grade Pattern</b>         | Fixed                                      |         |                     |
|                        | <b>El Transient (Physical)</b>         |                                            |         |                     |
|                        | Elevation (Inlet/Outlet Invert) ( 0.00 |                                            |         |                     |
|                        | <b>El Water Quality</b>                |                                            |         |                     |
|                        | Age (Initial) (hours)                  | 0.000                                      |         |                     |

**Figure ІV.7 :** Elévation du plan d'aspiration

# L'élévation du point le plus élevé est :

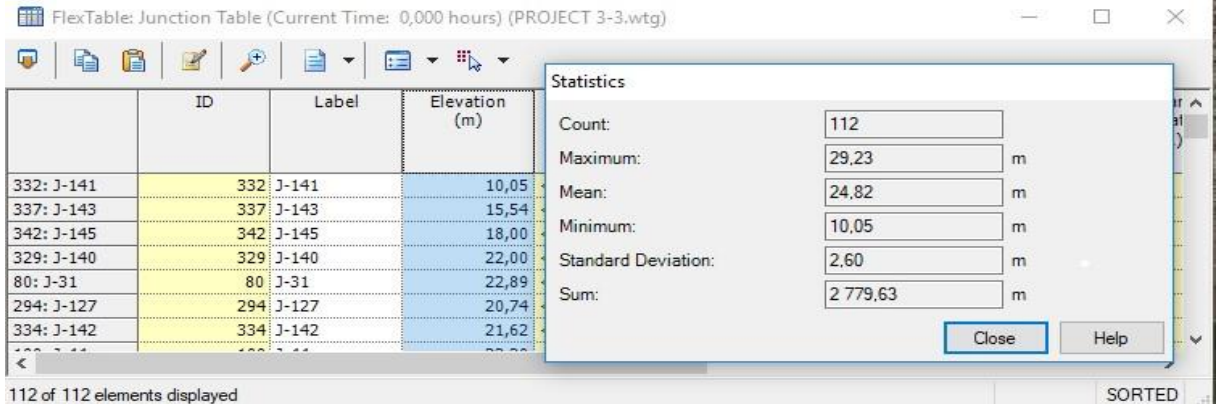

**Figure V.8 :** Elévation du point le plus élevée

Donc la hauteur géométrique est égale à :

$$
H_g = 29,23 - 19,5 = 9,73 \ m
$$

La perte de charge est donnée dans le tableau V-1 ci-dessous :

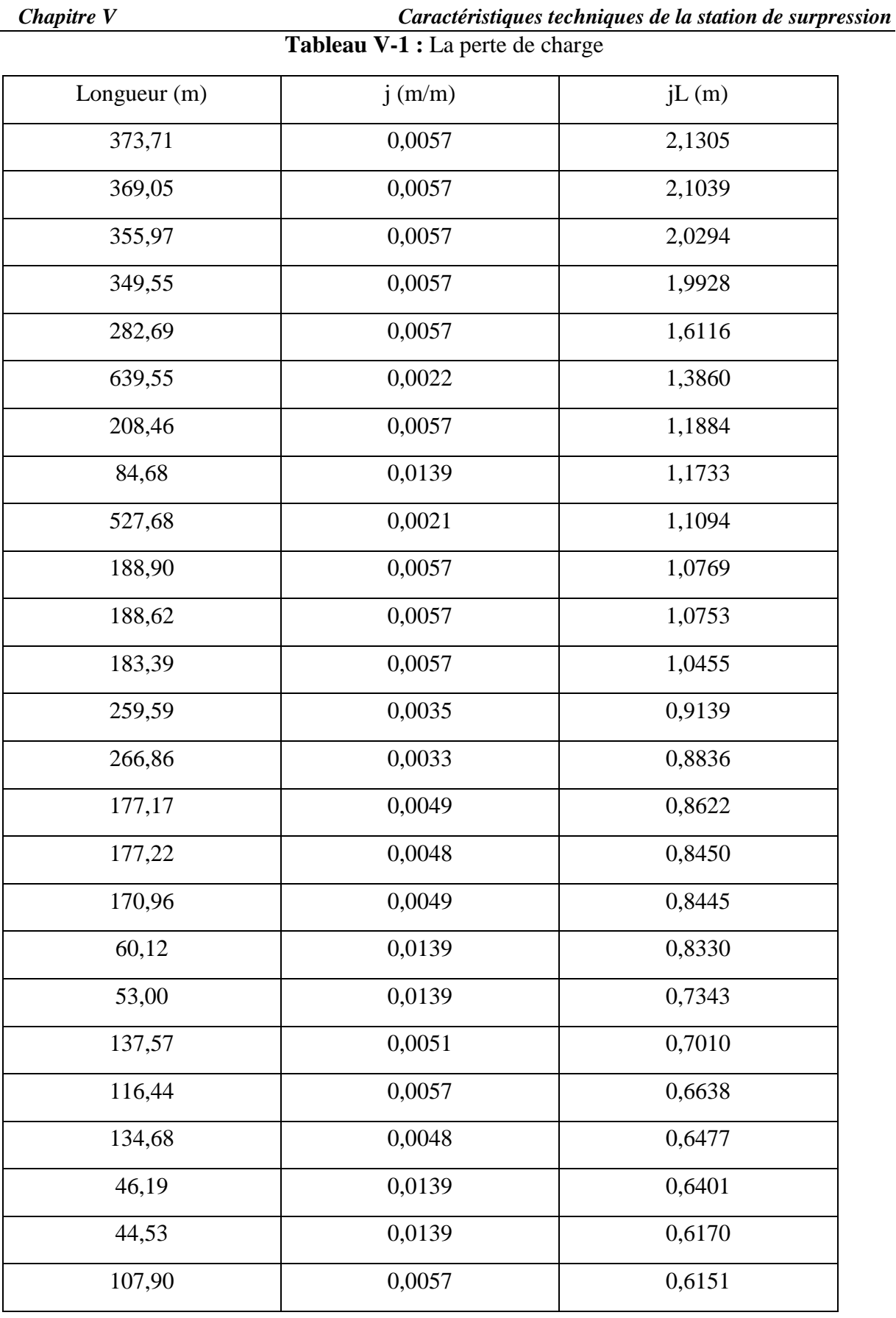
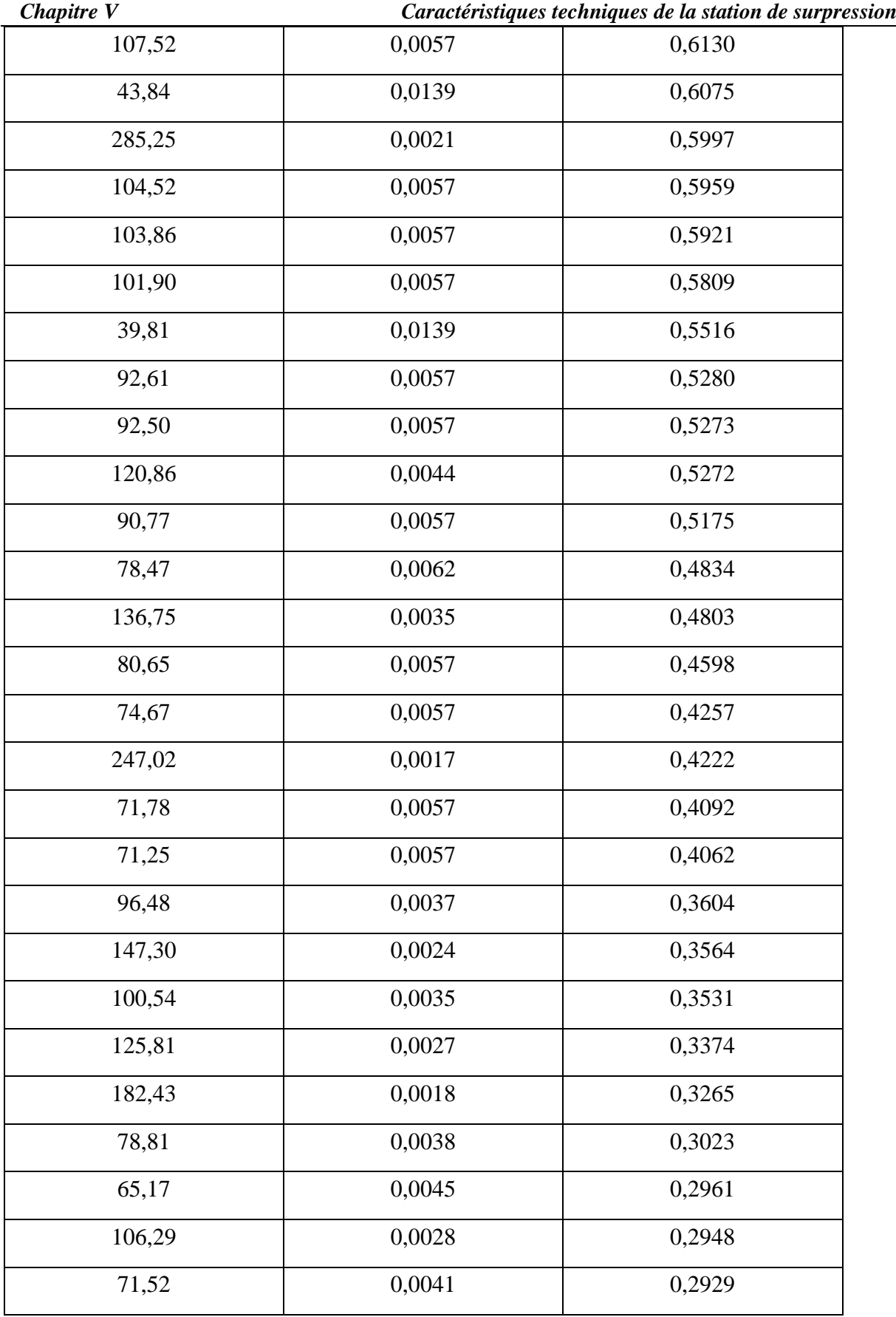

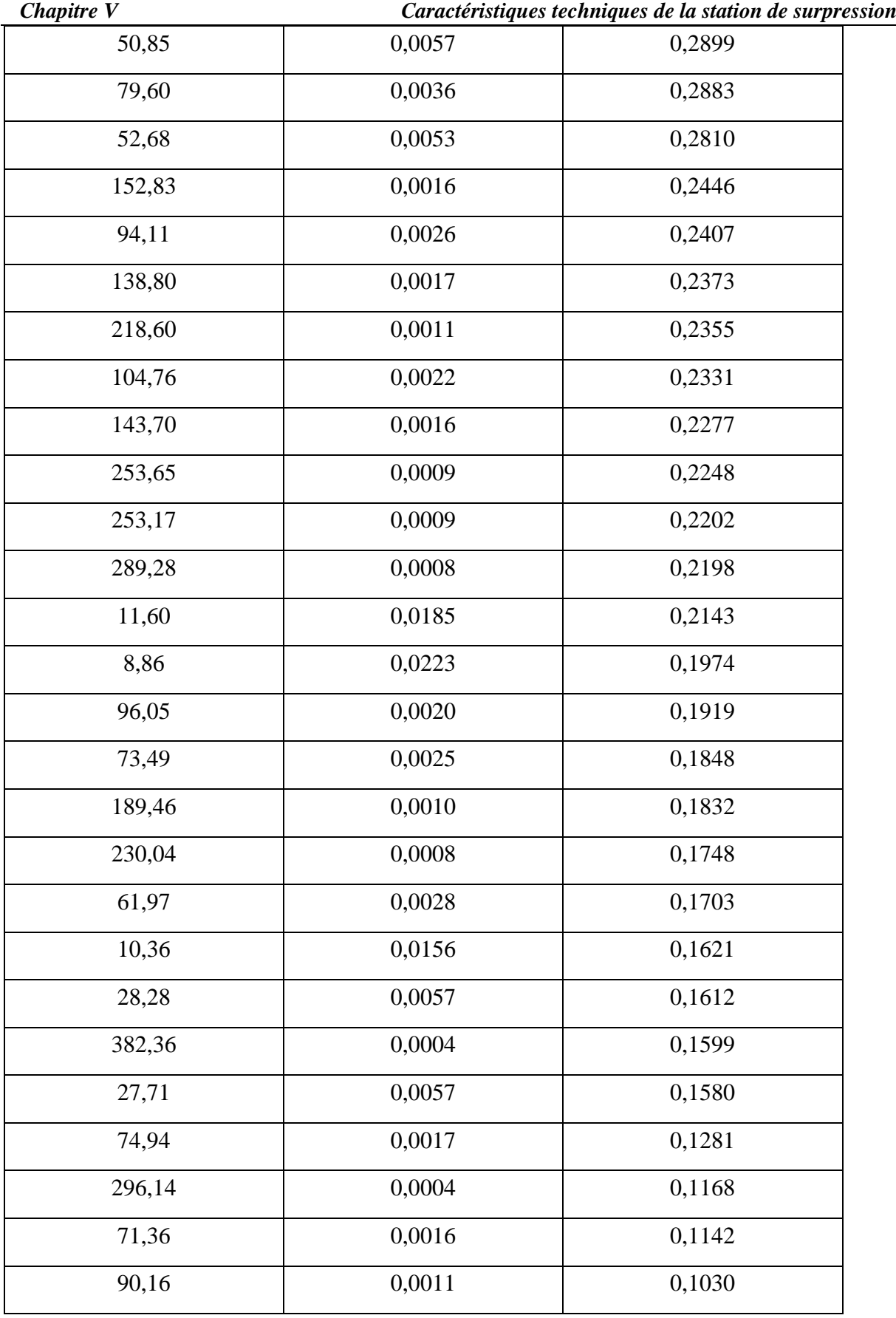

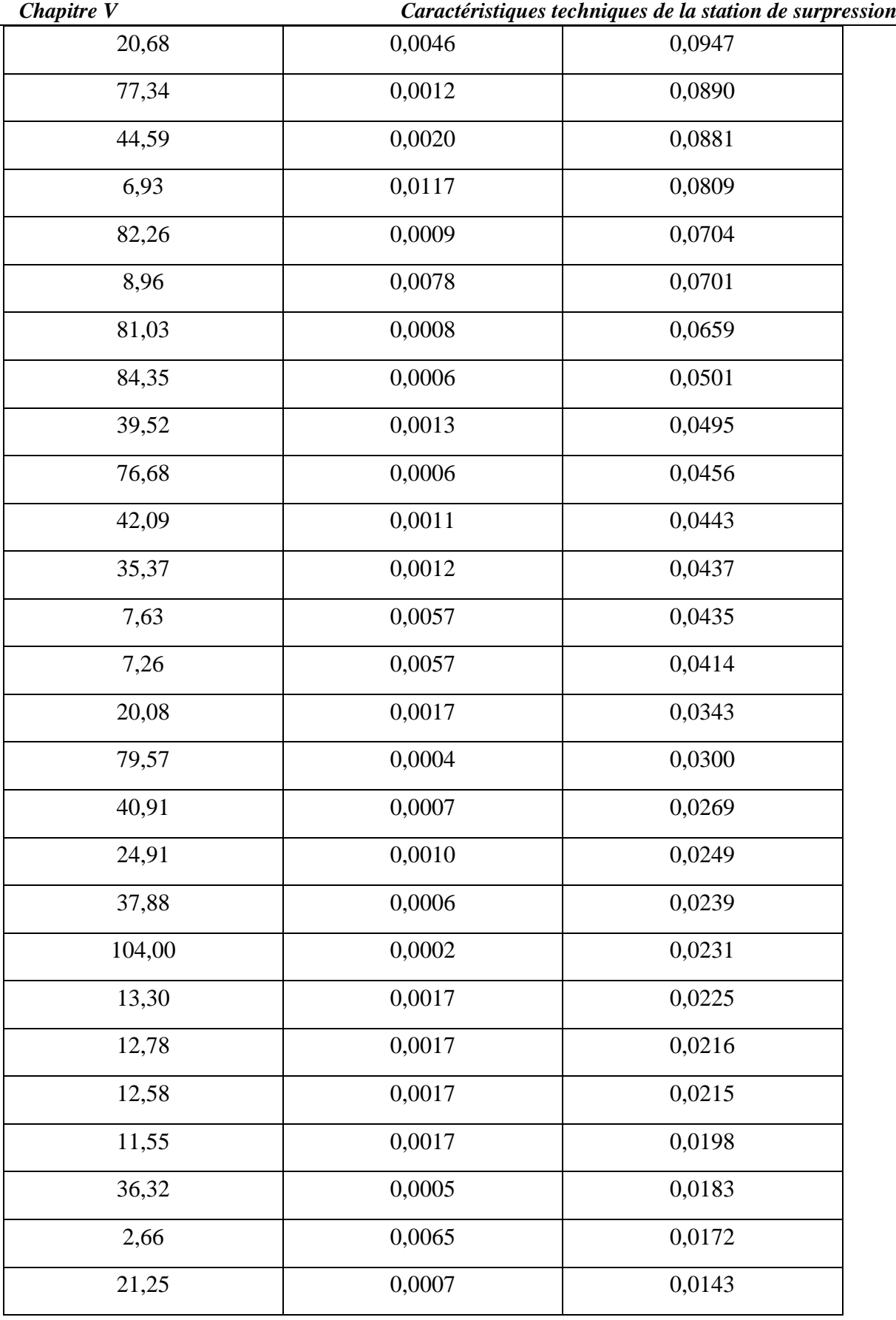

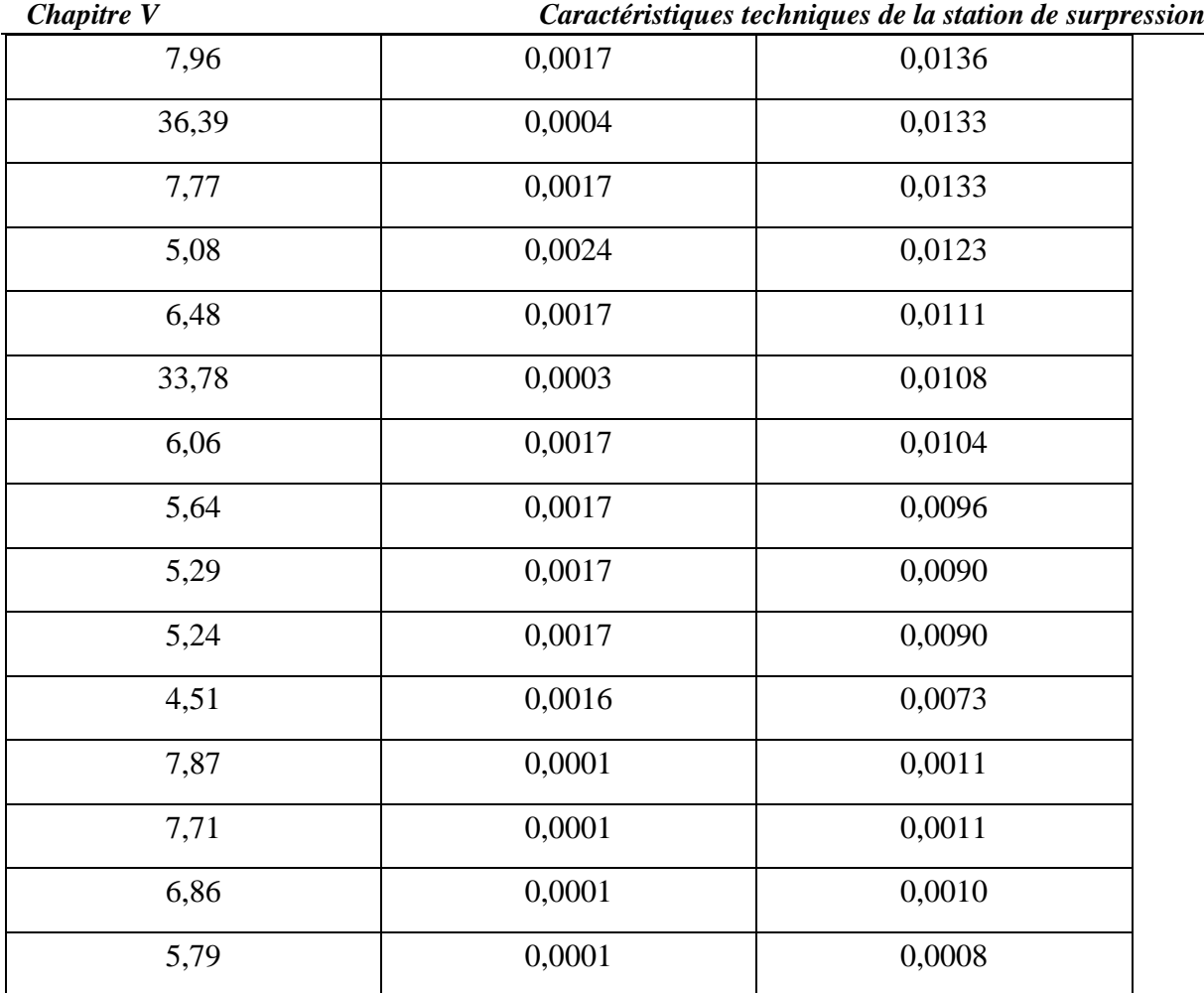

Et on a la somme des pertes de charge (figure V.9) :

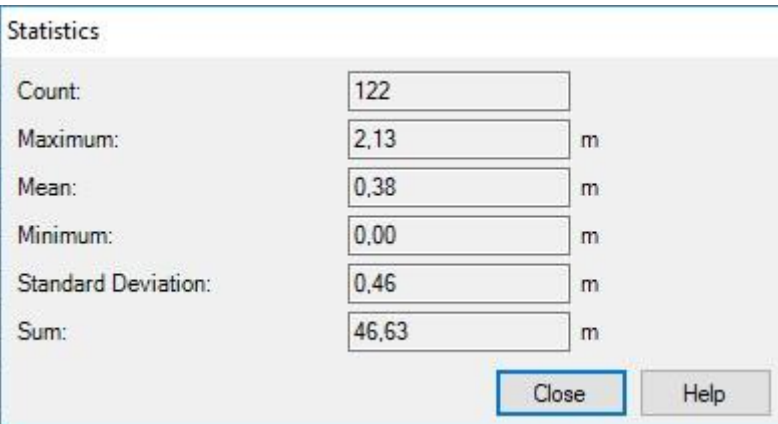

**Figure V.9 :** la somme des pertes de charge

Donc, la hauteur manométrique total est égale à :

$$
HMT = H_g + \sum jL = 9,73 + 46,63 = 56,36 \, m
$$

#### **V.7.3. Récapitulation des résultats**

Les résultats sont récapitulés ci-dessus :

Le débit véhiculé est de : 350,02 l/s ;

La hauteur manométrique total (HMT) est égale à : 56,36  $m$ .

Pour assurer que la pression soit dans les normes, la pression de service est égale à 15 m donc on va choisir une pompe de telle façon que la HMT = 71,36 m.

La hauteur géométrique est égale à : 9,73 m

Pression de service est : 15 mCE (au minimum)

Nombre de pompes : 2 (+1 secours) en parallèle.

 = = 350,02 2 = 175,01 ……………………… (V-17)

Utilisant le catalogue des pompes Caprari, on choisit un groupe électropompes à axe horizontal de type MEC-AZ 3/100A ayant les caractéristiques suivantes :

- $\checkmark$  N = 2920 tr/min ;
- $\checkmark$  n = 79.1 %
- $\checkmark$  P<sub>a</sub> = 148 Kw
- $\checkmark$  NPSHr = 8,41 m;
- $\checkmark$  Le point de fonctionnement P (176 l/s, 71,4 m)
- $\checkmark$  Le point désiré P<sub>1</sub> (176 l/s, 71,4 m).

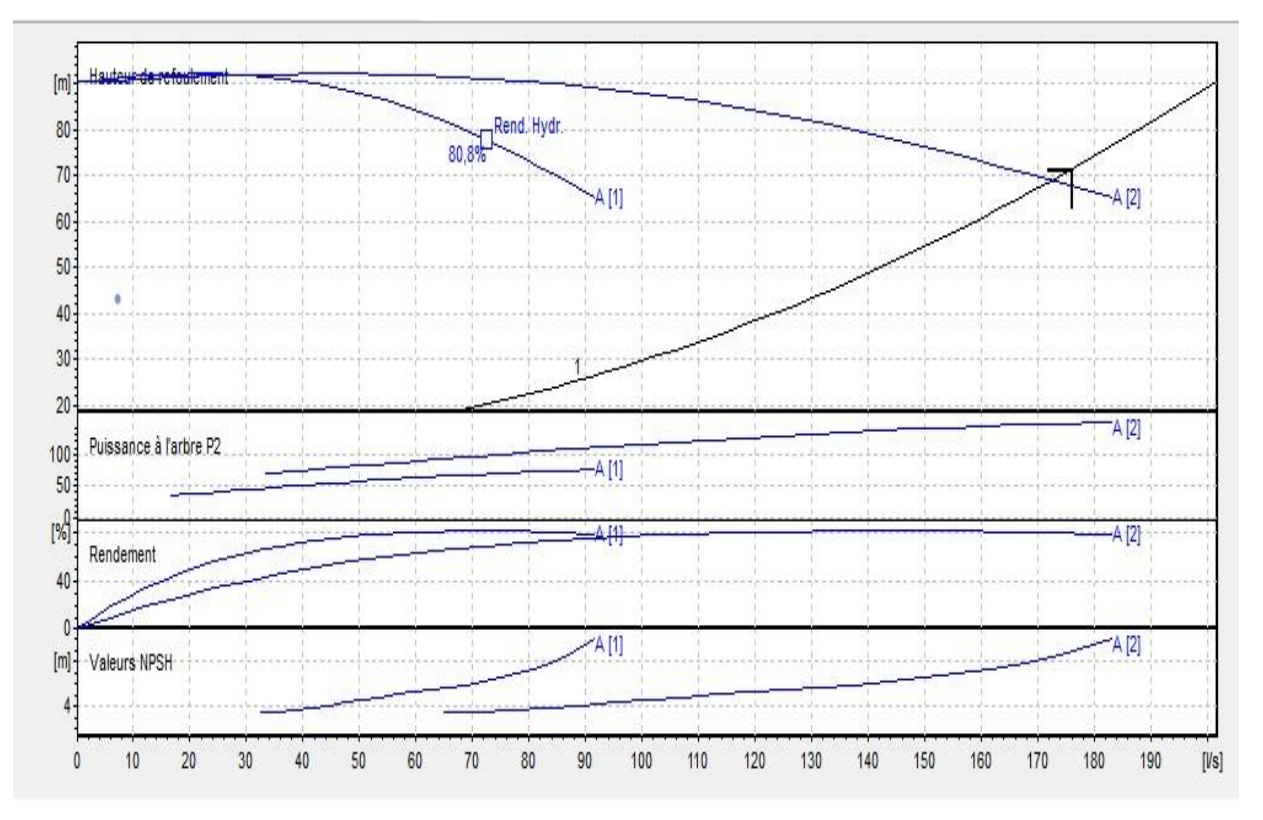

La courbe caractéristique de la pompe est présentée dans la figure suivante :

**Figure V.10 :** Les courbes caractéristiques de la pompe

On remarque que le point de fonctionnement coïncide avec le point désiré.

### **V.8. Vérification de la cavitation**

La cote du plan d'aspiration est égale :  $C_a = 19,5m$ 

La cote de l'axe de la pompe est égale :  $C_p = 18,45$  m

Hauteur géométrique d'aspiration est : H<sub>a</sub> =  $C_a$  -  $C_p$  = 1,05 m;

Perte de charge d'aspiration est négligeable :  $J_a = 0$ .

 $NPSHr = 7,01$  m.

Les pompes sont installées en charge  $H_a > 0$ .

 = 0− + − ∆ ………………………..… (V-18) = 101325 − 2340 <sup>9810</sup> <sup>+</sup> 1,05 <sup>=</sup> 11,14 NPSHd > NPSHr ;

Donc les pompes ne risquent pas de cavité.

# **Conclusion**

Après plusieurs essais, nous avons convenus que la combinaison des pompes travaillant en parallèle conviendrait le mieux à nos besoins.

Pour ce qui de la cavitation,  $NPSH_d > NPSHr$ , donc le phénomène de la cavitation ne risque pas de se produire pour nos pompes.

**Chapitre VI :**

*Etude de la protection contre les régimes transitoires* 

#### **Chapitre VI : Etude de la protection contre les régimes transitoires**

### **Introduction**

Dans ce présent chapitre, nous allons prévoir le comportement du réseau d'adduction dans le cas du régime transitoire, conséquence d'un arrêt brusque des groupes électropompes, afin de vérifier sa résistance à la variation de la pression causée par le phénomène du coup de bélier et d'envisager une protection plus un système de régulation.

# **VI.1. Théorie du coup de bélier**

#### **VI.1.1. Définition du coup de bélier**

Le coup de bélier ou régime transitoire en hydraulique, est un phénomène résultant d'un écoulement non permanent (transitoire) qui apparait dans une conduite lorsqu'on provoque une variation importante du débit à l'extrémité avale de celle-ci. Autrement dit, les coups de bélier sont des ondes de surpression et de dépression liées à un changement brutal de l'écoulement dans la conduite, c'est-à-dire que chaque tranche d'eau de la conduite subit des variations brusques de pression et de vitesse à des instants différents (propagation par onde) ; le coup de bélier est un phénomène oscillatoire.

#### **VI.1.2. Causes du coup de bélier**

Les causes les plus fréquentes provoquant le phénomène sont **:**

- Fermeture instantanée d'un robinet-vanne placé au bout d'une conduite d'adduction ;
- $\triangleright$  Arrêt brutal par disjonction inopinée d'un ou des groupes de pompes alimentant une conduite de refoulement débitant dans un réservoir ;
- Démarrage d'un groupe électropompe à vanne ouvert ;
- Démarrage ou arrêt d'une pompe débitant dans une conduite déjà alimenté.

#### **VI.1.3. Moyens de protection contre le coup de bélier**

La protection d'une conduite en écoulement gravitaire peut être obtenue généralement d'une manière satisfaisante en imposant une vitesse d'ouverture et de fermeture des vannes suffisamment lente afin de limiter les surpressions et dépressions éventuelles à des valeurs raisonnables.

Toutefois, en présence d'une station de pompage, il est plus difficile de contrôler l'ampleur du phénomène étant donné que l'arrêt des pompes peut se produire subitement, par suite d'une interruption du courant qui alimente les moteurs électriques.

Afin de limiter les variations de la pression dans les conduites, les appareils anti-bélier devront avoir pour effet de limiter la dépression ainsi que la surpression.

Les dispositifs les plus utilisés sont **:**

- > Les volants d'inertie ;
- Les soupapes de décharge ;
- Ees ventouses ;
- $\triangleright$  Clapet by-pass ;
- > Les réservoirs d'air ;
- > Les cheminés d'équilibre ;
- Vanne de fermeture lente.

# **VI.2. Calcul du coup de bélier**

Actuellement, les méthodes générales d'analyse les plus utilisées pour le calcul du coup de bélier sont la méthode de Bergeron (méthode de Schnyder-Bergeron) et la méthode des caractéristiques.

L'arrêt brutal, par disjonction inopinée, d'un ou de plusieurs groupes électropompes peut engendrer le phénomène du coup de bélier. Sa valeur numérique maximale peut être exprimée par la formule (Dupont, 1979) :

 = × *………………….…………………* (VI-01)

B : Valeur du coup de bélier en  $(m)$ ; V<sub>0</sub> : vitesse initiale de l'écoulement  $(m/s)$ ; g : accélération de la pesanteur  $(m/s^2)$ ; a : vitesse de l'onde  $(m/s)$ . Elle peut être exprimée par la formule d'Allievi (*Dupont, 1979*).

$$
a = \frac{K}{\rho \sqrt{1 + \frac{K \times D}{E \times e}}}
$$
 (VI-02)

où,  $a$  : célérité de l'onde en  $(m/s)$ ; D : diamètre intérieur de la conduite en  $(m)$ ; e : épaisseur de la conduite en (m);  $\rho$  : masse volumique de l'eau (kg/m<sup>3</sup>) pris égale à  $\rho = 999$  (N/m<sup>2</sup>); E : Module de Young du matériau de la conduite (Tableau VI.1) et K : module d'élasticité hydrostatique de l'eau (N/m<sup>2</sup>) pris égal à  $K = 2.19 \times 10^9$  (N/m<sup>2</sup>).

**Tableau VI-1 :** Valeurs de du module de Young E (*Lencastre, 1999*)

| Matériaux                                      | Acier | Fonte ductile Béton |           | $\vert$ PEHD $\vert$ Plomb | <b>PVC</b>             | Verre    |
|------------------------------------------------|-------|---------------------|-----------|----------------------------|------------------------|----------|
| $E(N/m^2)$ .10 <sup>9</sup>   200-212   80-170 |       |                     | $14 - 30$ | 0.8                        | $4,8-17,0$ 2,40 - 2,75 | $ 46-73$ |

#### **VI.3. La valeur numérique du coup de bélier**

Les valeurs calculées se différent selon le type de fermeture, on distingue deux cas :

#### **1 er cas : Fermeture brusque**

C'est la fermeture instantanée caractérisé par un temps T :

$$
T < \frac{2L}{a}
$$

La valeur maximale de pression générée par le coup de bélier est donnée par la formule (VI-01).

La valeur maximale de la pression-surpression est :

$$
H_S = H_0 + B \dots (VI-03)
$$

La valeur maximale de la pression- dépression est :

= <sup>0</sup> − ……………………………….……….. (VI-04)

Où,

 $\rho$  g  $H_0$ : pression absolue au point le plus haut de la conduite.

<sup>0</sup> = + ………………...………………… (VI-05)

Avec, H<sup>g</sup> : Hauteur géométrique ;

 $P_{atm}$  $\frac{atm}{\rho g}$  =10 m : Pression atmosphérique ;

H<sup>0</sup> : Pression absolue de la conduite.

#### **2 éme cas : Fermeture lente**

Le temps de fermeture est assez dilaté et lent, le temps T est donné par l'expression suivante :

$$
T > \frac{2L}{a}
$$

La valeur maximale du coup de bélier sera calculée par la formule suivante

$$
B = \frac{2LV_0}{gT}
$$

Pour agrandir la marge de sécurité on calcule dans le mode de fermeture brusque puisque c'est le mode le plus défavorable.

#### **VI.4. Calcul du coup de bélier**

Les résultats de calcul du coup de bélier sont résumés dans le tableau suivant :

**Tableau VI-2 :** Le calcul de la valeur maximale du coup de bélier

|  |  | $\text{ID} \mid L(m) \mid D(m) \mid e(m) \mid V_0(m/s) \mid H_g(m) \mid H_0(m) \mid a(m/s) \mid B(m) \mid H_s(m) \mid H_d(m) \mid PN(bar)$ |  |  |  |       |
|--|--|----------------------------------------------------------------------------------------------------|--|--|--|-------|
|  |  |                                                                                                    |  |  |  |       |
|  |  | 373   13,66   0,60   0,01   0,31   17,74   27,74   697,65   22,05   49,79   5,69                                                           |  |  |  | 24,13 |

#### **VI.5. Le système de régulation**

II existe quatre systèmes de régulation qui sont :

- $\checkmark$  La régulation avec réservoir à surface libre (RSL);
- $\checkmark$  La régulation avec réservoir sous pression (RSP) ;
- $\checkmark$  La régulation avec débitmètre (DEB);
- $\checkmark$  La régulation à l'aide d'un moteur à vitesse variable (W).

Le système de régulation influe sur le nombre de groupe de pompes qu'on peut utiliser. Ce nombre varie de :

- $\checkmark$  2 à 6 pour le premier système de régulation (RSL);
- 2 à 3 pour le second (RSP) ;
- $\checkmark$  4 à 6 pour les débitmètres (DEB);
- $\checkmark$  3 à 6 pour les moteurs à vitesse variables (VV).

#### **VI.5.1. Ballon de régulation (La régulation manométrique)**

Pour éviter le risque de démarrage et d'arrêts successifs des pompes, une solution consiste à créer un volume tampon ou de régulation entre la station de pompage et le réseau. Auparavant, il était créé dans un réservoir surélevé (château d'eau) mais plus communément aujourd'hui dans un réservoir au sol sous pression.

Le ballon de régulation est un réservoir conçu pour contenir des [gaz](https://fr.wikipedia.org/wiki/Gaz) ou des liquides à une [pression](https://fr.wikipedia.org/wiki/Pression) nettement différente de la pression ambiante.

Ce type de réservoir peut être fabriqué, entre autres, en [métal](https://fr.wikipedia.org/wiki/M%C3%A9tal) ou en [matériau composite.](https://fr.wikipedia.org/wiki/Mat%C3%A9riau_composite)

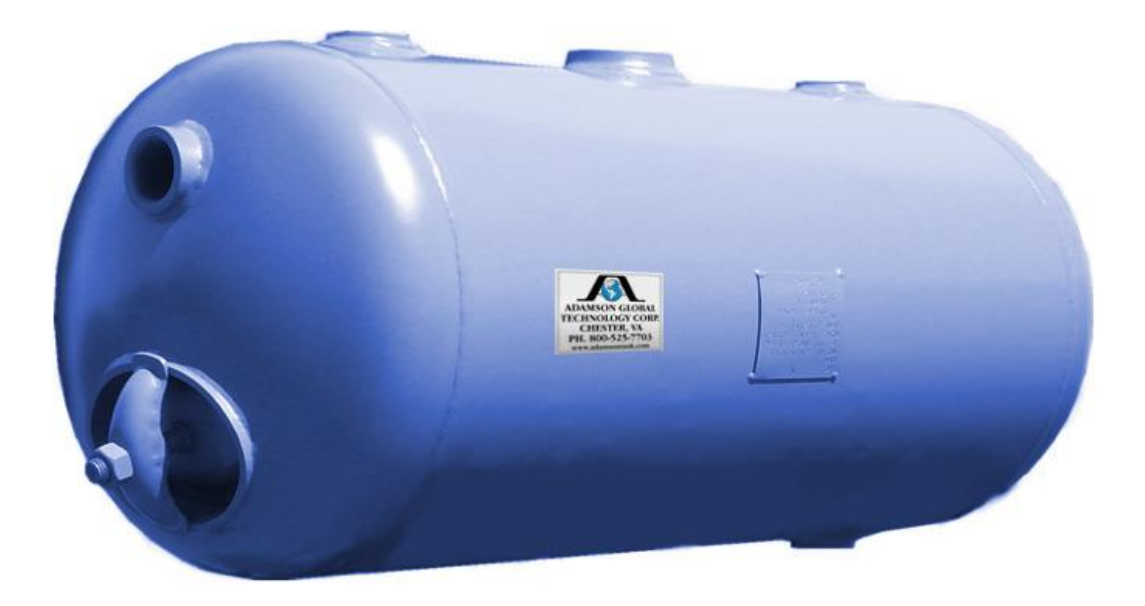

**Figure VI.1 :** Ballon de régulation

#### **VI.5.2. Les équipements accompagnant le ballon de régulation**

Le ballon de régulation est équipé par les éléments suivants :

- $\checkmark$  Clapet anti-retour ;
- $\checkmark$  Pressostat :
- $\checkmark$  Manomètre.

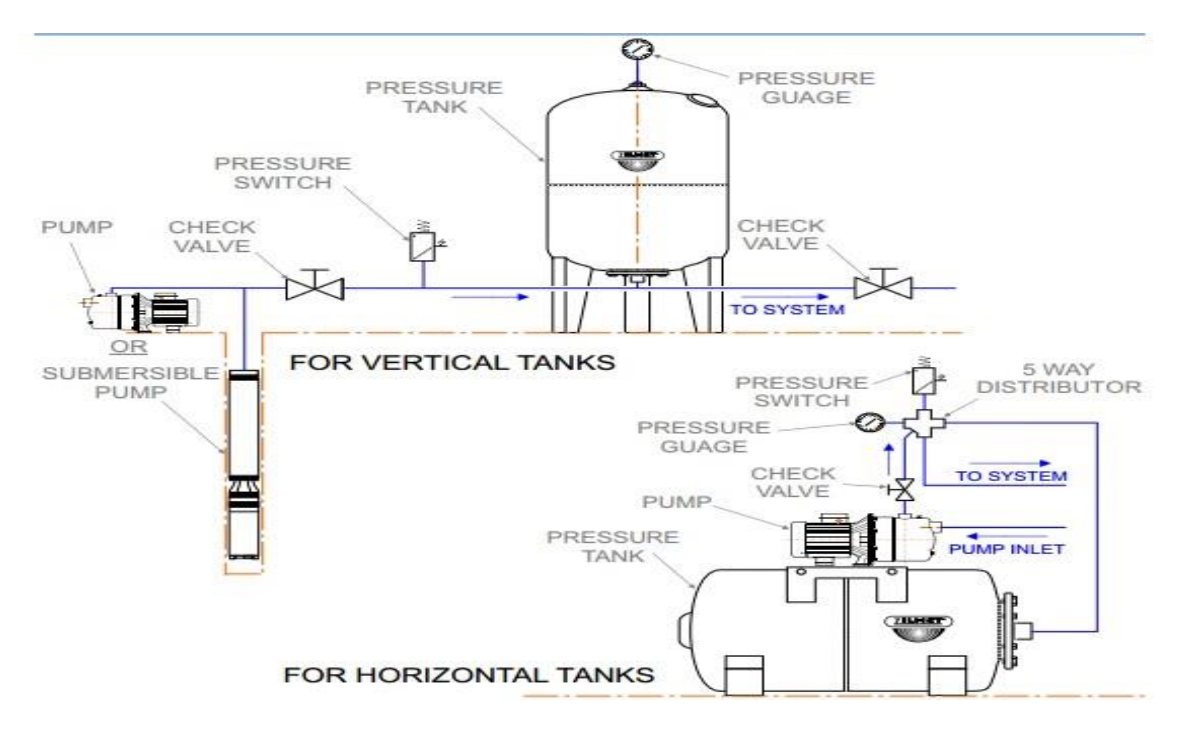

**Figure VI.2 :** Equipements du ballon de régulation

**VI.5.3. Dimensionnement du ballon de régulation**

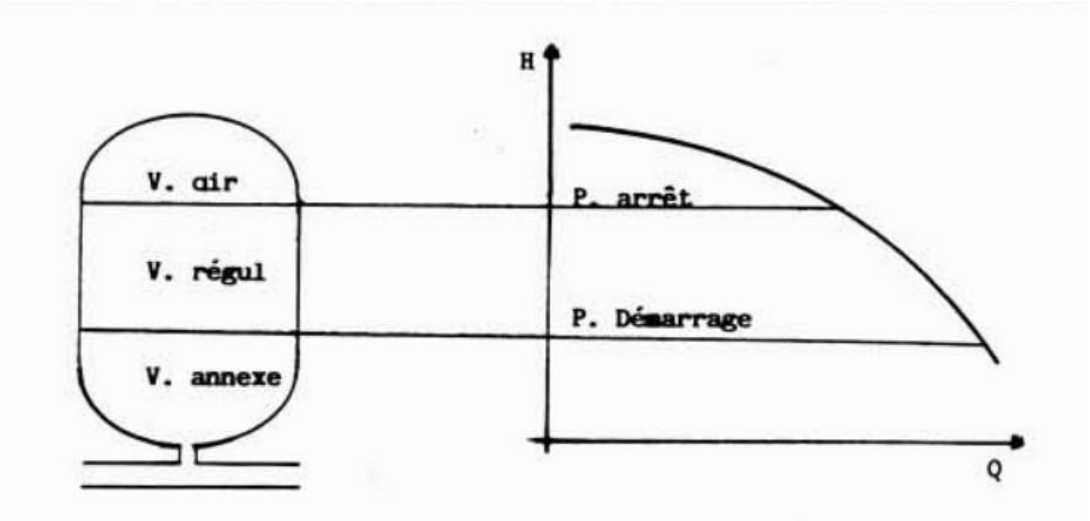

**Figure VI.3 :** Volume du ballon de régulation

Le volume de régulation nécessaire est égal à :

Vé = × 4 ……………………………………. (VI-06)

Le volume du réservoir se calcule comme suit.

Soit une pompe centrifuge débitant dans un réseau et fonctionnant sur la partie M1M2 de sa caractéristique avec :

$$
M_1\begin{cases} H_1 & M_2 \begin{cases} H_2 & \Delta H = H_2 - H_1 \end{cases} \text{ : Fourchette de régulation.}
$$

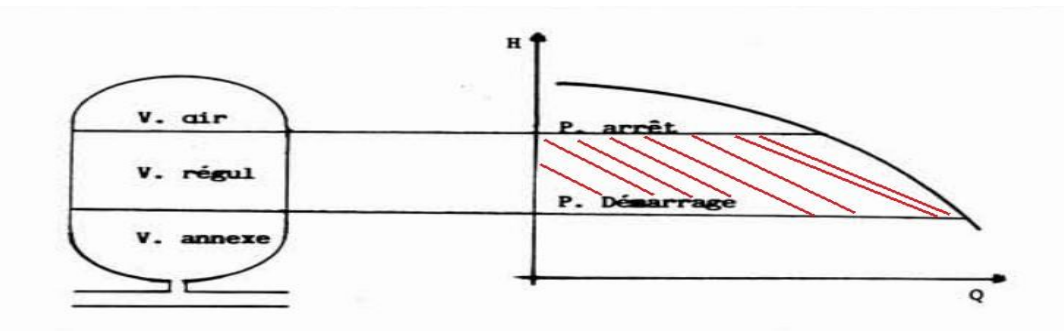

**Figure VI.4 :** Fourchette de régulation

Le débit moyen fournit par la pompe (en assimilant la portion de caractéristique comprise entre M1M2 à une parabole) est :

 = 2 3 ( 1 <sup>2</sup>+1.2+<sup>2</sup> 2 1+<sup>2</sup> ) ……………………………………. (VI-07)

Le volume du réservoir est égal à :

Vé = × 4 ( 2+ℎ 2−<sup>1</sup> ) ………………………………………. (VI-08)

avec, t : durée d'un cycle (durée d'une vidange partielle et d'un remplissage partiel du réservoir).

Il n'existe pas à proprement dit de normes sur cette valeur, nous utilisons selon l'expérience d'exploitant :

| $\check{P} < 100 \text{ Kw}$ | 4 démarrages/h             | $T = 900 \text{s}$ |                     |
|------------------------------|----------------------------|--------------------|---------------------|
| $\check{V}$                  | $100 < P < 400 \text{ Kw}$ | 2 démarrages/h     | $T = 1800 \text{s}$ |
| $\check{V}$                  | $P > 400 \text{ Kw}$       | 1 démarrage/h      | $T = 3600 \text{s}$ |

h : pression atmosphérique évaluée en mètre d'eau soit 10m.

#### **VI.5.4. Les résultats**

Les résultats trouvés sont :

$$
M_1 \begin{cases} 71.5 \\ 165 \end{cases} M_2 \begin{cases} 90 \\ 85.1 \end{cases} \quad \Delta H = H_2 - H_2 = 18.5m
$$

 $V_{\text{rés}} = 471,79 \text{ m}^3$ ;  $V_{\text{rég}} = 74,25 \text{ m}^3 \text{ et } Q_{\text{m}} = 193,956 \text{ l/s}.$ 

Pour diminuer les débits moyens et donc les volumes, on est donc amené à installer des petits groupes appelés souvent « groupes jockey» assurant selon les cas mentionnés ci-dessus, 15 à 40% du débit des groupes de taille plus importante qui sont en service, en fonction des consignes de débit.

#### **VI.5.5. Les résultats de la simulation**

Les valeurs de pression dans les nœuds sont données dans le tableau VI-3.

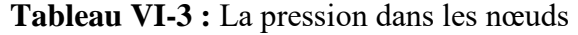

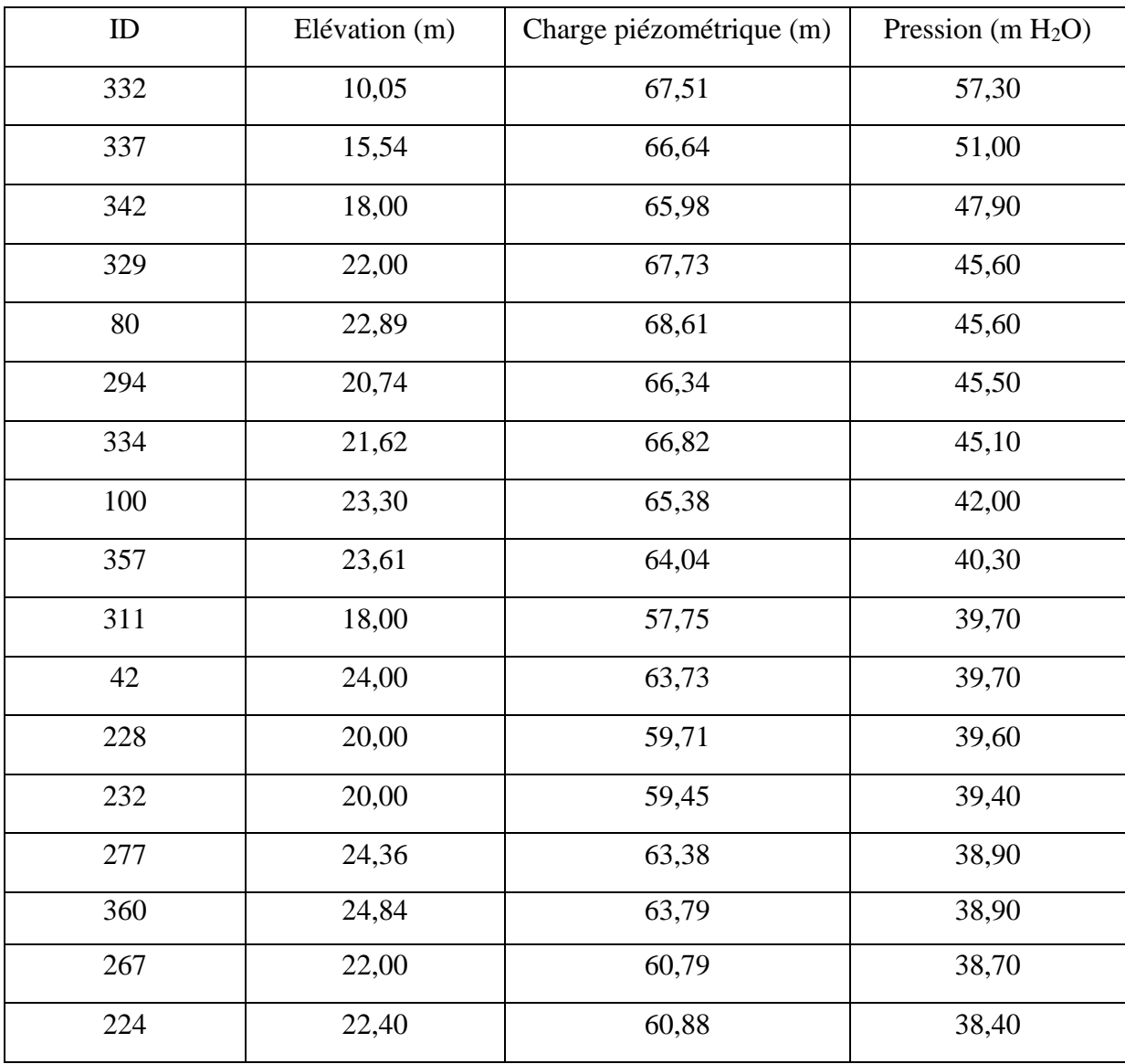

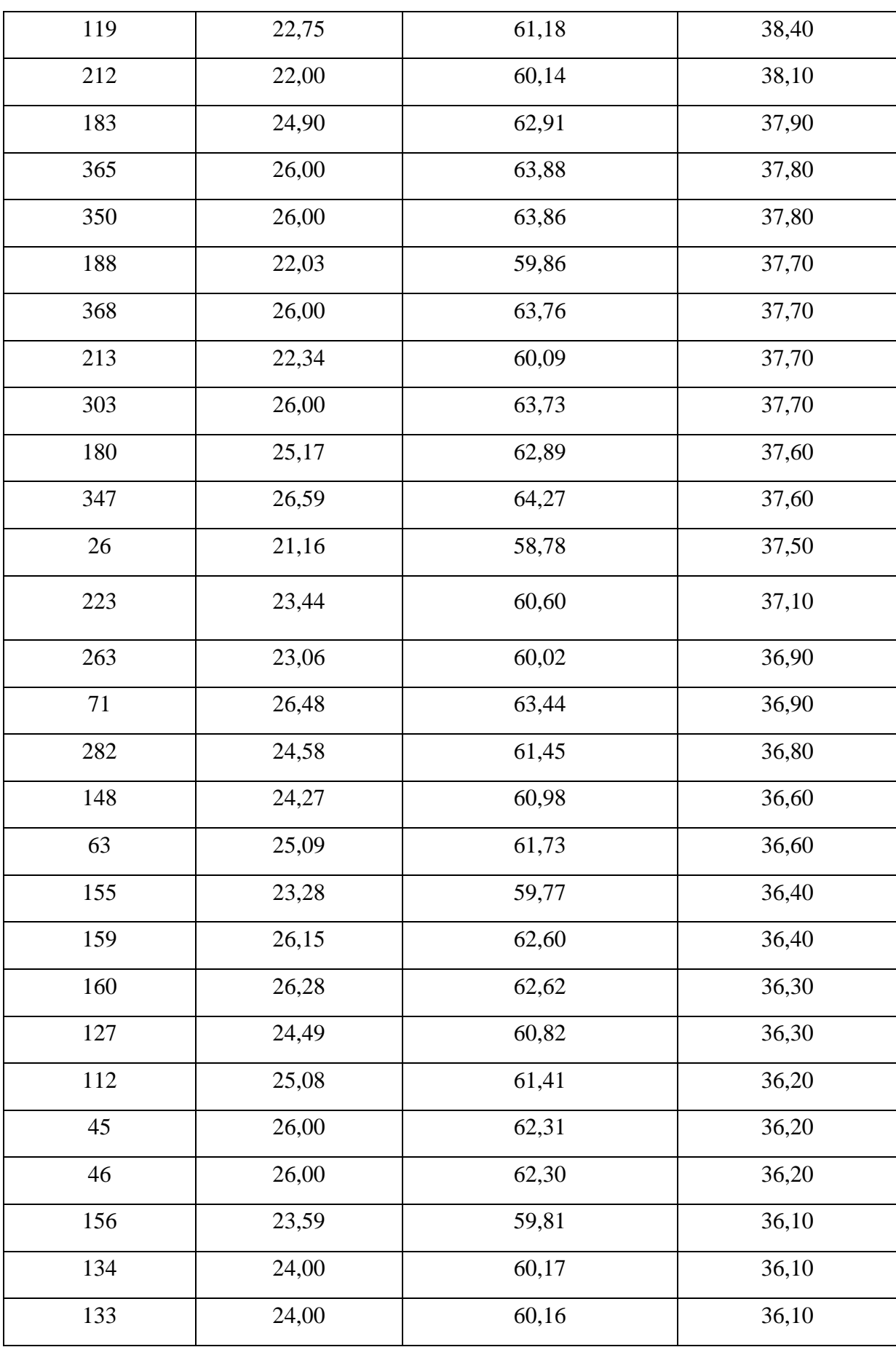

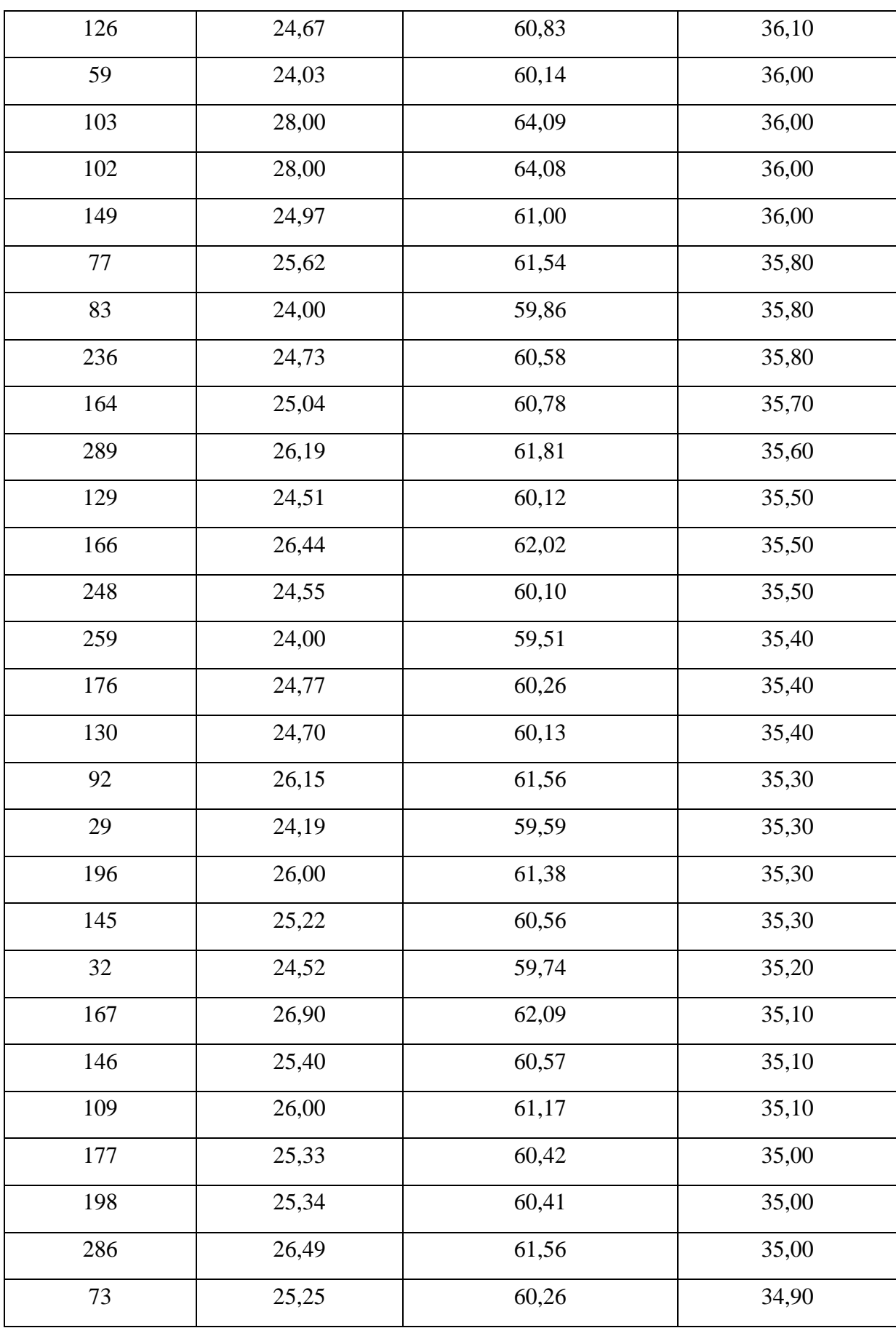

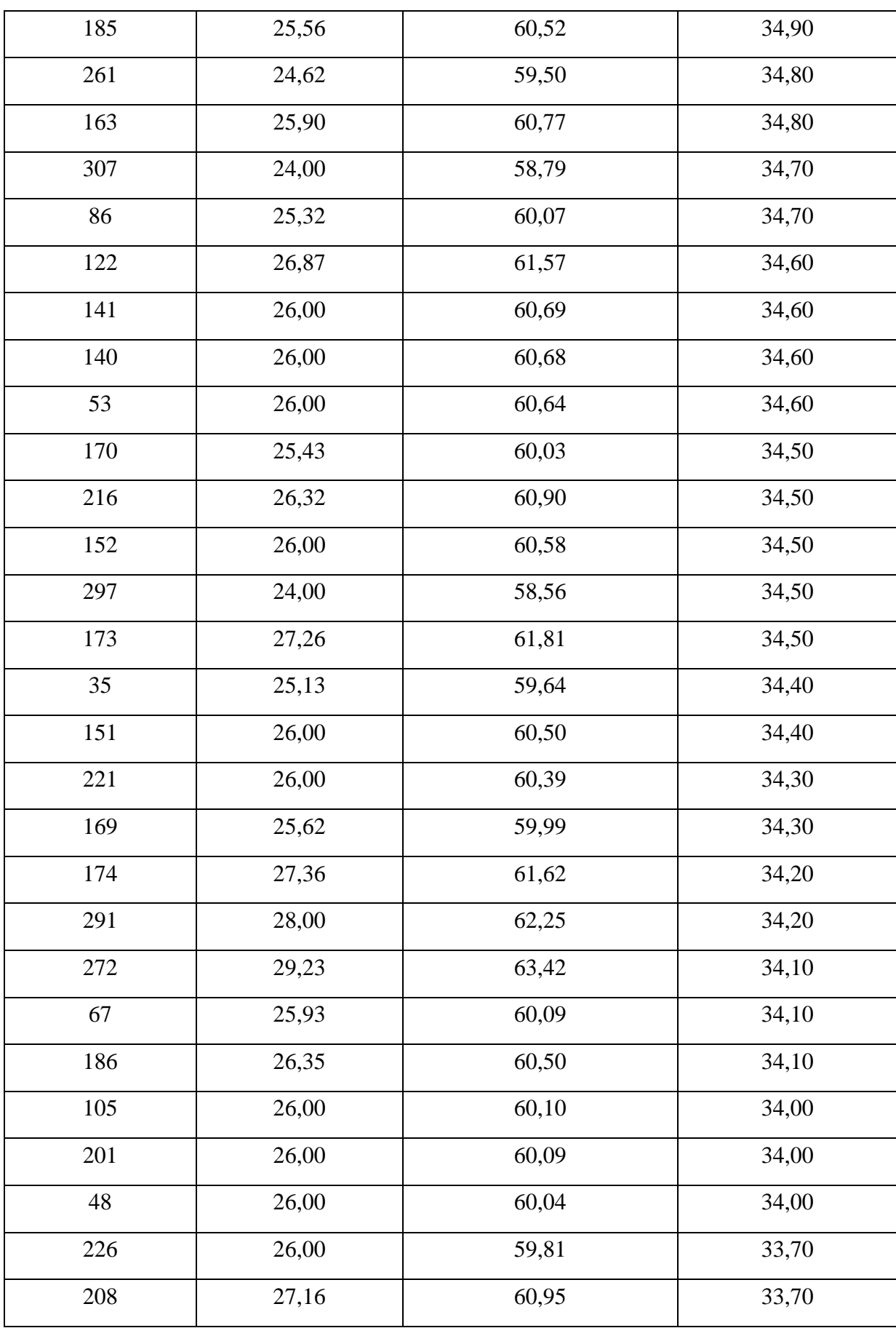

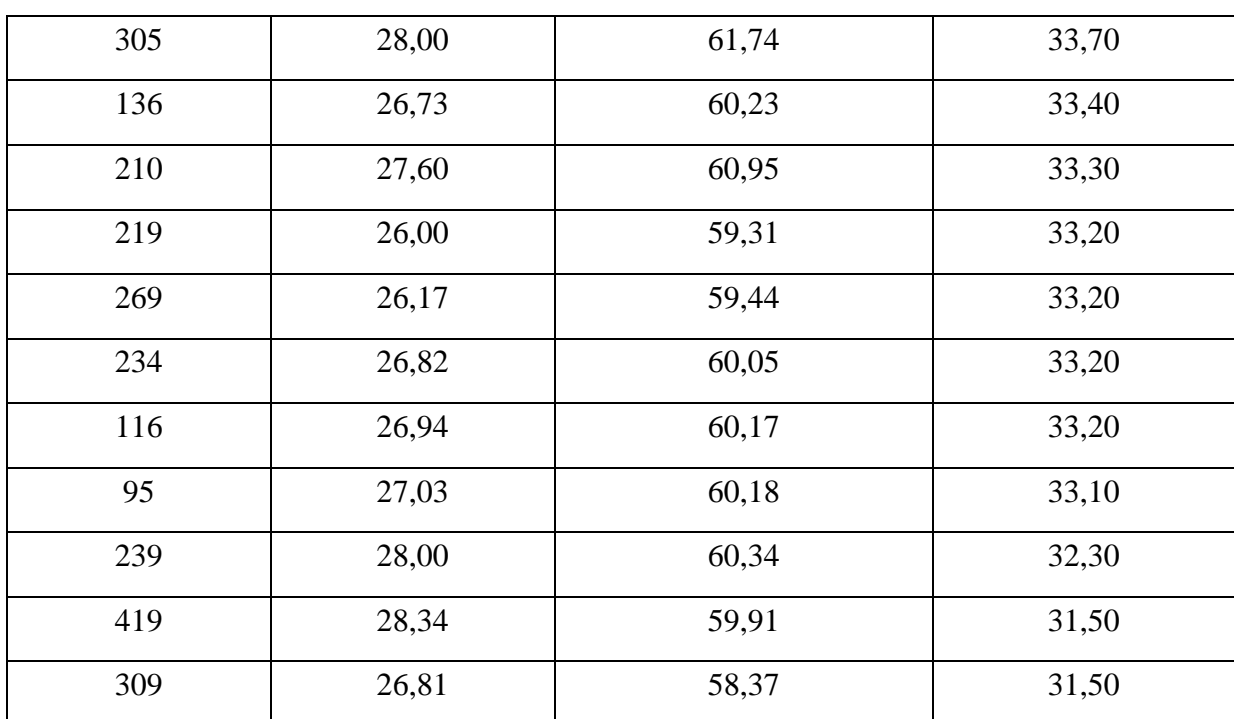

La condition suivante est introduite : Si 15 m < Pression < 70 m donc : afficher les nœuds dans cette intervalle en couleur verte sinon afficher les nœuds en couleur rouge.

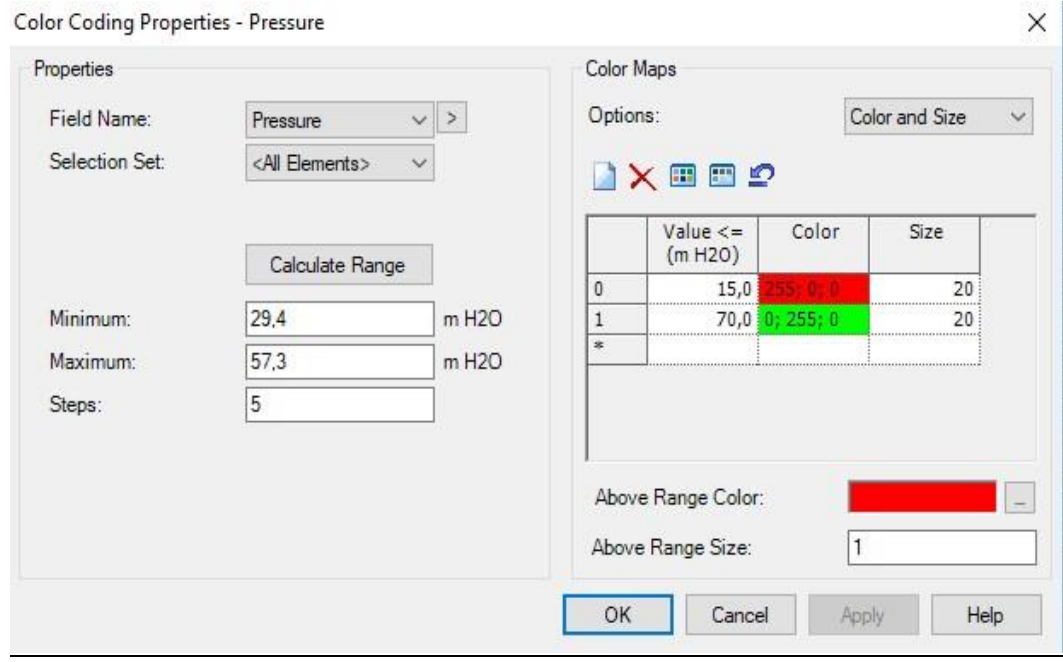

**Figure VI.5 :** Condition pour colorer les nœuds

La figure suivante représente le résultat de la condition :

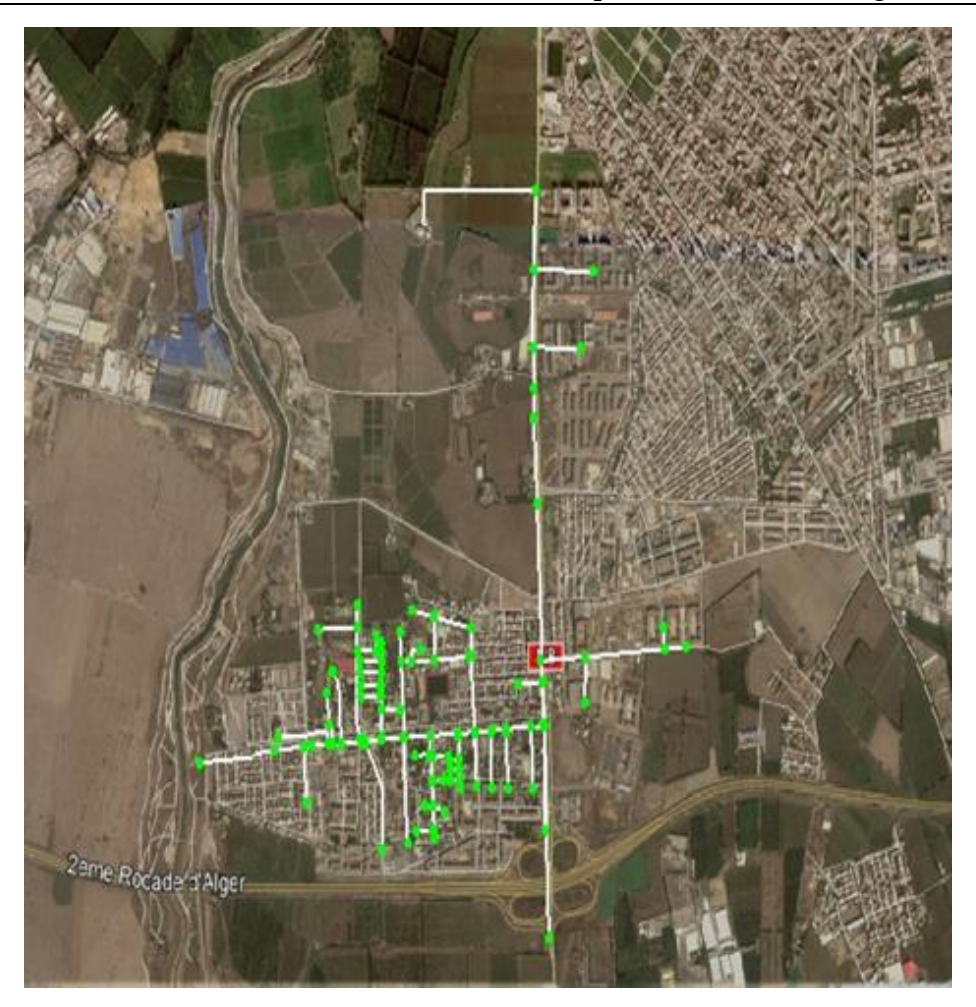

**Figure VI.6 :** les nœuds à surpression

# **Conclusion**

Après l'interprétation des résultats montrés ci-dessus, on constate que les valeurs de surpression et des dépressions sont dans les normes puisqu'elles ne dépassent pas la pression de service.

Donc, il n'est pas nécessaire d'installer des dispositifs anti-bélier pour amortir l'onde de pression résultante.

Le système de régulation conviendrait aux besoins de la régulation de débit avec les deux pompes qui ont été installées.

**Conclusion générale**

### **Conclusion générale**

Durant la période d'élaboration de notre projet de fin d'étude et malgré le manque d'information détaillée sur le projet et malgré l'annulation de notre stage de trois mois à cause du corona virus. Nous avons acquis de nouvelles connaissances intéressantes et utiles pour le futur ingénieur, nous avons travaillé et discuté avec notre encadreur de notre école d'ingénieur et les ingénieurs du SEAAL pour découvrir quelles sont les missions d'un ingénieur dans une entreprise opérationnelle comme la SEAAL.

Pour mener à bien notre travail et bien modéliser un réseau, il a été nécessaire de bien comprendre les étapes de modélisation. Il fallait aussi passer par la collecte des données nécessaires. La maitrise et la manipulation des outils et leurs difficultés de mise en œuvre nous ont retardés dans notre programme de travail. Mais ce sont des étapes obligatoires pour la suite de notre travail.

Dans cette optique, une station de pompage a été projetée au niveau du Baraki champ munit des pompes à vitesse variable avec des ballons de régulation.

Dans les conditions de notre travail on n'a pas besoin d'installer des dispositifs anti-bélier puisque les valeurs maximales du coup de bélier ne dépassaient pas les normes.

Enfin, l'utilisation des ballons de régulation est une stratégie efficace dans le pompage direct dans le réseau.

**Références bibliographiques**

# **Références bibliographiques**

**BENDAHMANE, Ibrahim, OUBELGHA Nadia.** « Renforcement de l'AEP d'ouadhias et de Taguemont El Djdid à partir de Takhoukht, Wilaya de Tizi-Ouzou ». Mémoire de fin d'étude d'ingéniorat en Hydraulique de l'Université de Bejaia, 2007, 123 pages.

**BENMAMAR, Saâdia.** Cours Alimentation en eau potable. Ecole nationale polytechnique, 2020.

**BOURRIER Regis., SELMI Bechir**. Technique de la gestion de distribution. Editions Le Moniteur, ISBN 2281114805, 2011, 830 pages.

**DUPONT, André.** « Hydraulique Urbaine », Tome II : Ouvrage de transport-Elévation et distribution des eaux, Edition Eyrolles, 1979, 484 pages.

**DJOUKAM J**., Guide de conception des stations de pompage. Groupes des écoles EIER-ETSHER, 1999. 50 pages.

**LENCASTRE, Armando**. Hydraulique générale. Editions Eyrolles, 632pages, 1999. ISBN 2- 212-01894-0

**SEAAL**. Alimentation en eau potable de Baraki. Rapport interne, 2014, 45 pages.

**SOGREAH**. « Les pompes et les petites stations de pompage », deuxième édition, Novembre 1978, 215 pages.

**ZERARGA, Ahmed.** « Etude de la chaine d'adduction de la commune de Draa El Gaid, Wilaya de Bejaia », Mémoire de Master en Hydraulique de l'Université de Bejaia**,** 2009, 87 pages.

**ZOUNGRANA, D.,** Cours d'approvisionnement en eau potable **-** EIER - novembre 2003**.**

# **Annexe**

#### **Annexe**

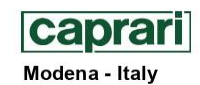

COMPANY<br>WITH QUALITY SYSTEM<br>CERTIFIED BY DNV<br>ISO 9001

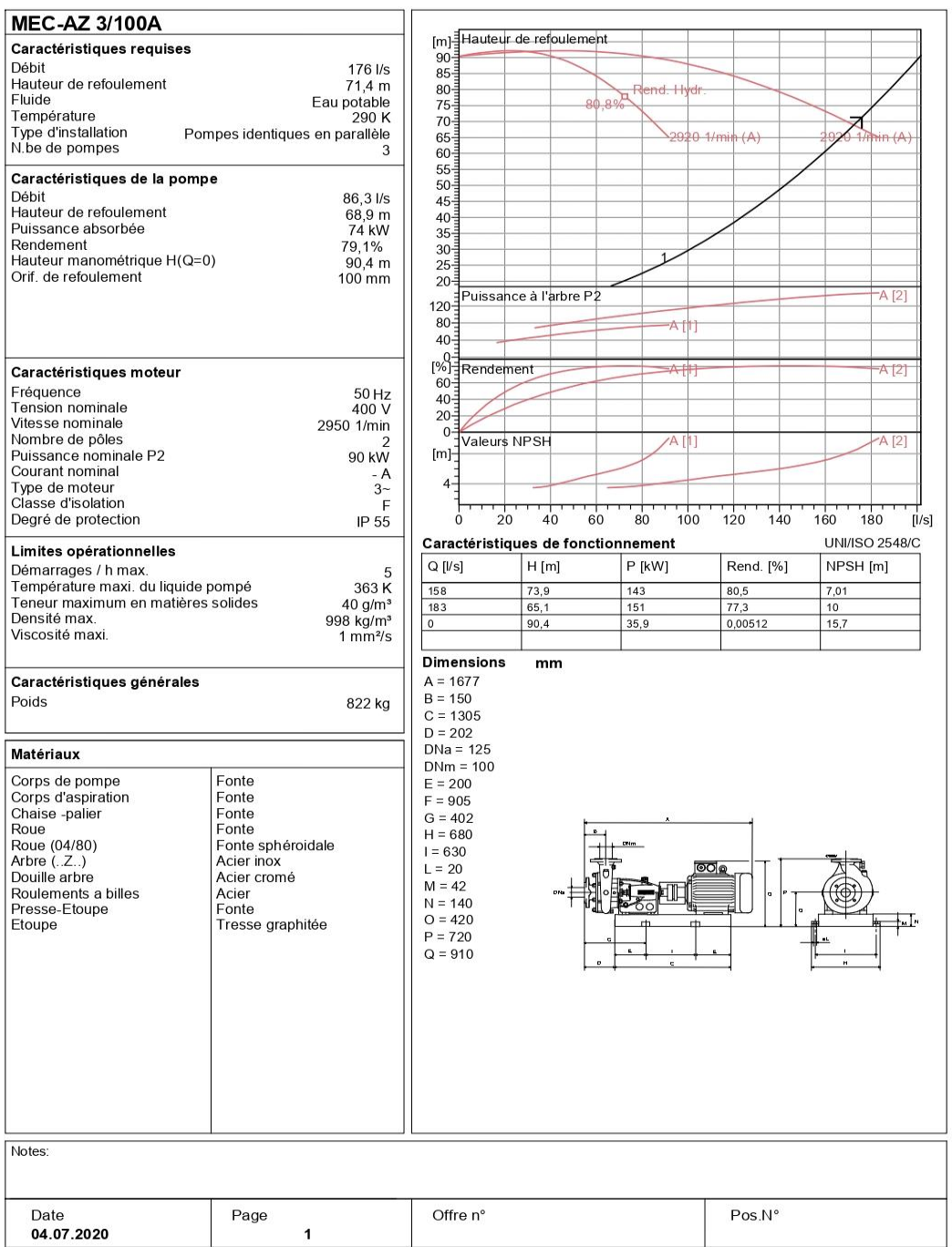

PumpTutor Version 2.0 - 05.05.2008 (Build 464)